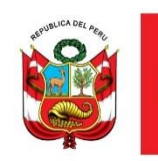

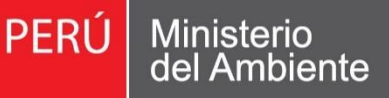

Servicio Nacional de Meteorología e Hidrología del Perú - SENAMHI

# MODELAMIENTO HIDROLÓGICO DE LA CUENCA CHANCAY – HUARAL: APLICANDO EL MODELO WEAP

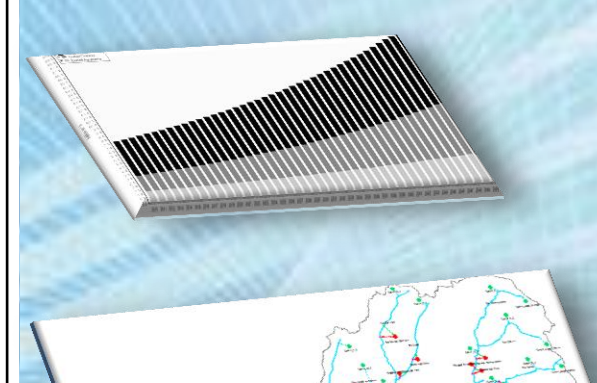

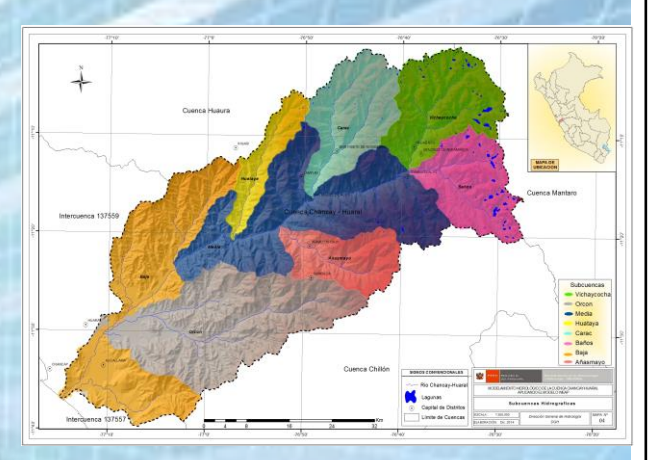

WINDOW

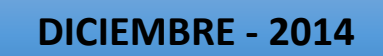

handal

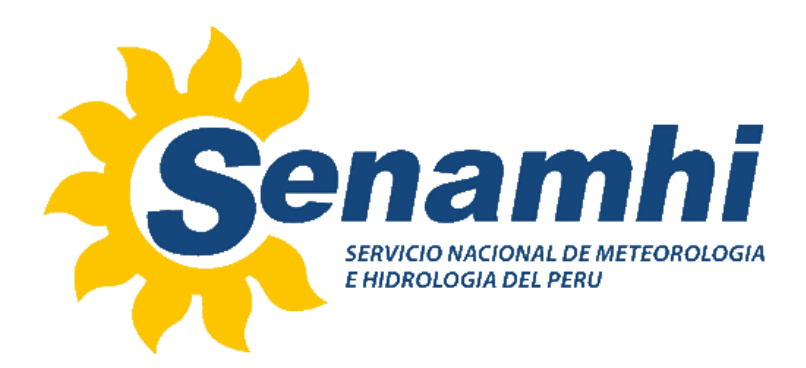

# **DIRECTORIO**

Presidenta Ejecutiva del SENAMHI Ing. Amelia Díaz Pabló

Director Científico Ing. Esequiel Villegas Paredes

Director General de Hidrología y Recursos Hídricos Ing. Oscar G. Felipe Obando

# **RESPONSABLES DE LA ELABORACIÓN**

Director de Hidrología Aplicada Dr. Waldo Sven Lavado Casimiro

> Especialista en Hidrología Ing. Darwin Santos Villar

# **REVISIÓN Y EDICIÓN**

Ing. Oscar G. Felipe Obando Bach. Miriam R. Casaverde Riveros

> **DICIEMBRE – 2014** *LIMA - PERÚ*

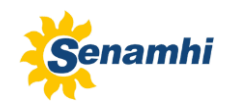

#### **INDICE**

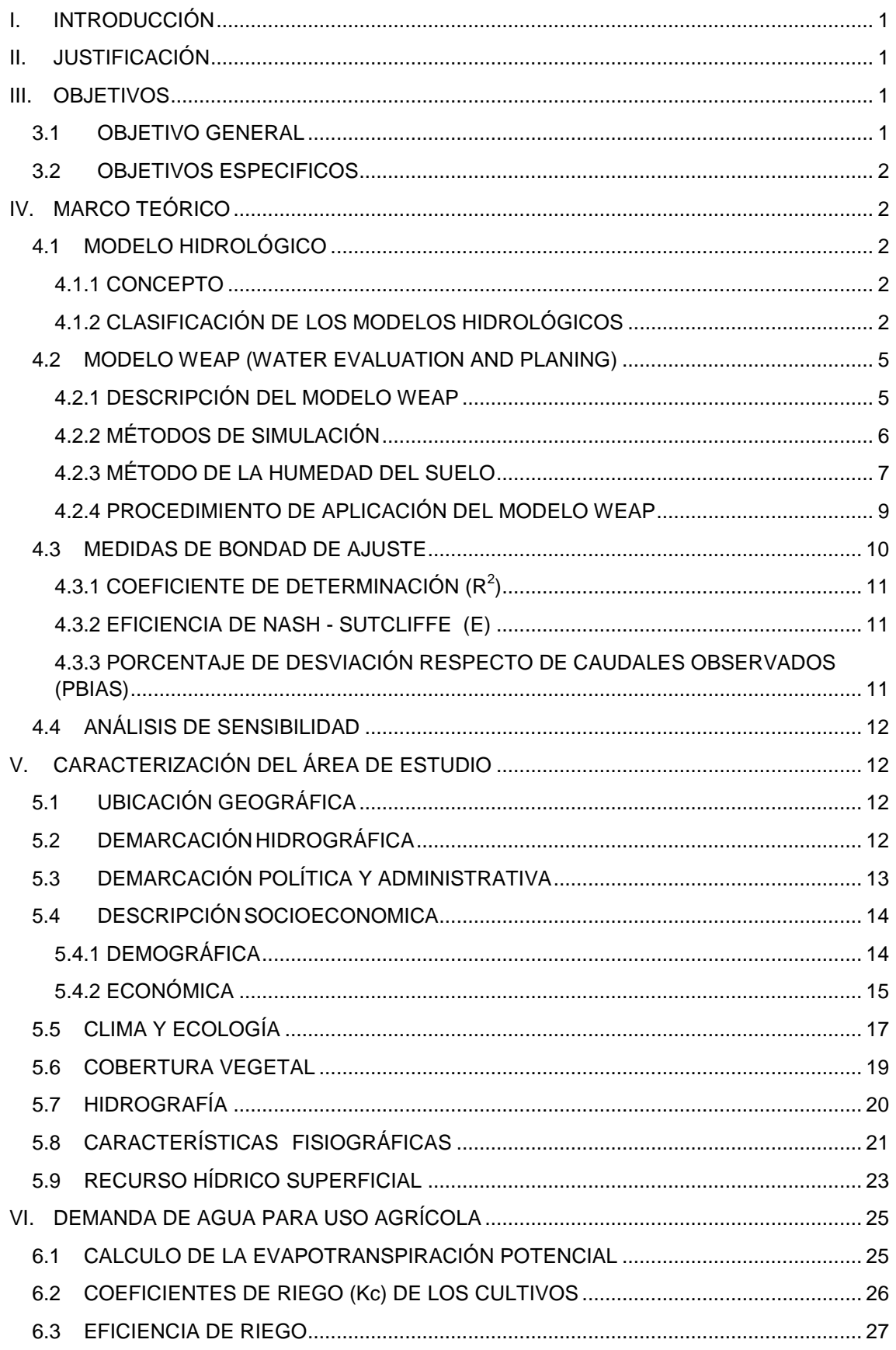

# MODELAMIENTO HIDROLÓGICO DE LA CUENCA<br>CHANCAY-HUARAL: APLICANDO EL MODELO WEAP

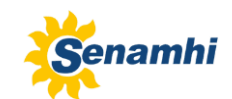

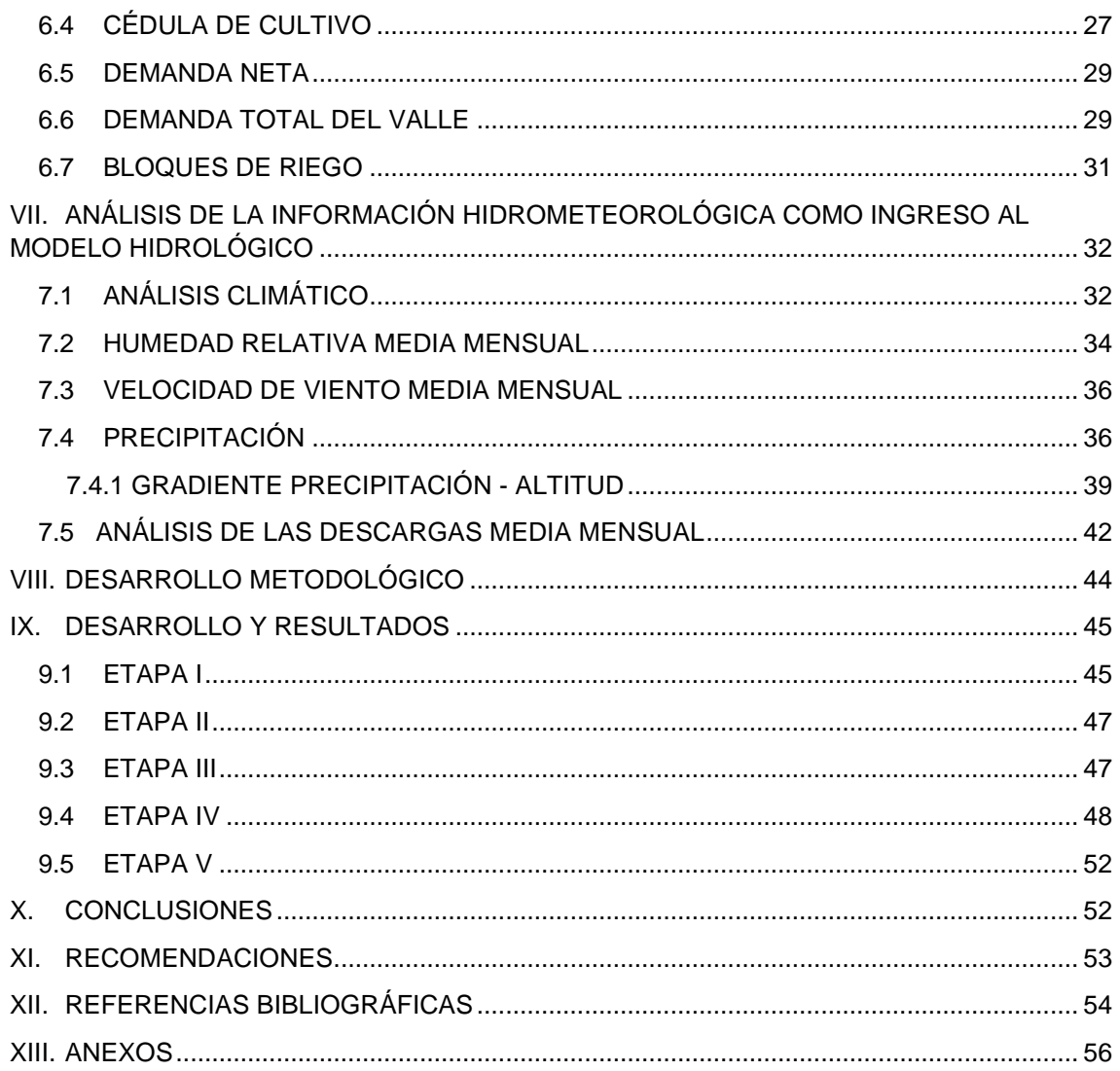

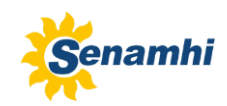

# **LISTA DE FIGURAS**

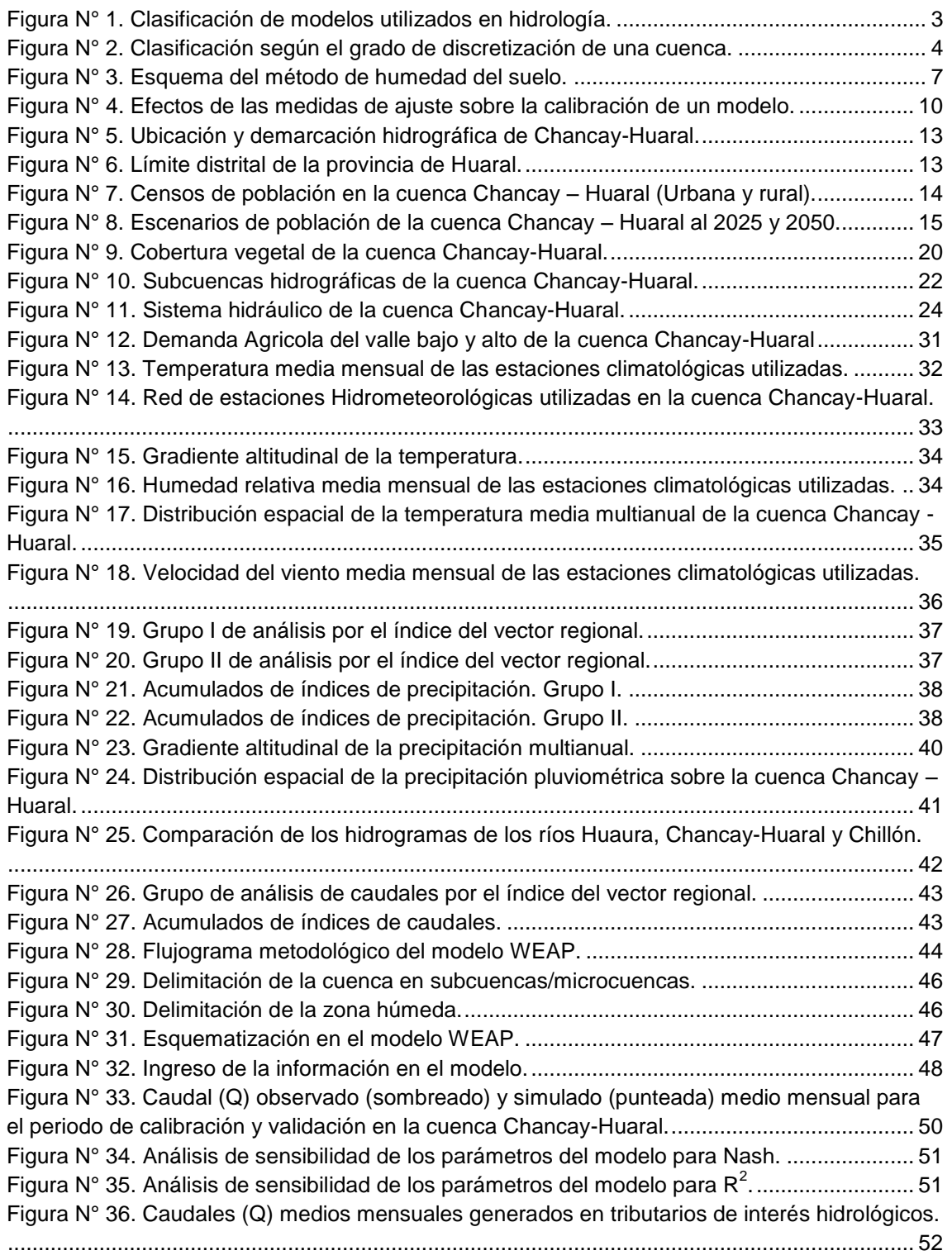

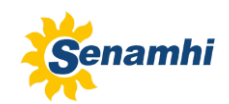

# **LISTA DE TABLAS**

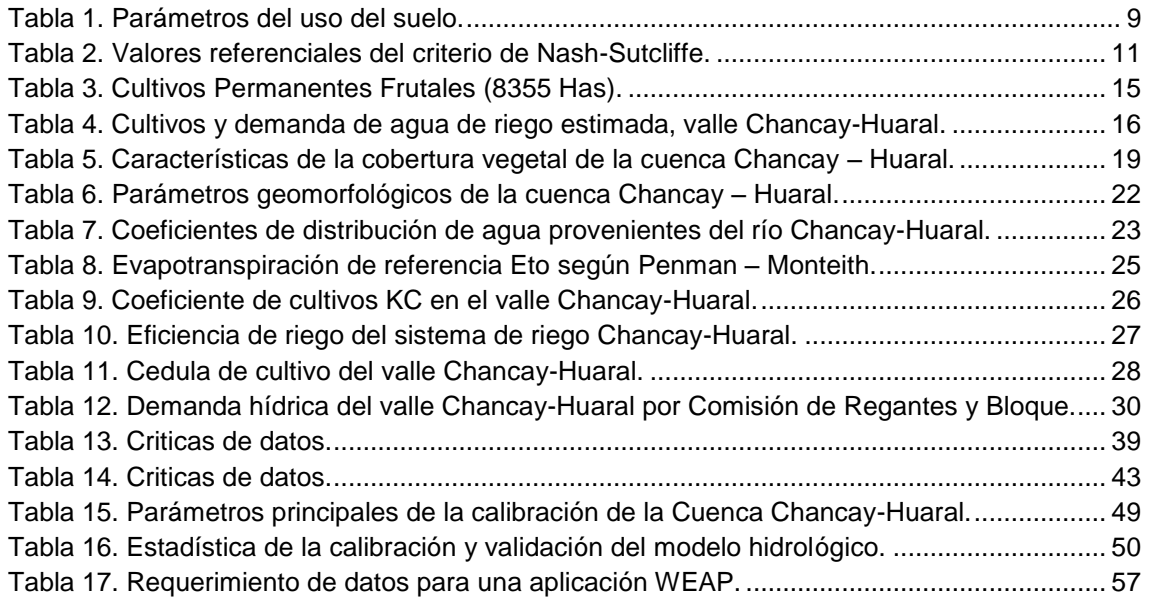

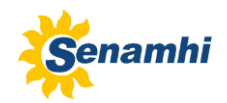

# **I. INTRODUCCIÓN**

En estas dos últimas décadas el Perú ha sufrido grandes cambios, principalmente en el crecimiento inmensurable de su población que ha dado paso principalmente al crecimiento del sector agrícola, ocasionando una presión a las instituciones o empresas en el manejo de los recursos hídricos, situación que se complica más con la incertidumbre climática que puede traer consigo desestabilidad hídrica. De esta manera los estudios hidrológicos bajo el uso de modelos puramente hidrológicos cada vez toman menos uso, debido a los cambios físicos que está presentando las cuencas hidrográficas para su desarrollo. En este caso se busca modelos que no solo simule la parte hidrológica si no que incluya la demanda permitiendo simular y evaluar resultados de escenarios para la toma de decisiones. Bajo este contexto, el Servicio Nacional de Meteorología e Hidrología del Perú (SENAMHI), como ente rector en las actividades hidrológicas y meteorológicas del país administra una red de observación hidrometeorológicas que permite el desarrollo de estudios e investigación, que se vienen elaborando a través de la Dirección General de Hidrología y Recursos Hídricos, principalmente, relacionados a la disponibilidad del recurso agua. En el marco del plan operativo 2014 se ha elaborado el estudio de modelamiento hidrológico de la cuenca Chancay-Huaral mediante el uso del modelo WEAP "Water Evaluation And Planning".

# <span id="page-6-0"></span>**II. JUSTIFICACIÓN**

El análisis y evaluación espacio-temporal de la oferta de agua a nivel de cuenca en un sistema conformado por una variedad de actores, es un aspecto fundamental para la planificación del uso de los recursos hídricos para ello se debe recurrir a metodologías que involucren el uso de herramientas para la gestión que permitan manejar escenarios de estrés hídrico como los que presentan algunos ríos de la costa peruana. Ante esto surge la necesidad de tener un modelo de gestión, calibrado y validado que permita generar respuestas para las tomas de decisiones. En este caso, el área de estudio recae en la cuenca del río Chancay-Huaral, cuenca donde la mayor parte de la fuente hídrica es destinada a la principal actividad de desarrollo, la agricultura. Convirtiéndose así, en uno de los principales abastecedores de vegetales y frutas a la ciudad de Lima.

## <span id="page-6-1"></span>**III. OBJETIVOS**

#### <span id="page-6-2"></span>**3.1 OBJETIVO GENERAL**

 Modelar la cuenca Chancay - Huaral, mediante el uso del modelo WEAP como base para la planificación hidrológica.

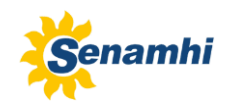

## <span id="page-7-0"></span>**3.2 OBJETIVOS ESPECIFICOS**

- Análizar la información hidroclimatológica.
- Esquematizar la cuenca (oferta y demanda) en el WEAP.
- Calibrar y validar el modelo WEAP.
- Realizar un análisis de sensibilidad de los diferentes parámetros que intervienen en el programa.
- Estimar la oferta hídrica en subcuencas de interés hídrico.

# <span id="page-7-1"></span>**IV. MARCO TEÓRICO**

#### <span id="page-7-2"></span>**4.1 MODELO HIDROLÓGICO**

Los modelos hidrológicos son herramientas fundamentales para el hidrólogo, en especial a la hora de proponer o realizar una adecuada gestión de los recursos hídricos. En este ítem se da un alcance de los conceptos y breve descripción de los tipos de modelos utilizados en la hidrología superficial.

#### <span id="page-7-3"></span>**4.1.1 CONCEPTO**

- Un modelo hidrológico tiene como objetivo la representación de los procesos que conforman el ciclo hidrológico y la interrelación entre las variables que influyen en el mismo (Mediero, 2007).
- Un modelo de sistema hidrológico es una representación simplificada de fenómenos que ocurren durante el ciclo hidrológico, tales como la precipitación, evaporación, escorrentía y otros. Sus entradas y salidas son variables hidrológicas mensurables y su estructura es un conjunto de ecuaciones que conectan las entradas y salidas del sistema. Cada uno de los procesos: precipitación, evaporación, escorrentía y otros, pueden ser analizados separadamente y sus resultados ser combinados de acuerdo a la interacción entre los mismos (Alvarado, 2014).

## <span id="page-7-4"></span>**4.1.2 CLASIFICACIÓN DE LOS MODELOS HIDROLÓGICOS**

En la Figura 1 se muestra la clasificación de los modelos hidrológicos. Estas pueden dividirse en dos categorías: modelos físicos y modelos matemáticos. Los primeros incluyen modelos que representan el sistema en una escala reducida, tal como un modelo hidráulico del vertedero de una presa; los modelos matemáticos representan el sistema hidrológico en forma abstracta, mediante un conjunto de ecuaciones que relacionan las variables de entrada y de salida. Los modelos matemáticos inicialmente se pueden dividir en 2 grandes grupos:

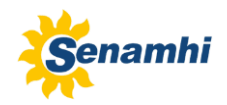

#### **a) Modelos determinísticos.**

Describen el comportamiento del ciclo hidrológico en forma de expresiones analíticas que relacionan las interacciones físicas entre sus componentes. Dado un conjunto de parámetros y variables de entrada va a producir siempre el mismo conjunto de variables de salida, no contemplándose la existencia del azar ni el principio de incertidumbre.

Son ejemplos de modelos determinísticos: la ecuación de balance hidrológico, la fórmula racional y el hidrograma unitario. Un modelo de este tipo corresponde a un algoritmo de cálculo que da un resultado único. Se pueden clasificar en 3 tipos:

 *Los modelos empírico o de caja negra:* los modelos Empíricos o de Caja Negra, están determinados en términos generales, solo por los datos de entrada y salida disponibles y no interesa o no se conoce su funcionamiento interno, un ejemplo clásico lo constituye el análisis de las relaciones lluvia-escurrimiento de una cuenca (Aranda, 1998).

La falta de conocimiento acerca del sistema se compensa con datos de calidad y en cantidad suficiente de las variables de entrada y salida y a partir de estos datos podemos construir un modelo empírico que nos permita posteriormente, obtener las variables de salida a partir de un nuevo conjunto de valores para las variables de entrada.

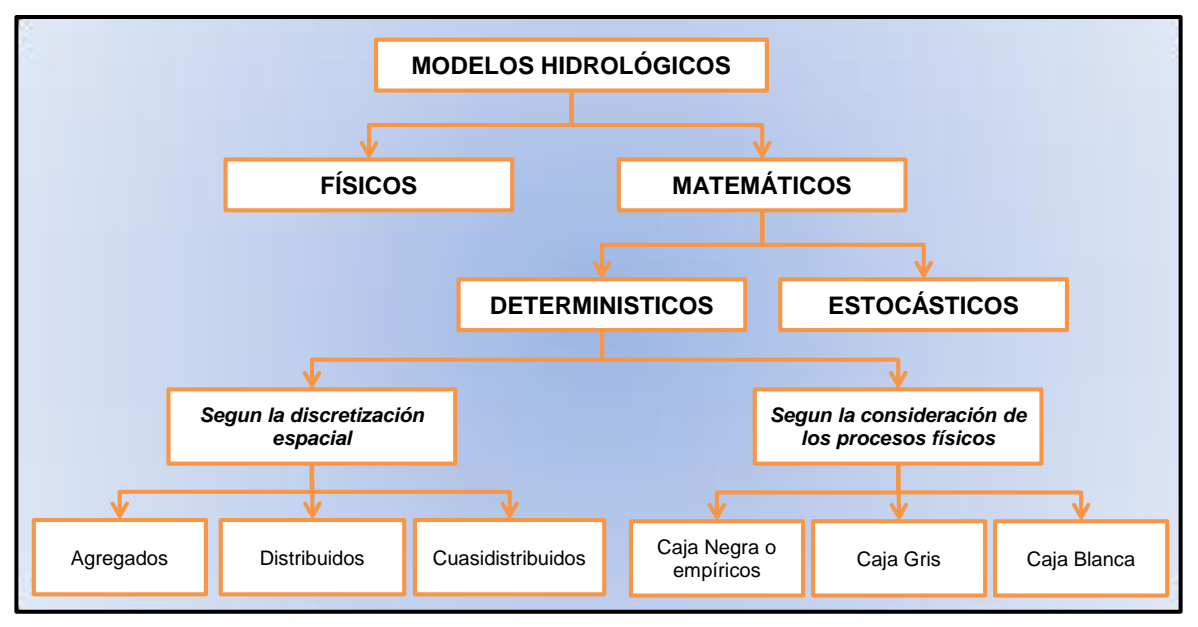

Figura 1. **Clasificación de modelos utilizados en hidrología.**

 *Los modelos deterministas físicos o de cajas blancas:* los modelos físicos se basa en las leyes físicas que rigen los procesos, en este caso se denominan, por contraposición modelos de caja blanca. Se trata de modelos en los que las transferencias de materia y energía entre sus componentes se rigen mediante

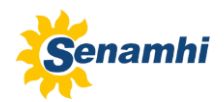

ecuaciones físicas y que además cumplen las leyes de conservación de la materia y la energía, tanto para el conjunto del modelo como para cada uno de los submodelos.

Para el diseño de un modelo físico, es necesario un alto conocimiento acerca de cómo funciona el sistema a modelizar, de esta manera, el modelo resultante permite transformar unas variables de entradas en variables de salidas.

 *Los modelos deterministas de caja gris o conceptual:* son modelos en los que el sistema se descompone en una serie de componentes que se resuelven como modelos empíricos pero cuya integración se basa en principios físicos o al menos en cierto conocimiento a priori de cómo funciona el sistema.

Además estos 3 tipos de modelos deterministas admiten una segunda clasificación según se atiende a la variabilidad espacial de los parámetros y/o las variables como:

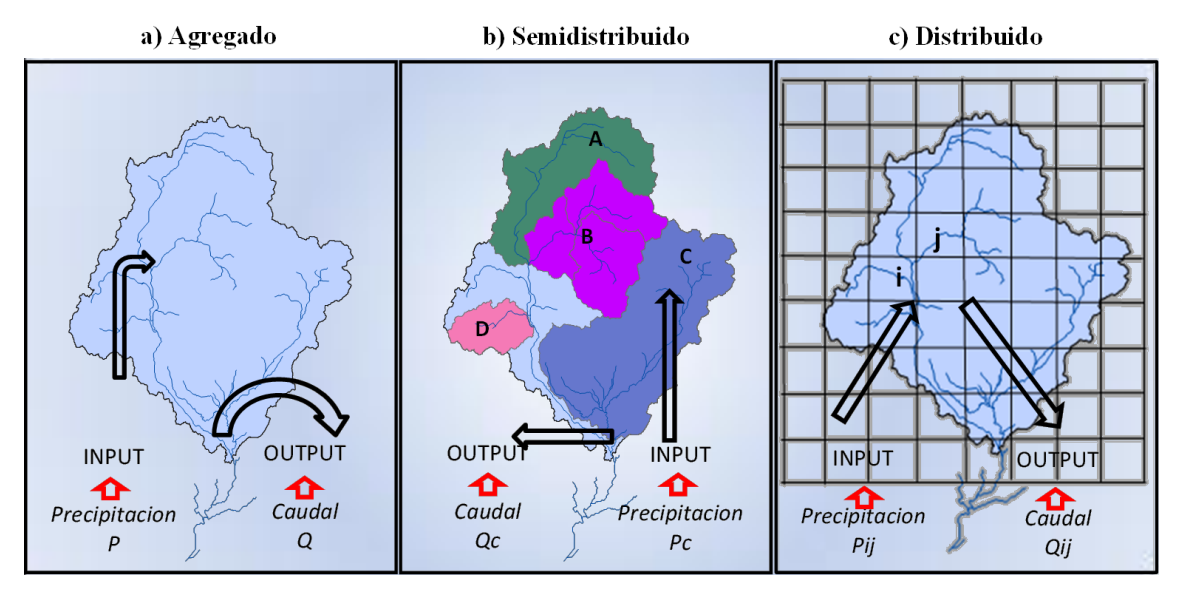

**Figura 2.** Clasificación según el grado de discretización de una cuenca.

 *Modelos agregados:* Son modelos que no considera la variabilidad espacial o la cuenca es representada como una sola celda (Figura 2a). Entonces una cuenca al modelarla de forma agregada consideramos por una parte las entradas por precipitación (INPUT), y por otra parte los caudales en un punto del río a la salida de la cuenca (OUTPUT). Siendo los valores de los parámetros (evapotranspiración, infiltración, etc.), valores medios para toda la cuenca considerada.

Una de las ventajas de estos modelos es que no necesitan de la calibración de demasiados parámetros y presentan una expresión matemática más sencilla, pero por el contrario nos dan valores medios.

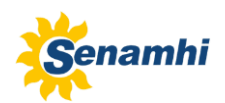

 *Modelos distribuidos:* Estos modelos consideran la variabilidad espacial de variables y parámetros (Figura 2c). En este caso divide la zona a estudiar en celdas con diferentes valores para variables y parámetros. De esta forma, para cada celda tendremos un determinado valor de la precipitación (INPUT), y como respuesta a esta variable y a la interacción con las demás celdas, unos determinados caudales circulantes por cada punto (OUTPUT). Entonces este tipo de modelo recoge mejor la heterogeneidad del medio natural, lo que hace la necesidad de obtener mayor información y calibrar muchos parámetros, procesos de no ser realizados correctamente puede llevar a resultados aparentemente exactos, pero absolutamente alejados de la realidad.

 *Modelos semidistribuidos:* estos modelos intentan aprovechar las ventajas de los anteriores, evitando sus inconvenientes (Figura 2b). En el caso de una cuenca hidrográfica, un modelo semidistribuido abordaría el problema considerando diferentes subcuencas. Daria así un alto grado de precisión sin necesitar una entrada de datos grande.

#### **b) Modelos Estocásticos.**

Los modelos estocásticos incluyen generadores de procesos aleatorios dentro del modelo que modifican ligeramente algunas de las variables. Con los modelos Estocásticos se generan series futuras de lluvias, de caudales, de niveles de embalse, o eventos extremos.

Los modelos estocásticos tienen su fundamento en el máximo aprovechamiento de la información contenida en las muestras analizadas. Su utilización como modelos predictores input-output en la evaluación de aportaciones es prácticamente nula, pues dada su sencillez (son generalmente lineales) están muy limitados en cuanto a la representación de los procesos hidrológicos (Estrela, 1992).

Los modelos estocásticos más habitualmente utilizados en la evaluación y análisis de los recursos hídricos son:

- **-** Modelos autorregresivos (AR).
- **-** Modelos autorregresivos de media móvil (ARMA).
- **-** Modelos de correlación múltiple.

## <span id="page-10-0"></span>**4.2 MODELO WEAP (WATER EVALUATION AND PLANING)**

#### <span id="page-10-1"></span>**4.2.1 DESCRIPCIÓN DEL MODELO WEAP**

WEAP es una herramienta computacional desarrollado por el Stockholm Environment Institute con sede en Boston y el Tellus Institute, que provee un enfoque integral a la planificación y distribución del recurso hídrico balanceando la oferta de agua que es generada a través de módulos físicos de tipo hidrológico a escala de subcuenca con la demanda de agua (SEI, 2012).

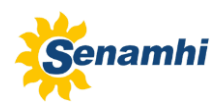

El modelo WEAP cuenta con varios módulos que le permiten integrar a su estructura con otros modelos, como es el caso del modelo de agua subterránea MODFLOW y el modelo de calidad de agua QUAL2K. Entonces a través del modelo podemos realizar el manejo de agua dulce, asignación de recursos hídricos escasos, la planificación frente a la variabilidad e incertidumbre climática, con el fin de desarrollar e implementar estrategias sostenibles del uso del agua.

WEAP funciona usando el principio básico de balance de masa pudiendo ser aplicable para sistemas de agua potable rural, sistemas agrícolas, cuencas individuales o transfronterizo. El modelo es espacialmente continuo y describe el comportamiento de la cuenca de manera semidistribuida, tomando como unidades de análisis hidrológico el espacio definido denominadas "catchments", que son definidos a través de procedimientos de delimitación de subcuencas y bandas. A través de este proceso se obtiene las áreas y la distribución de cobertura vegetal dentro de cada zona de captación. Los datos climáticos requeridos para realizar la modelación incluyen precipitación, temperatura, humedad, viento, latitud y cantidad inicial de nieve (en caso de que esta variable sea relevante). Adicionalmente, los datos de caudales en estaciones de medición son utilizados para comparar los resultados del modelo y realizar las calibraciones.

# <span id="page-11-0"></span>**4.2.2 MÉTODOS DE SIMULACIÓN**

El modelo WEAP tiene 4 métodos para simular los procesos internos de una cuenca. Procesos como la evapotranspiración, el escurrimiento superficial, la infiltración y las demandas para riego u otro tipo de demanda que pueda tener la cuenca. Dichos métodos son (SEI, 2011):

#### **a. Método de la FAO para demanda de riego**

El método más simple de los cuatro, se basa en el cálculo de las demandas de evapotranspiración de los cultivo para determinar la demanda de riego dentro de la microcuenca (catchment). Este método no simula los procesos de escurrimiento ni de infiltración, ni realiza un seguimiento de la humedad del suelo.

#### **b. Método precipitación – escorrentía de la FAO**

Este método también determina las demandas de evapotranspiración para cultivos, y el resto de la precipitación no consumida por la evapotranspiración es simulada o los modela como escurrimiento hacia los ríos o las dirige a las aguas subterráneas mediante un enlace directo.

## **c. Método "MABIA"**

Este método separa las demandas evapotranspirativas de los cultivos y la evaporación directa desde el suelo. Corresponde a una implementación para WEAP del software MABIA desarrollado por el Institut National Agronomique de Tunisie.

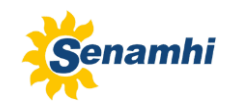

#### **d. Método de Humedad del Suelo "soil moisture model"**

El modelo de Humedad del Suelo es el más complejo de los cuatros métodos, y es el utilizado para hacer el modelamiento en la cuenca, la cual es detallada en el ítem 4.2.3.

#### <span id="page-12-0"></span>**4.2.3 MÉTODO DE LA HUMEDAD DEL SUELO**

Este método modela conceptualmente el suelo como dos estanques, que representan la zona de las raíces y la zona profunda del suelo, entre los cuales existe una interacción que simula la percolación desde el estanque de la zona de raíces hacia el estanque profundo. Cada estanque tiene flujos de entrada y salida, los que dependen de las variables forzantes del modelo como también de los parámetros que representan el suelo. En la Figura 3, se presenta un esquema del método y los flujos con los cuales se realizan los balances en cada estanque.

Estos elementos a su vez funcionan de forma independiente, es decir, no existe trasvases desde un elemento a otro y los balances que rigen el método, se hacen para cada elemento por separado. Entonces la forma de conectar los resultados de los balances de cada unidad es mediante un cauce que conduce el agua hasta la salida de la cuenca.

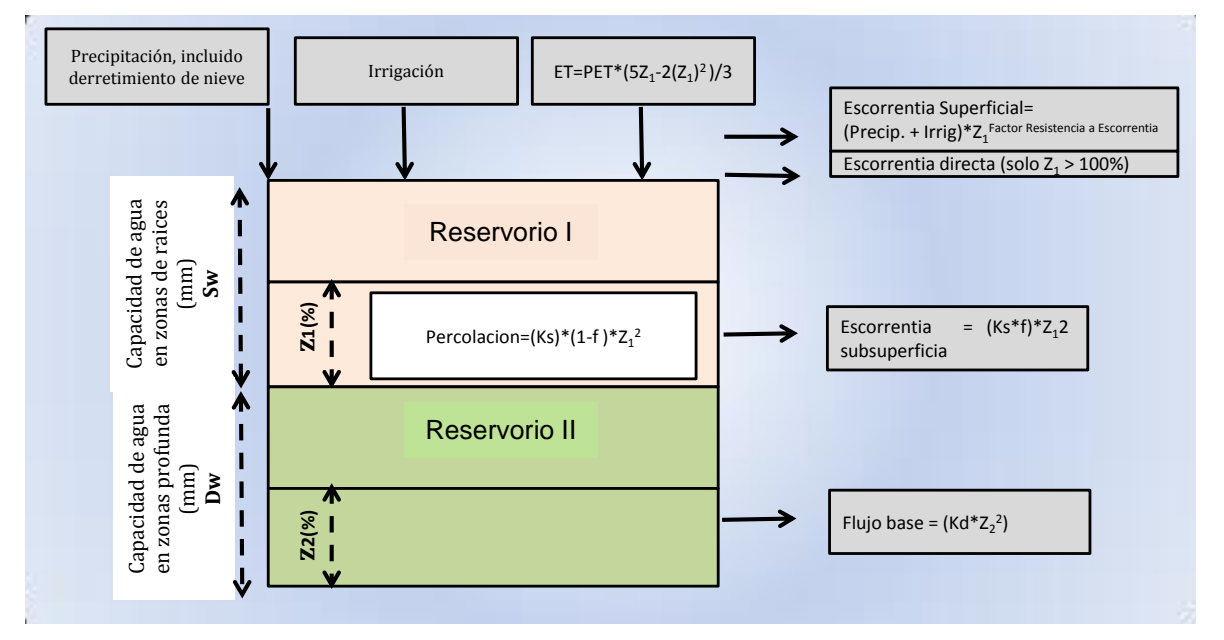

**Figura 3.** Esquema del método de humedad del suelo.

Las ecuaciones que rigen el método que aplican a los estanques de cada elemento son:

#### **Balde Superior:**

```
Sw_j(dz_{1,j}/dt) = Pe(t) - PET(t)K_{c,j}(t)((5z_{1,j}-2z_{1,j})/3) - P_e(t)z_{1,j}^{(RRFj/2)} - f_jk_sz_{1,j}^2 - (1-f_j)k_sz_{1,j}^2
```
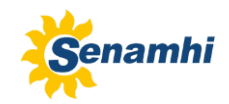

- 1<sup>er</sup> término: Cambio en humedad del suelo
- 2<sup>do</sup> factor: Precipitación efectiva (incluye riego y derretimiento de nieve)
- 3<sup>er</sup> término: Evapotranspiración
- 4<sup>to</sup> factor : Escorrentía superficial
- 5<sup>to</sup> término: Flujo intermedio
- 6<sup>to</sup> factor : Percolación

Dónde:

- $Sw_i$ : Almacenamiento de agua en la zona de raíces del elemento j (mm).
- $Z_{1,i}$ : Almacenamiento relativo dado como una fracción del almacenamiento en la zona de raíces [0,1].
- e : Precipitación efectiva que incluye el derretimiento de nieve del manto nival de la subcuenca.
- $PE$ : Evapotranspiración potencial para un cultivo de referencia (Penman-Montieth).
- $k_{ci}$ : Coeficiente de cultivo para el elemento j.
- $k_{si}$  : Conductividad en la zona de raíces para el elemento j.
- RRF<sub>j</sub> : Resistencia a la escorrentía en el elemento j.
- $f_i$  : Coeficiente de partición relacionado al suelo, tipo de cobertura y topografía. Representa la dirección preferida del flujo que fluctúa entre horizontal y vertical [0,1]

## **Balde Inferior:**

$$
Dw_j \left(\frac{dz_{2,j}}{dt}\right) = -K_d \mathbb{Z}^2_{1,j} + (1-f_j)k_s \mathbb{Z}^2_{2,j}
$$

1er término: Flujo Base 2do término: Percolación

Dónde:

- $Dw_i$ : Percolación profunda desde los estanques 1 de todos los elemento.
- $Z_{1i}$ ,  $Z_2$ : Almacenamiento relativo dado como una fracción del almacenamiento en la zona de raíces y de la zona profunda respectivamente [0,1].
- $k_{s2}$  : Conductividad en la zona saturada del estanque profundo.
- $f_i$  : Coeficiente de partición relacionado al suelo, tipo de cobertura y topografía. Representa la dirección preferida del flujo que fluctúa entre horizontal y vertical  $[0,1]$

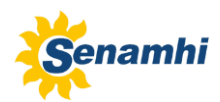

El modelo cuenta con una gran cantidad de parámetros, sin embargo, para el caso de estudio, la calibración se basa en los parámetros más importantes desde el punto de vista conceptual y de importancia para las ecuaciones que rigen el método (Tabla 1).

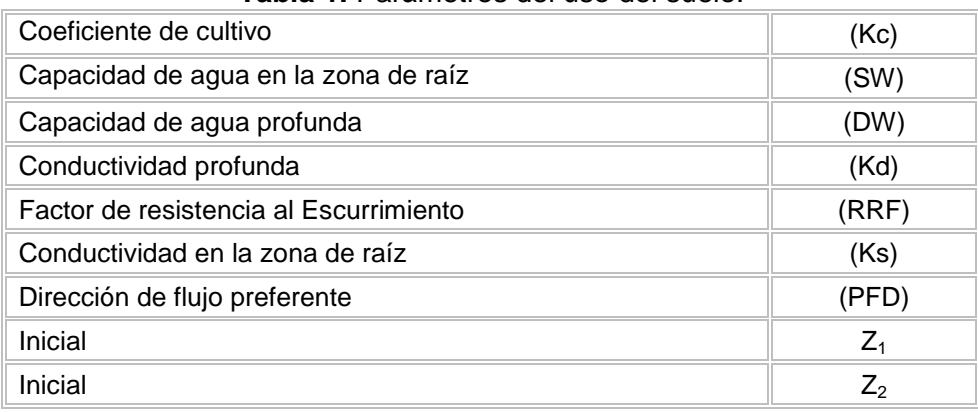

#### **Tabla 1.** Parámetros del uso del suelo.

## <span id="page-14-0"></span>**4.2.4 PROCEDIMIENTO DE APLICACIÓN DEL MODELO WEAP**

Según Vicuña y Escobar (2009) el proceso de aplicación de un modelo WEAP consta de las siguientes etapas:

- a) Definición del estudio: En esta etapa se establece el marco temporal, los límites espaciales, los componentes del sistema y la configuración del problema**.**
- b) Búsqueda de información: En esta etapa se hace una recolección de datos de acuerdo con el tipo de estudio definido. Esta etapa puede ser iterativa, y generalmente se realiza en dos partes: una etapa de recolección de datos generales, y una etapa de recolección de datos específicos una vez se ha montado el modelo y se han identificado necesidades adicionales de información.
- c) Desarrollo del modelo: En esta etapa se construye el esquema, se realiza la entrada de datos y se realizan corridas iniciales de modelo para observar su comportamiento preliminar y para eliminar posibles inconsistencias y errores.
- d) Calibración: Aquí se desarrolla una caracterización de la oferta y demanda actual del agua, las cargas de contaminantes, los recursos y las fuentes para el sistema.
- e) Uso del modelo, generación de escenarios: Una vez que el modelo está calibrado, se pueden explorar los impactos que tendría una serie de supuestos alternativos sobre las políticas futuras, costos, y clima, por ejemplo, en la demanda de agua, oferta de agua, hidrología y contaminación.

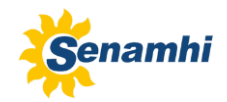

#### <span id="page-15-0"></span>**4.3 MEDIDAS DE BONDAD DE AJUSTE**

Según Cabrera (2012)**,** la función objetivo es usualmente una medida de bondad de ajuste (error de balance de masas, coeficiente de correlación, eficiencia de Nash-Sutcliffe, etc), pero también puede ser una combinación de estas (dependiendo de la importancia que el investigador asigne a las diferentes medidas de bondad de ajuste) recibiendo entonces el nombre de función "multiobjetivo". Usualmente, una función multiobjetivo (G) asume las siguientes formas:

$$
G = \sum_{i=1}^{n} w_i F_i \quad G = \sum_{i=1}^{n} w_i |F_i| \quad G = \sum_{i=1}^{n} w_i F_i^{2}
$$
 (1)

Donde *Fi* son las medidas de bondad de ajuste consideradas dentro de la función multiobjetivo, mientras que *wi* son los pesos asignados a cada una de dichas medidas. Usualmente, no se hace distinción y se hace uso del término "función objetivo" para referirse a una función objetivo simple o a una multiobjetivo.

Un ejemplo de uso de la función objetivo es mostrado en la Figura 4. La serie de datos simulada no ajusta perfectamente con la serie observada; para mejorar el ajuste se propone utilizar el criterio de Nash (escalar o logarítmico) y el error de volumen. El efecto que tiene el criterio de Nash sobre la simulación es de "desplazar verticalmente" hacia arriba o hacia abajo toda la serie, mientras que el error de volumen permite desplazar horizontalmente la serie. Para el ejemplo mostrado, la combinación de estos dos criterios dentro de la función objetivo permitirá controlar mejor el proceso de calibración del modelo. El uso de las funciones objetivo brinda un criterio analítico y objetivo para la definir la calidad de ajuste del modelo; sin embargo, este análisis debe ser complementado con un análisis visual.

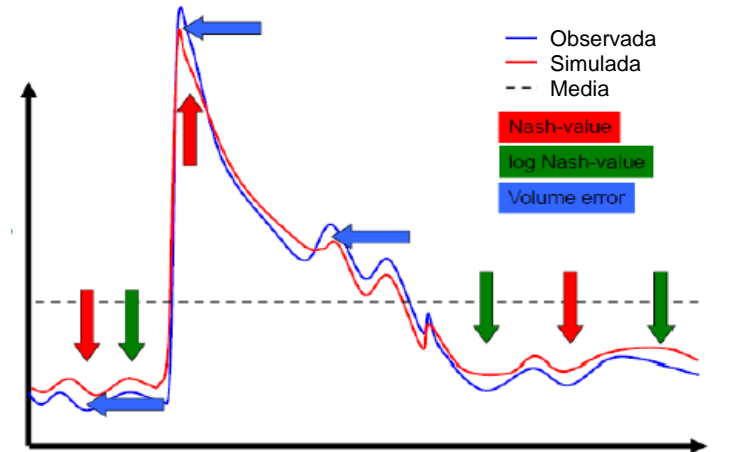

**Figura 4.** Efectos de las medidas de ajuste sobre la calibración de un modelo**.**

La calibración de modelos usualmente se enfoca en un "criterio de exactitud", el cual se apoya en la cuantificación de la bondad de ajuste del modelo. Para evaluar el comportamiento y ajuste del modelo empleado conviene utilizar los siguientes indicadores:

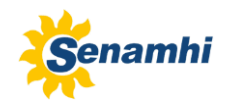

#### <span id="page-16-0"></span>**4.3.1 COEFICIENTE DE DETERMINACIÓN (R<sup>2</sup> )**

El coeficiente de determinación  $R^2$  varía entre 0 y 1, es mejor mientras está más cercano a 1. Se usa como una medida de dispersión del modelo. Este coeficiente puede interpretarse como la proporción de varianza representada por los valores calculados con el modelo respecto a los valores observados. Cov (Qo, Qs) es la covarianza entre los valores observados y los calculados, Sd(Qo) es la desviación típica de valores observados y Sd (Qs) es la desviación típica de los valores calculados (Mena, 2010).

$$
R^2 = \frac{\text{cov}(Q_0, Q_S)}{\text{sd}(Q_0) \times \text{sd}(Q_S)}
$$
 (2)

#### <span id="page-16-1"></span>**4.3.2 EFICIENCIA DE NASH - SUTCLIFFE (E)**

El criterio de Nash-Sutcliffe es un indicador específicamente desarrollado para cuantificar el poder predictivo de un modelo Hidrológico. Se define como:

$$
E = 1 - \frac{\sum_{i=1}^{n} (Q_{sim,i} - Q_i)^2}{\sum_{i=1}^{n} (Q_i - \bar{Q})^2}
$$
(3)

Y mide cuánto de la variabilidad de las observaciones es explicada por la simulación. Si la simulación es perfecta, E=1; si se intentase ajustar las observaciones con el valor promedio, entonces E=0 (Cabrera, 2012)**.** Algunos valores sugeridos para la toma de decisiones son resumidos en la Tabla 2.

| F.          | <b>Ajuste</b> |
|-------------|---------------|
| < 0.2       | Insuficiente  |
| $0.2 - 0.4$ | Satisfactorio |
| $0.4 - 0.6$ | <b>Bueno</b>  |
| $0.6 - 0.8$ | Muy Bueno     |
| > 0.8       | Excelente     |

**Tabla 2.** Valores referenciales del criterio de Nash-Sutcliffe.

# <span id="page-16-2"></span>**4.3.3 PORCENTAJE DE DESVIACIÓN RESPECTO DE CAUDALES OBSERVADOS (PBIAS)**

Este indicador es una medida de la tendencia media de los caudales simulados a ser mayores o menores que los observados. Un valor óptimo del indicador es 0. Un valor positivo indica que el modelo tiende a subestimar los caudales y un valor negativo indica sobreestimación de los caudales simulados. Se definió como criterio del comportamiento del modelo que un valor absoluto del PBIAS menor al 20% se considera como un "*buen*" nivel de ajuste, un valor entre 20 y 40% se considera "*satisfactorio*" y un indicador mayor a 40% se considera "*no satisfactorio*" (Muñoz, 2010).

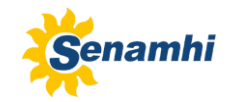

$$
PBIAS = \frac{\sum_{j=1}^{n} (Q_j - S_j)}{\sum_{j=1}^{n} Q_j}
$$
\n
$$
\tag{4}
$$

De esta manera para evaluar la seguridad predictiva de un modelo pasa por dos etapas diferentes: *calibración y validación*. El primer grupo busca mejorar el ajuste entre los valores observados y los valores modelados de la variable de salida de interés, al variar reiterativamente los parámetros del modelo; proporciona confianza en que el modelo pueda reproducir para el periodo calibrado el registro histórico (Ocampo, 2012), mientras que el segundo grupo es usado en la validación del modelo, como una medida de seguridad de la calibración, permitiendo ser utilizado en la etapa predictiva de la modelación. Normalmente el modelo es menos robusto en la verificación debido a la utilización de un periodo en el que no se realiza optimización de parámetros.

#### <span id="page-17-0"></span>**4.4 ANÁLISIS DE SENSIBILIDAD**

"El análisis de sensibilidad mide cuanto pueden llegar a afectar a los resultados de un modelo variaciones relativamente pequeñas en los valores de los parámetros". Este análisis permite definir la importancia de cada parámetro, comprobar la lógica interna de un modelo (entender cómo funciona el modelo o por qué no funciona correctamente y aprender más acerca de su funcionamiento) y detectar si el modelo está sobreparametrizado, es decir si existen parámetros a los que el modelo resulta insensible **(**Mena, 2010).

# <span id="page-17-1"></span>**V. CARACTERIZACIÓN DEL ÁREA DE ESTUDIO**

## <span id="page-17-2"></span>**5.1 UBICACIÓN GEOGRÁFICA**

La cuenca Chancay-Huaral (Figura 5), está ubicado en la costa central del Perú hacia el norte del departamento de Lima, comprendida entre los paralelos 11°00'00" y 11°39'00" de latitud sur y los meridianos 76°26'00" y 77°15'00" de longitud oeste. Esta cuenca comprenden una variación altitudinal de 0 - 5259 msnm., y ocupa una superficie de 3 046 km<sup>2</sup>.

## <span id="page-17-3"></span>**5.2 DEMARCACIÓN HIDROGRÁFICA**

La cuenca del río Chancay-Huaral limita con las siguientes cuencas:

- Norte: Cuenca Mantaro y Chancay-Huaral.
- Sur: Cuenca Chillón.
- Este: Cuenca Mantaro y Chillón.
- Oeste: El Océano Pacífico.

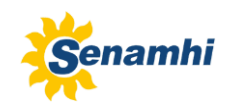

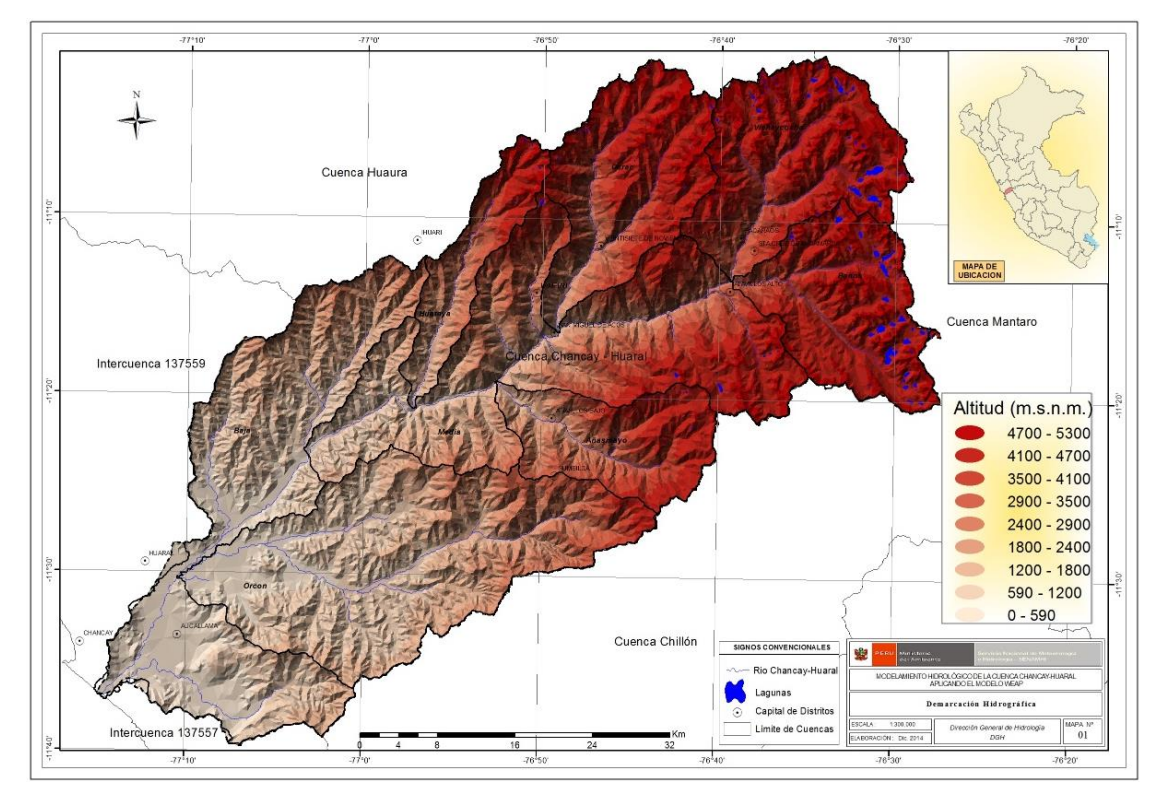

 **Figura 5.** Ubicación y demarcación hidrográfica de Chancay-Huaral.

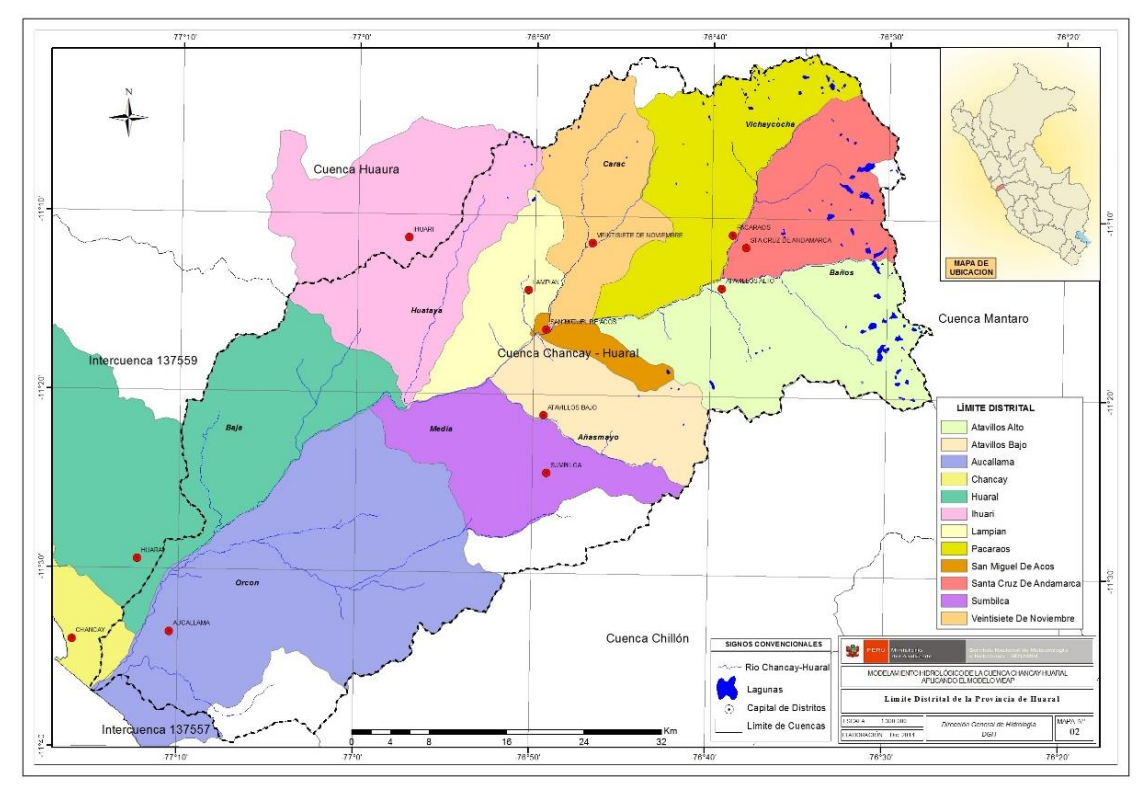

## <span id="page-18-0"></span>**5.3 DEMARCACIÓN POLÍTICA Y ADMINISTRATIVA**

**Figura 6.** Límite distrital de la provincia de Huaral.

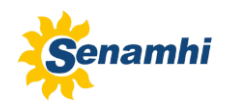

La cuenca del río Chancay-Huaral, políticamente se ubica en el departamento de Lima y abarca casi toda la provincia de Huaral y en menor proporción la provincia de Canta y comprende 12 distritos que se muestran en la Figura 6. La Administración Local de Agua (ALA) Chancay-Huaral, está encargada de administrar las aguas de uso agrario y no agrario en el ámbito de su jurisdicción, dependen jerárquicamente de la Autoridad Administrativa de Agua Fortaleza- Cañete (MINAG, 2011).

# <span id="page-19-0"></span>**5.4 DESCRIPCIÓN SOCIOECONÓMICA**

## <span id="page-19-1"></span>**5.4.1 DEMOGRÁFICA**

Se ha estimado que la población total de los doce distritos ubicados en el ámbito de la cuenca Chancay-Huaral, y según el reporte del Instituto Nacional de Estadística e Informática (INEI) del año 2007 es de 164 660 habitantes, que corresponde el 50.70% a la población masculina y el 49.3% a la población femenina. Así mismo en la Figura 7 se presentan los censos para la población urbana y rural, en donde la tendencia de la población rural tiende a disminuir y la urbana a aumentar, siendo el porcentaje del último censo 2007 de 17.0% y 82.90% respectivamente. La población urbana corresponde principalmente a las ciudades de Huaral, Chancay y Aucallama ubicadas en el valle de la cuenca Chancay-Huaral.

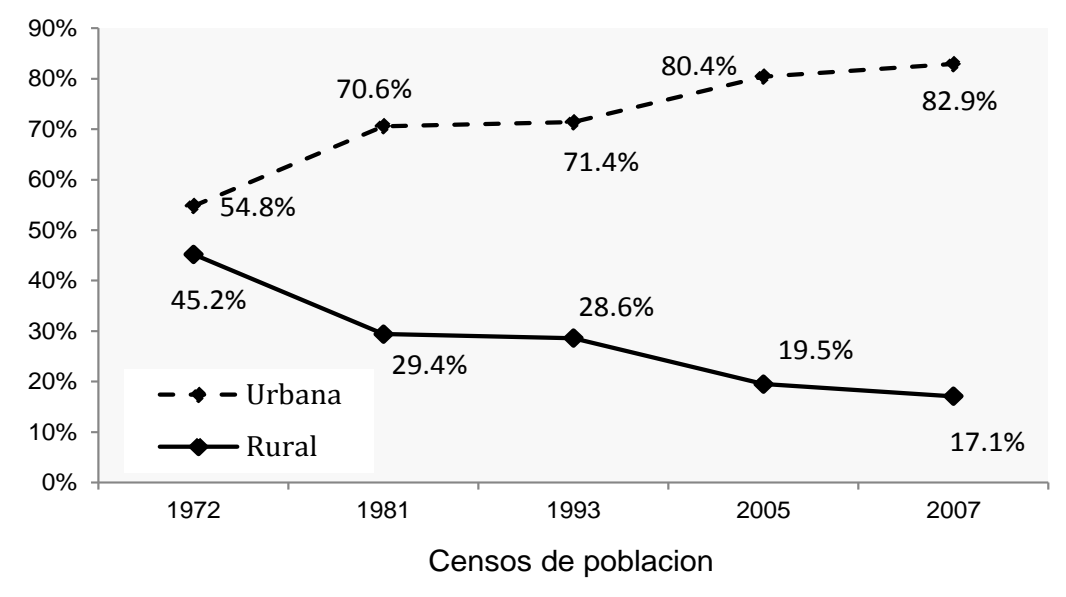

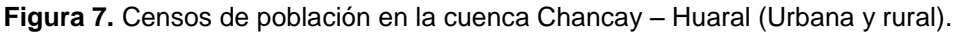

La Figura 8, muestra el crecimiento poblacional para los censos de los años 1981, 1993 y 2007. A partir de los censos se obtuvo las tasas de crecimiento anual del 2.18%, 1.93% y 2.04% que corresponde a los intervalos de los censos (1981-1993; 1993-2007; 1981-2007). Así se pudo elaborar los posibles escenarios de crecimiento poblacional al 2025 y 2050. Para ello se tomó como base la tasa de crecimiento del intervalo (1981-2007). Los escenarios muestran que la población de la cuenca Chancay-Huaral al 2025 llega a incrementarse en un tercio de la población y al 2050 supera fácilmente el doble de la población censada en el año 2007.

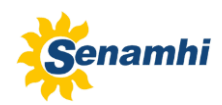

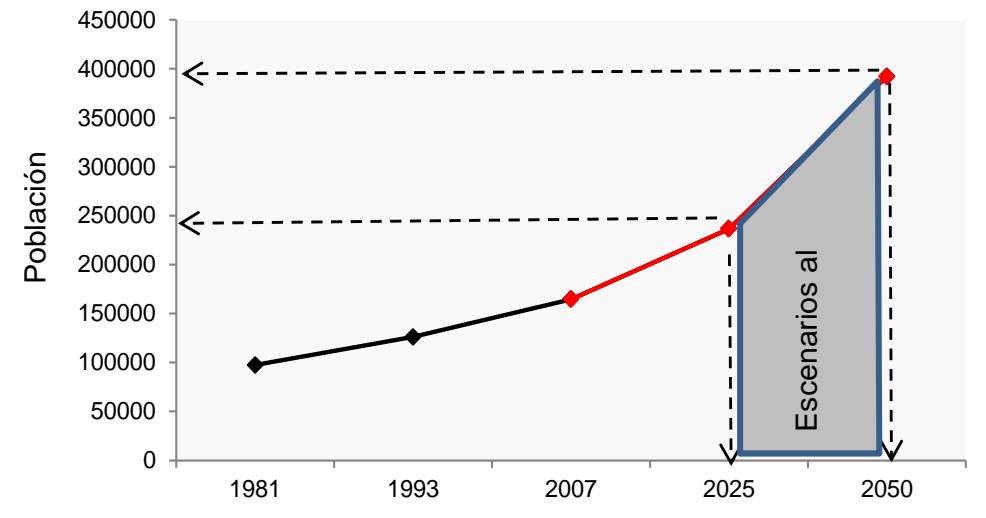

**Figura 8.** Escenarios de población de la cuenca Chancay – Huaral al 2025 y 2050.

#### <span id="page-20-0"></span>**5.4.2 ECONÓMICA**

La actividad agrícola, es el principal soporte de la estructura productiva de la cuenca Chancay-Huaral, que está orientada al mercado local y principalmente para la ciudad de Lima. Entre los cultivos transitorios que más destacan tenemos: el algodón, el maíz amarillo duro, el marigol, cubriendo cerca del 50% del total del área agrícola. Los cultivos que les siguen en importancia son las hortalizas, los cereales y los tubérculos. Entre los cultivos permanentes destacan los frutales, entre ellos el manzano, la mandarina, el palto, el mango y el naranjo (Tabla 3). En la mayoría de los casos la agricultura en la parte media-alta de la cuenca su mayor problema es la falta de agua que les impide sembrar con mayor frecuencia, teniendo un riego por secano.

| <b>POSICIÓN</b> | <b>CULTIVO</b>                   | <b>HECTAREAS</b> | <b>PORCENTAJE</b> |  |
|-----------------|----------------------------------|------------------|-------------------|--|
| 1               | Mandarina Satsuma Owari (Tardia) | 1943             | 19.79 %           |  |
| $\overline{2}$  | Manzana Israel                   | 1094             | 11.14 %           |  |
| 3               | Melocotón Huayco                 | 657              | 6.69%             |  |
| 4               | Mandarina Malvasio               | 651              | 6.63 %            |  |
| 5               | Mango Kafro                      | 612              | 6.23%             |  |
| 6               | Palto Nalval Azul                | 488              | 4.97 %            |  |
| $\overline{7}$  | Palto Fuerte Costa               | 438              | 4.46 %            |  |
| 8               | Uva Borgoña                      | 381              | 3.88 %            |  |
| 9               | Lúcuma de Seda                   | 340              | 3.46 %            |  |
| 10              | Fresa Aroma                      | 259              | 2.64 %            |  |
| 11              | Fresa Sancho                     | 254              | 2.58 %            |  |
| 12              | Palto Hass                       | 214              | 2.18%             |  |
| 13              | Flor Margarita                   | 157              | 1.60 %            |  |

**Tabla 3.** Cultivos Permanentes Frutales (8355 Has).

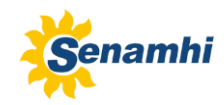

#### Continuación..

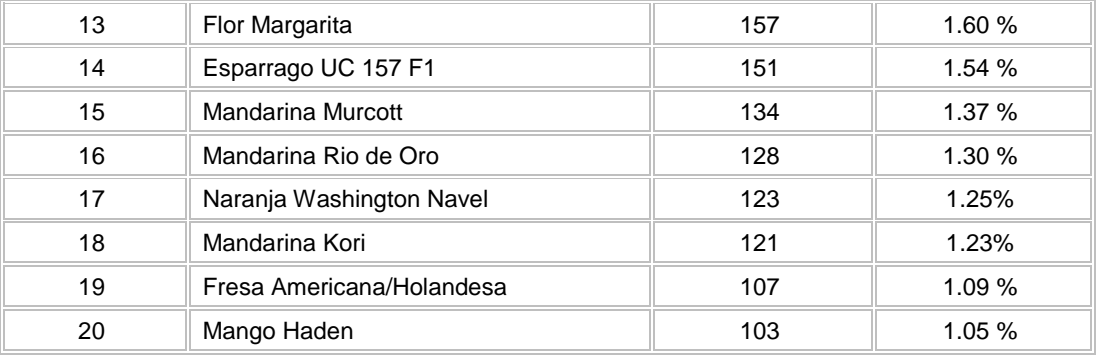

Fuente: Diagnostico participativo consolidado cuenca Chancay-Huaral – Tomo II

#### **Tabla 4.** Cultivos y demanda de agua de riego estimada, valle Chancay-Huaral.

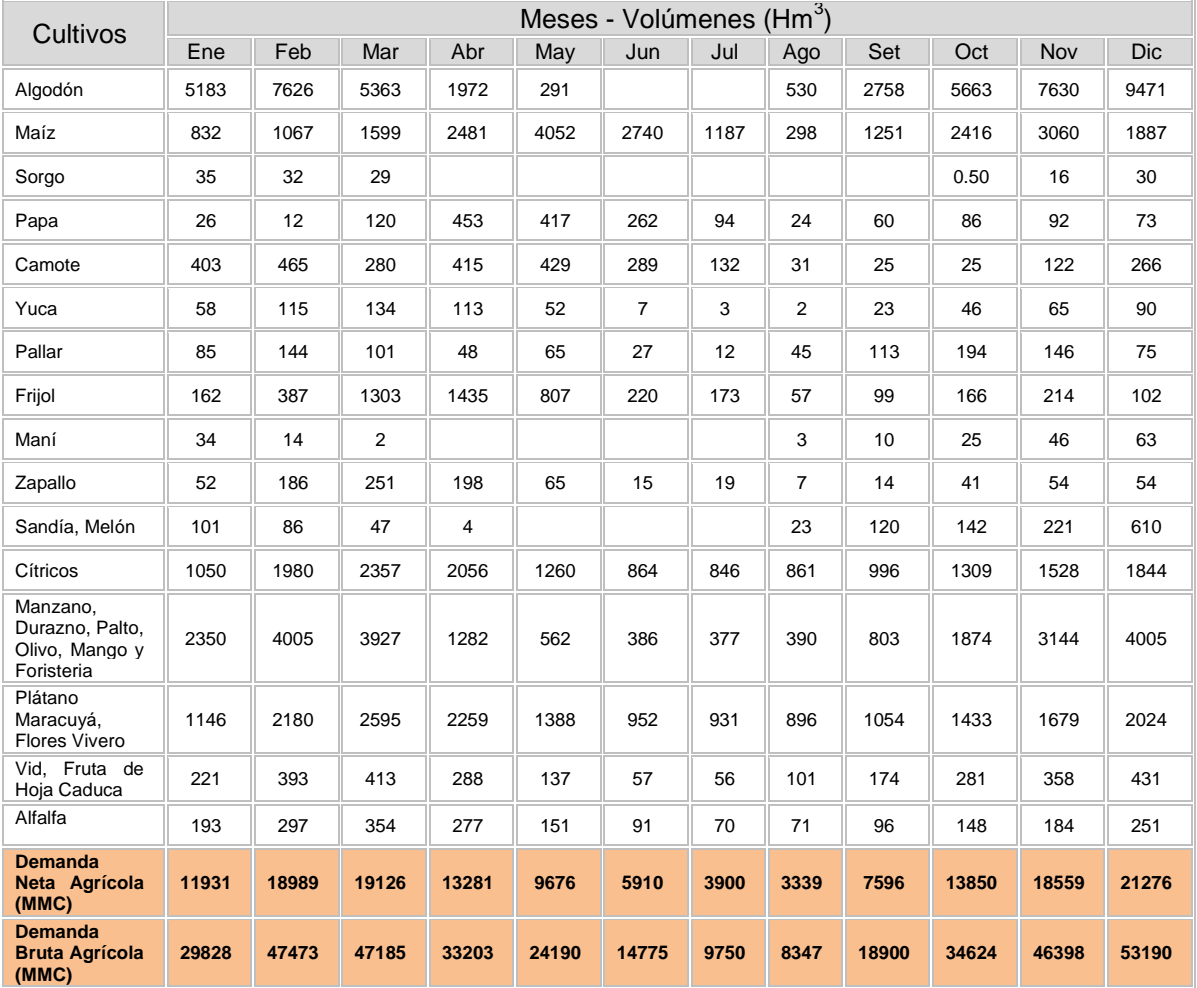

Fuente: Diagnóstico participativo consolidado cuenca Chancay-Huaral – Tomo II

La actividad pecuaria dentro de la estructura productiva del distrito de Chancay solo es importante en el aspecto referido a la actividad avícola y a la crianza de porcinos, en tanto que la actividad de crianza de vacunos, ovinos y caprinos constituye actividades complementarias a la actividad agrícola. La tendencia de esta actividad, hacia el año 2006, mantuvo la importancia de la actividad avícola, constituyéndose una de las principales a nivel nacional. La población que se incrementó significativamente fue de aves de 1 310 295 en 1994, a 2 137 000 en el año 2006.

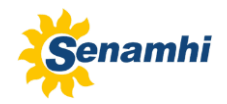

# <span id="page-22-0"></span>**5.5 CLIMA Y ECOLOGÍA**

La clasificación climática de la Cuenca Chancay–Huaral está basada en los conceptos generalizados de los sistemas originales de los Drs. Warren Thornthwaite y Leslie R. Holdridge, el mismo que ha sido utilizado por la ONERN en la elaboración de mapas climáticos del Perú descrito en el informe titulado "Información básica de los recursos naturales en el Perú" de ONERN 1966.

De acuerdo a esta clasificación y considerando el factor altitudinal desde el litoral hasta la divisoria se han identificado cinco tipos climáticos predominantes en la cuenca del río Chancay – Huaral que varía de árido y semi-cálido a pluvial y gélido. Cada uno de estos tipos climáticos está asociado a una determinada formación ecológica que nos determinan a su vez las zonas de vida natural con que cuenta la cuenca.

Según EMAPA (2005), la Clasificación climática con su correspondiente formación ecológica es:

#### **a) Clima Per-Árido y Semi-Cálido (0 – 2000) msnm.**

El promedio anual de precipitación es de 8mm a 36mm.

La temperatura varía entre 17 y 24 °C, con un promedio de 19 °C.

La humedad relativa es de 78%, la estación invernal es fría con un alto porcentaje de humedad atmosférica, especialmente en el valle, la cual varía de 80 a 90%, de verano a invierno. La formación ecológica perteneciente a este sector climático es:

#### *Desierto Sub-Tropical o Desierto Pre-Montaña:*

Debido a la abundancia de agua, este suelo es óptimo para el desarrollo agrícola. Hay cuatro cultivos importantes; algodón, maíz-chala, cítricos y pomoides. Vegetación cerca de la costa sobre suelos salinazos consiste de especies típicas de los géneros Distichilis y Samicordia (grama salada), sobre las dunas de arena, especies de los géneros Tillandsia y Pitacairnia (achupallas) que son plantas perennes sin raíces.

En las áreas de mayor elevación (1500 – 2000 msnm.) se aprecia especies típicas de los géneros Céreus (cactáceas) que son plantas perennes y de raíces profundas.

#### *Maleza Desértica Sub-Tropical o Matorral Desértica Pre-Montaña:*

Área pequeña situado en el valle (1300 – 2000) msnm., zona de condiciones térmicas (18 ºC). Los principales cultivos son los frutales de manzana, peras y duraznos, los cuales se encuentran bajo riego. Presentan especies de vegetación arbustiva perenne de tipo espinoso y herbácea temporal que sirve de sustento a una reducida ganadería lanar y bovina.

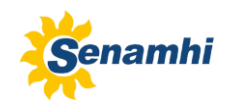

#### **b) Clima Semi-Árido y Templado (2000 – 3000) msnm.**

La precipitación promedia anual de 300mm.

La humedad relativa de 67%.

El período sin lluvia es de mayo hasta septiembre, con una precipitación muy desuniforme desde octubre a abril. A veces la temperatura desciende por debajo de los 0 °C, dando lugar a la ocurrencia de heladas.

La formación ecológica que se encuentre en este sector climático es:

#### *Maleza Desértica Montano Bajo o Estepa-Espinosa Montano Bajo:*

Condiciones poco favorables para la agricultura y/o ganadera, la vegetación esta relegada a pequeñas áreas semi-accidentadas de fondo de valle, los principales cultivos son los frutales diversos (especialmente duraznos), maíz, papas, arvejas, lentejas y pastos escasos que son aprovechados por el ganado. La vegetación natural es muy similar al de la zona Per-Árido y Semi-Cálido, pero sumamente disminuidas debido al clima. Se encuentra de los géneros Agabe y Foucroya, el maguey, notorio para su apariencia, del género Spartim, la retama, del género Caesalpinea, el taro, y en el nivel más bajo (2200 msnm. aproximadamente), el molle, del género Schinus, gigantones, candelabros, tunas, sauce, carrizos, luquerilas, alisos, nogales, capulí y gramíneas especialmente el Picuyo.

#### **c) Clima Sub-Húmedo y Frío (3000 – 4000) msnm.**

La precipitación promedio anual es de 500 mm./año. La temperatura promedio de 11 ºC. La humedad relativa de 65% a 67%.

Las precipitaciones regulares y temperaturas netamente frías, durante los meses de mayo a septiembre descienden por debajo de 0 ºC, hay intensas heladas.

La formación ecológica en esto sector se caracteriza:

#### **Estepa Montana y Bosque Húmedo Montano:**

Presentan condiciones bastante favorables para la agricultura andina como el trigo, las cebadas, el maíz, la arveja etc. La vegetación natural de especies que se adaptan al suelo que esta sobre pastoreo, como *la tola*, arbusto semi-leñoso, resinoso, de sistema radicular profundo, muy poco exigente en suelos, y *el chocho silvestre*, planta arbustiva, semi-leñosa, de raíces profundas, adaptable a suelos degradados de laderas.

#### **d) Clima Muy Húmedo y Frígido (4000 – 4800) msnm.**

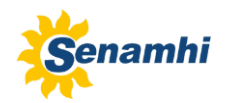

Las lluvias son más intensas, estimándose un promedio de 700 a 800 mm de precipitación al año, con una distribución menos desuniforme que en las áreas más bajas.

Las temperaturas son extremadamente bajas, promoviendo continuas e intensas heladas imposibilitando el desarrollo de cualquier vegetación cultivada, y su promedio anual esta alrededor de los 6.6 °C llegando en las noches a temperaturas de congelación.

La humedad promedio anual es de 68%. La formación ecológica que se encuentra en este sector climático es:

#### *Páramo Sub-Alpino o Páramo muy Humedad Sub-Alpino:*

Muy apropiado para el desarrollo de praderas naturales alto-andinas, cuenta con especies arbustivas y/o arbóreas en forma diseminada, en esta zona el pastoreo es intensivo y sin control, y los bosques son explotados indiscriminadamente. Esta formación ecológica esta subdividida a su vez en:

#### *Páramo Sub-Alpino propiamente dicho*

Comprendido entre los 4000 y 4600 msnm.

#### *Tendencia a Tundra Pluvial Alpino*

Comprendido entre los 4600 y 4800 msnm. El área forrajera es muy similar a la de la formación dominante con la diferencia de que las temperaturas invernales son algo más bajas.

#### **e) Clima Pluvial y Gélido – Tundra Pluvial Alpino (4800 msnm. – divisoria)**

Se da en un área muy poco de extensión. El promedio de precipitación anual superior de 900 mm, y una gran proporción en estado sólido como granizo y nieve, con temperaturas de congelación casi permanente entre los -7 y 0 ºC. La formación ecológica en esto sector se caracteriza:

#### *Tundra Pluvial Alpino:*

Donde se desarrollan especies vegetales hemicriptofíticas almohadillas a arrosetadas y gramíneas de desarrollo muy reducido.

#### <span id="page-24-0"></span>**5.6 COBERTURA VEGETAL**

En la cuenca del río Chancay-Huaral se pueden distinguir varios tipos de cobertura vegetal, cuya descripción se presenta en la Tabla 5 y Figura 9. La descripción se elaboró a partir de la información del estudio del Plan de Gestión de Riesgos y adaptación al Cambio Climatico en el sector agrario PLANGRACC-A (2012).

**Tabla 5.** Características de la cobertura vegetal de la cuenca Chancay – Huaral.

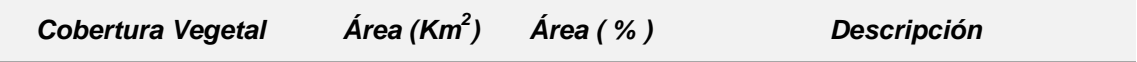

#### *MODELAMIENTO HIDROLÓGICO DE LA CUENCA CHANCAY-HUARAL: APLICANDO EL MODELO WEAP*

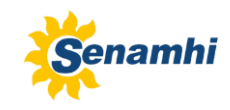

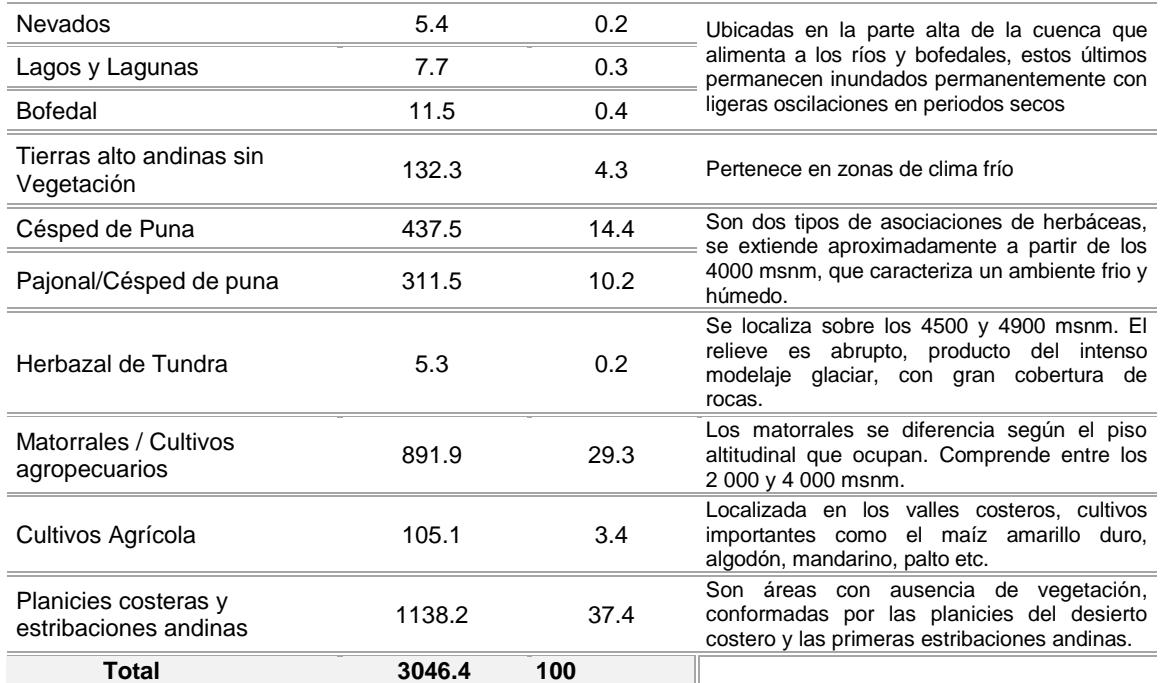

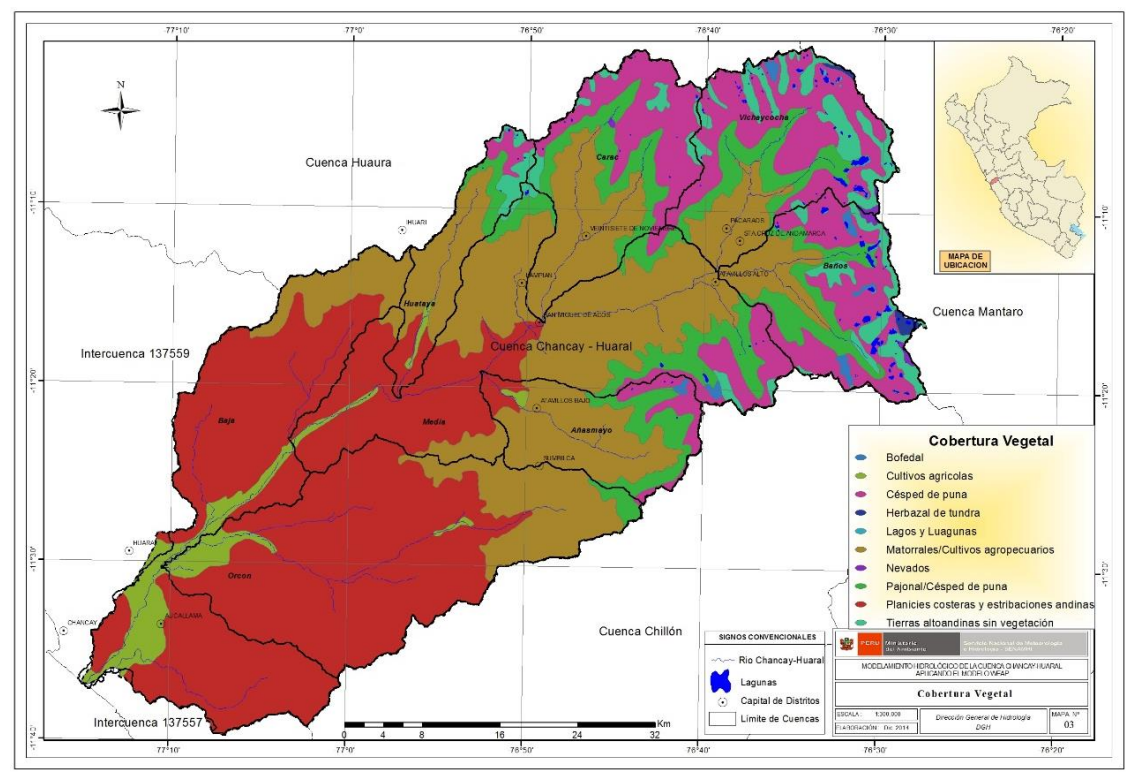

**Figura 9.** Cobertura vegetal de la cuenca Chancay-Huaral.

#### <span id="page-25-0"></span>**5.7 HIDROGRAFÍA**

El relieve de la cuenca es el de una hoya hidrográfica de forma alargada, fondo profundo y de pronunciada pendiente, que desciende rápidamente desde alturas

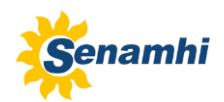

máximas de 5300 msnm., hasta el Océano Pacífico. El 90% de su extensión es una zona montañosa de fisiografía escarpada y el 10% restante corresponde al sector inferior de la cuenca, en donde por efecto de la brusca disminución de la pendiente, se ha formado una pequeña llanura aluvial que constituye el valle (1969, ONERN).

El río Chancay-Huaral tiene su origen en la confluencia del río Vichaycocha y Chicrín, este río recibe a lo largo de su recorrido, los aportes de las unidades hidrográficas tributarias de Baños, Carac, Añasmayo, Huataya y Orcón. El área contribuyente al escurrimiento superficial o cuenca colectora húmeda es de 1 621 km², considerado sobre la cota 2 400 msnm., (MINAG, 2002).

El régimen del río Chancay-Huaral es irregular, como los demás ríos de la costa y de carácter torrentoso, este recurso es generado como consecuencia de los aportes de precipitaciones y de una serie de lagunas. La cuenca presenta 02 periodos estacionales bien definidos, la época de avenidas, que comprende los meses de diciembre a abril y la época de estiaje, que comprende los meses de mayo a noviembre respectivamente, y presenta un caudal media anual de 15.7 $m^3$ /s.

Hidrográficamente la cuenca Chancay–Huaral se ha delimitado en 8 unidades hidrográficas principales Figura 10, de las cuales seis son tributarias: Subcuenca Vichaycocha – (3000 – 5000 msnm..); subcuenca Baños – (3000 – 5000 msnm.); subcuenca Carac – (1600 a 4800 msnm.); subcuenca Añasmayo – (1200 a 4800 msnm.); subcuenca Huataya – (900 a 4800 msnm.); subcuenca Orcón y dos son las subcuenca Medio Chancay (hasta la estación de aforo) y subcuenca Baja (estación Santo Domingo hasta la desembocadura).

## <span id="page-26-0"></span>**5.8 CARACTERÍSTICAS FISIOGRÁFICAS**

Las características físicas de una cuenca son elementos que tienen una gran importancia en el comportamiento hidrológico, debido a que existe una estrecha correspondencia entre el régimen hidrológico y dichos elementos por lo cual el conocimiento de éstos reviste gran utilidad práctica ya que al establecer relaciones y comparaciones de generalización de ellos con datos hidrológicos conocidos, pueden determinarse indirectamente valores hidrológicos en secciones de interés práctico donde falten datos o donde por razones de índole fisiográfica o económica no sea factible la instalación de estaciones hidrométricas (MINAG, 2010). La Tabla 6 muestra un extracto de los parámetros fisiográficos más importantes de la cuenca Chancay-Huaral descritos en el estudio MINAG (2002).

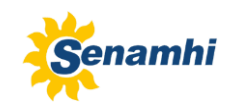

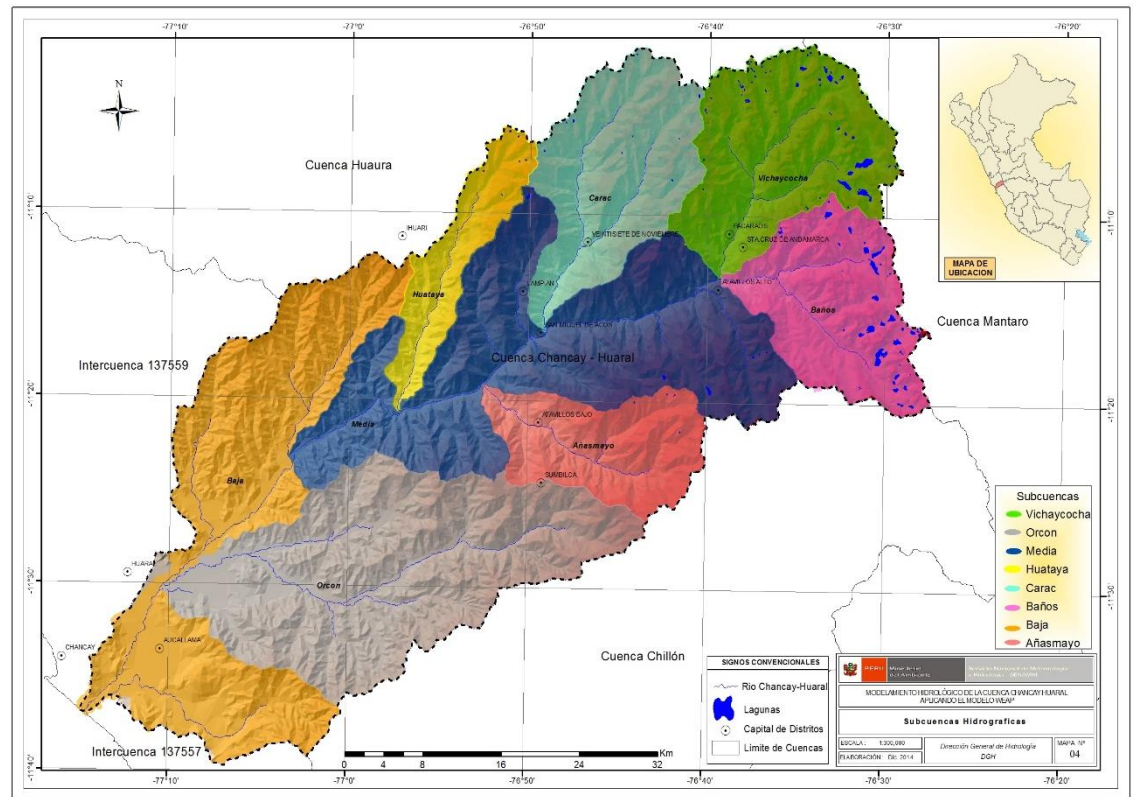

**Figura 10.** Subcuencas hidrográficas de la cuenca Chancay-Huaral.

#### Tabla 6. **Parámetros geomorfológicos de la cuenca Chancay – Huaral.**

Fuente: Evaluación y ordenamiento de los recursos hídricos de la cuenca Chancay – Huaral. Diciembre del 2001.

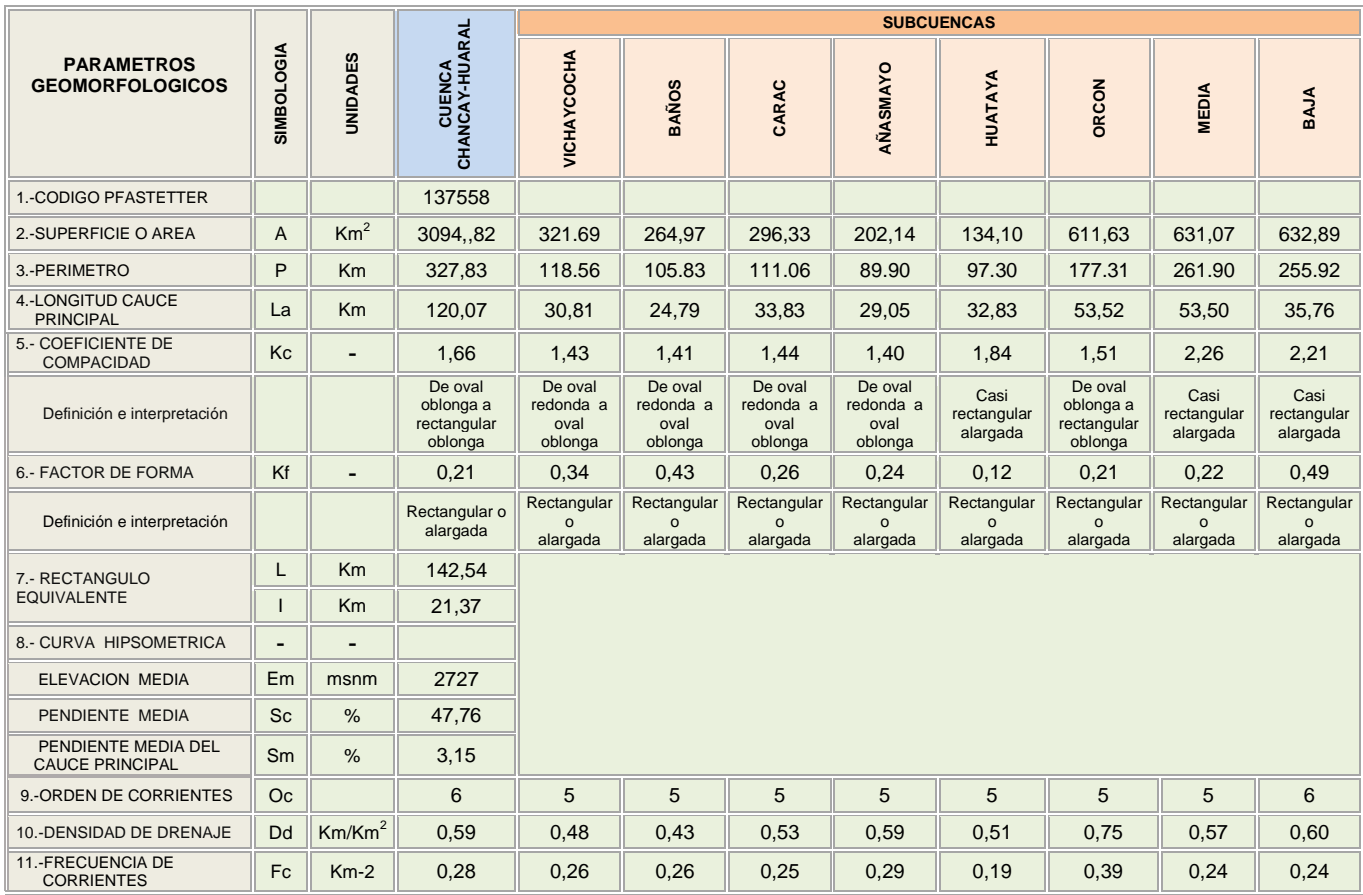

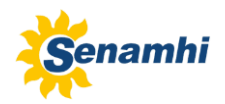

#### <span id="page-28-0"></span>**5.9 RECURSO HÍDRICO SUPERFICIAL**

Las áreas irrigadas del valle Chancay-Huaral son abastecidas por las aguas provenientes del río del mismo nombre, por las aguas de retorno y de manera complementaria con agua subterránea. Además, la Junta de Usuarios opera un sistema de lagunas reguladas que son utilizadas en tiempos de estiaje, de las cuales la mayoría se ubican en la misma cuenca excepto la del sistema Pajuanca, ubicada en la cuenca del Mantaro y que a través de un sistema de canales y túneles se transvasa para incorporarse a la disponibilidad hídrica del sistema de riego Chancay-Huaral. Los aportes hídricos superficiales que se dispone para atender la demanda hídrica, se miden en la estación hidrológica Sto. Domingo, que tiene un limnígrafo como sistema de medición. Desde la estación aguas abajo, el río es captada por 34 bocatomas que alimentan a los canales principales (CD) y canales laterales (L1 y L2). Las bocatomas tienen medidores que registran el caudal y los canales laterales tienen reglas graduadas o miras. De las 34 bocatomas, catorce son rústicas, dieciséis son semipermanentes y cuatro son permanentes (MINAG, 2011).

En la Figura 11, describe de manera esquemática el sistema hidráulico de la cuenca Chancay-Huaral. Se aprecia los cuatro subsistemas de lagunas, en la cual se detalla las capacidades de almacenamiento de cada laguna, además se muestran los ríos principales y la estación hidrométrica Santo Domingo.

El tipo de irrigación en el valle Chancay-Huaral es por gravedad y la asignación de agua a cada comisión de regantes se efectúa a nivel de bocatomas la cual es manejado por la Junta de Usuarios. La asignación de agua está en función al área a cultivar y no al uso consuntivo del cultivo. Además, las asignaciones varían de acuerdo a la disponibilidad de agua, así, en épocas de abundancia el  $(Q>18m^3/s)$  se declara el estado de "Toma libre", en estiaje el  $(Q<10m<sup>3</sup>/s)$  solo la comisión de Chancayllo riega por toma libre y el resto por turnos (mita), y cuando el déficit de agua se acentúan se ejecutan las descargas de las lagunas reguladas.

La Junta de Usuarios del distrito de riego Chancay-Huaral, históricamente ha apelado al criterio de distribución que esta función a la disponibilidad del río Chancay-Huaral, medido en la estación hidrométrica Santo Domingo y mediante coeficientes establecidos, que son directamente proporcional al área de influencia de cada canal de riego. Al promedio del caudal aforado del día anterior, registrado en la estación hidrológica Sto. Domingo se le disminuye en 12%, como pérdida de conducción del cauce del río y 140 l/s destinados a satisfacer la demanda poblacional. De este caudal, el 30 por ciento se le asigna a la Comisión de Regantes La esperanza; la diferencia se distribuye entre nueve canales de derivación de acuerdo a unos coeficientes (Tabla 7).

| <b>CANAL DE DERIVACIÓN</b>  |       |        |        |       |                 |       |        |             |                    |                    |
|-----------------------------|-------|--------|--------|-------|-----------------|-------|--------|-------------|--------------------|--------------------|
| Quipullin                   | Cuvo  | Saume  | Huavan | Palpa | La<br>Esperanza | Cagui | Huando | San<br>Jose | Chancav-<br>Huaral | Uso<br>Poblacional |
| COEFICIENTE DE DISTRIBUCIÓN |       |        |        |       |                 |       |        |             |                    |                    |
| 0.0074                      | 0.042 | 0.0083 | 0.0314 | 0.152 | 0.3             | 0.058 | 0.1357 | 0.074       | 0.4989             | 120lps             |

 **Tabla 7.** Coeficientes de distribución de agua provenientes del río Chancay-Huaral.

#### *MODELAMIENTO HIDROLÓGICO DE LA CUENCA CHANCAY-HUARAL: APLICANDO EL MODELO WEAP*

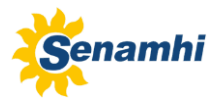

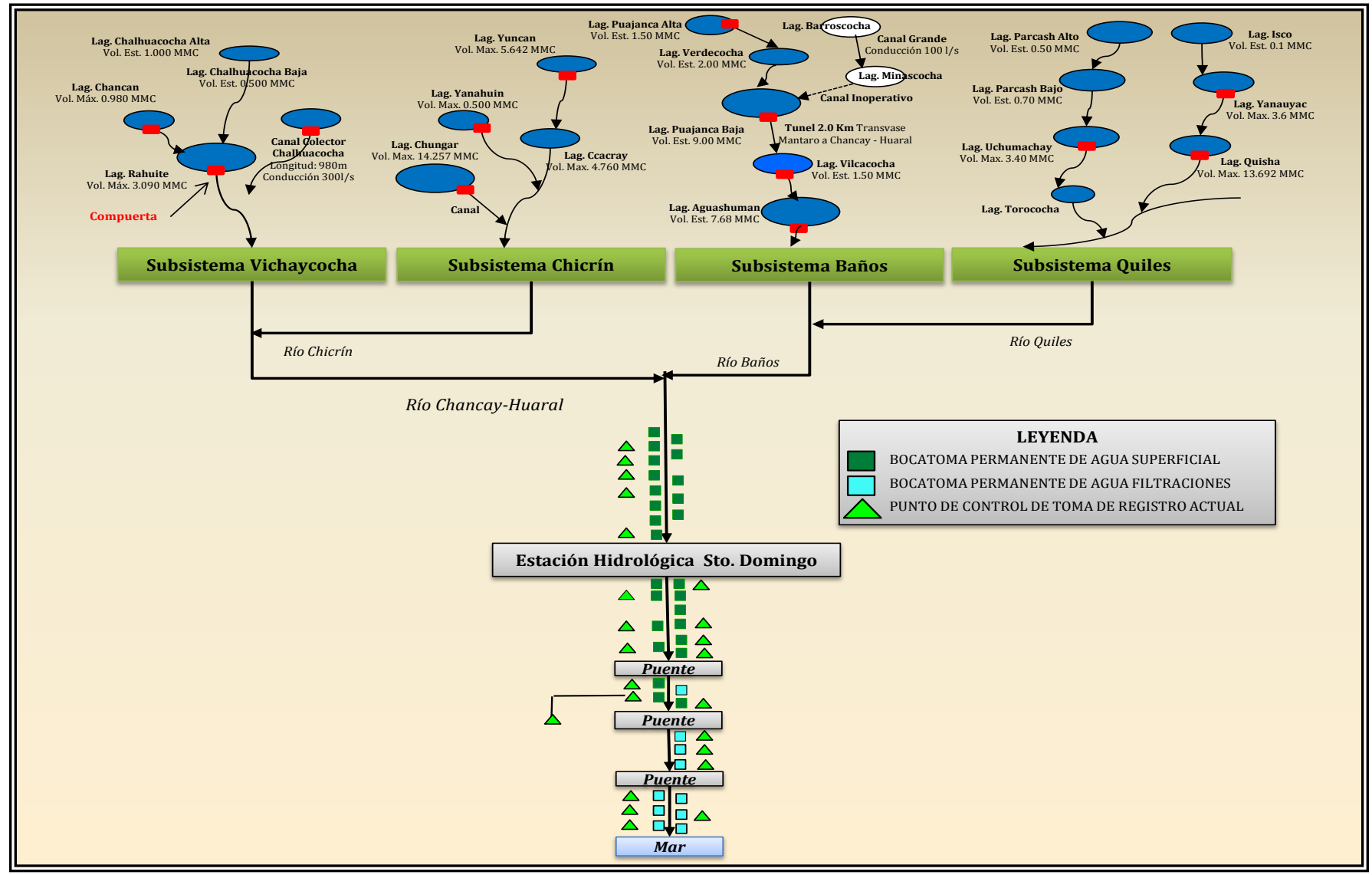

**Figura 11.** Sistema hidráulico de la cuenca Chancay-Huaral.

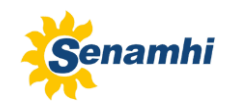

# <span id="page-30-0"></span>**VI. DEMANDA DE AGUA PARA USO AGRÍCOLA**

La demanda hídrica en el valle Chancay - Huaral es usualmente multisectorial, cuya mayor demanda se presenta en los sectores poblacionales y agrícolas. El uso de agua para fines de riego en el valle Chancay-Huaral es el más importante, por lo que se requiere medir y cuantificar la cantidad de agua tanto en las condiciones existentes de abastecimiento (consumo real) y conocer las obtenidas a partir de las necesidades hídricas de los cultivos (demanda teórica). Con lo cual nos va a permitir determinar los meses de mayor demanda y la capacidad del sistema para poder satisfacerla.

Con la finalidad de conocer las demandas de agua necesarias que serán incluidas en el modelo solo para su calibración y validación, se considera la misma información que fue procesada en la Propuesta de Asignaciones de Agua en Bloques – Volúmenes Anuales y Mensuales para la Formalización de los Derechos de Uso de Agua en el valle Chancay-Huaral realizado en el año 2004 por el PROFODUA (valle bajo) y 2006 (valle alto). La cual se mencionan parte de su desarrollo.

## <span id="page-30-1"></span>**6.1 CALCULO DE LA EVAPOTRANSPIRACIÓN POTENCIAL**

La evapotranspiración potencial es la transmisión del agua en la atmósfera (que se toma como referencia), producida cuando el suelo está cubierto por un cultivo que abarque totalmente el área, con agua disponible en condiciones óptimas y condiciones meteorológicas existentes.

El calculo de la evapotranspiración potencial lo determinaron mediante el herramienta de riego CROPWAT y los datos meteorológicos de la estación Meteorológica Donoso consignado en el Sistema de Información de Riego (Tabla 8).

| País: Perú          |                 |              | Estación meteorológica: DONOSO  |                     |                                     |                        |
|---------------------|-----------------|--------------|---------------------------------|---------------------|-------------------------------------|------------------------|
| Altitud: 180 metros |                 |              | Coordenadas: 11,4 S.L 77,20 W.L |                     |                                     |                        |
| <b>Mes</b>          | Tem. Med.<br>°C | Humedad<br>% | Viento<br>Km/día                | Insolación<br>horas | Radiación<br>MJ/m <sup>2</sup> /día | Eto - PenMon<br>Mm/día |
| Enero               | 22,40           | 78,00        | 115,00                          | 5,90                | 12,20                               | 3,76                   |
| Febrero             | 23,30           | 78,00        | 115,00                          | 6,50                | 12,70                               | 3,98                   |
| Marzo               | 22,50           | 80,00        | 144,00                          | 6,80                | 12,30                               | 3,78                   |
| Abril               | 20,70           | 82,00        | 115,00                          | 6,90                | 11,00                               | 3,23                   |
| Mayo                | 19,00           | 85,00        | 115,00                          | 5,00                | 8,30                                | 2,39                   |
| Junio               | 17,40           | 86,00        | 115,00                          | 2,60                | 6,30                                | 1,79                   |
| Julio               | 16,60           | 87,00        | 86,00                           | 1,90                | 6,10                                | 1,67                   |
| Agosto              | 16,40           | 87,00        | 86,00                           | 1,90                | 6,90                                | 1,84                   |
| Setiembre           | 16,90           | 86,00        | 115,00                          | 3,00                | 8,60                                | 2,30                   |
| Octubre             | 17,50           | 84,00        | 173,00                          | 4,10                | 10, 10                              | 2,76                   |
| Noviembre           | 18,70           | 82,00        | 144,00                          | 4,80                | 11,00                               | 3,10                   |
| Diciembre           | 20,30           | 80,00        | 144,00                          | 5,40                | 11,60                               | 3,42                   |
| Anual               | 19,30           | 83,00        | 122,00                          | 4,60                | 9,80                                | 1032,00                |

 **Tabla 8.** Evapotranspiración de referencia Eto según Penman – Monteith.

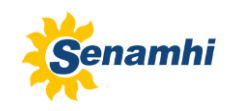

## <span id="page-31-0"></span>**6.2 COEFICIENTES DE RIEGO (Kc) DE LOS CULTIVOS**

La Tabla 9, muestra los coeficientes de cultivo (Kc) de los cultivos representativos del valle, comprendido para una Humedad relativa (>70%) y Velocidad de viento (0 – 5).

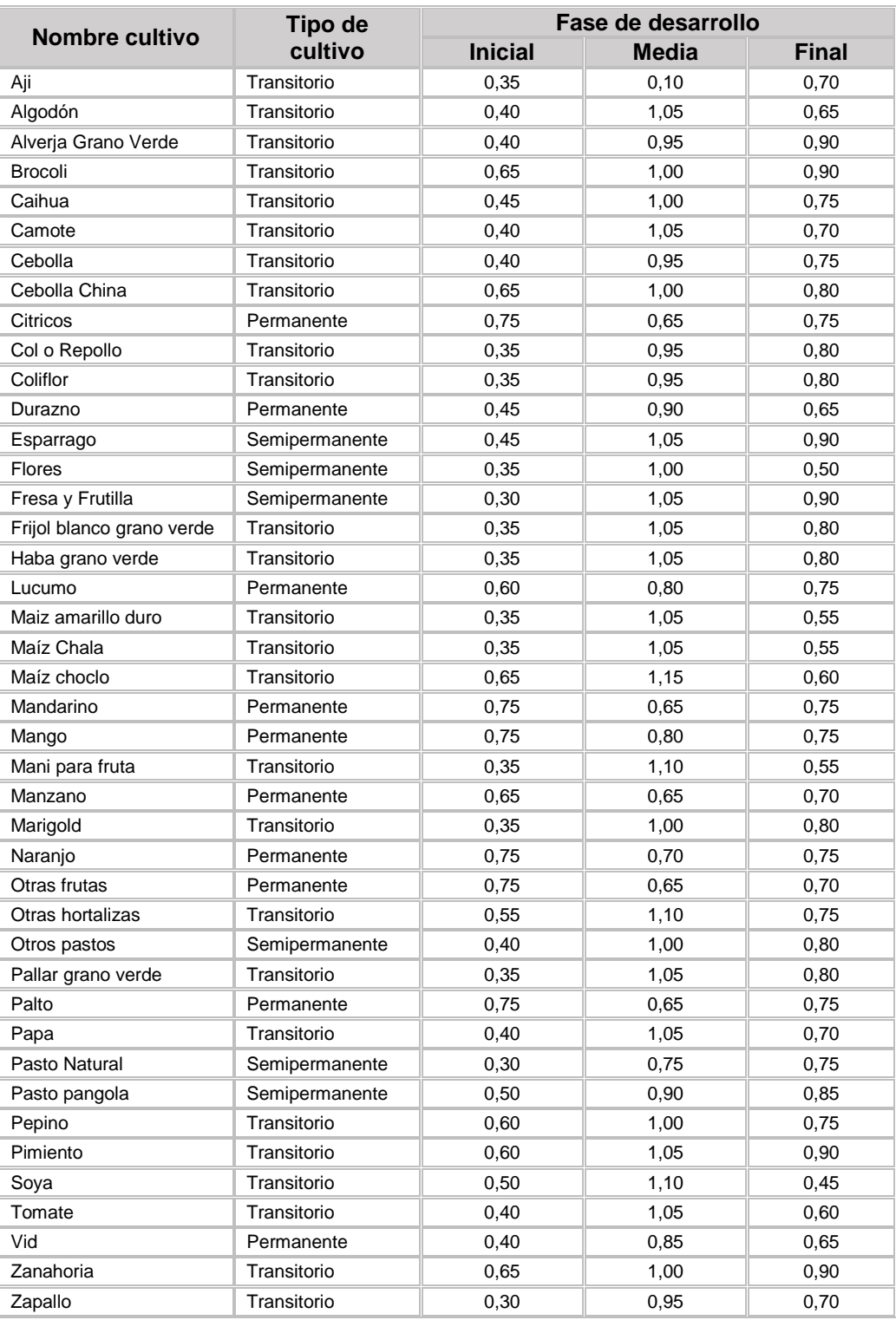

 **Tabla 9.** Coeficiente de cultivos KC en el valle Chancay-Huaral.

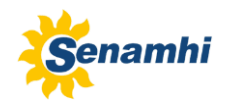

#### <span id="page-32-0"></span>**6.3 EFICIENCIA DE RIEGO**

En el año 1997, la DGAS – INRENA, a través del proyecto de ordenamiento de los recursos hídricos de la cuenca Chancay – Huaral, determino una serie de eficiencias (conducción, distribución y aplicación) para las 17 comisiones de regantes que componen la Junta de Usuarios Chancay-Huaral. En la Tabla 10 se observan las eficiencias de riego para las diferentes comisiones de regantes.

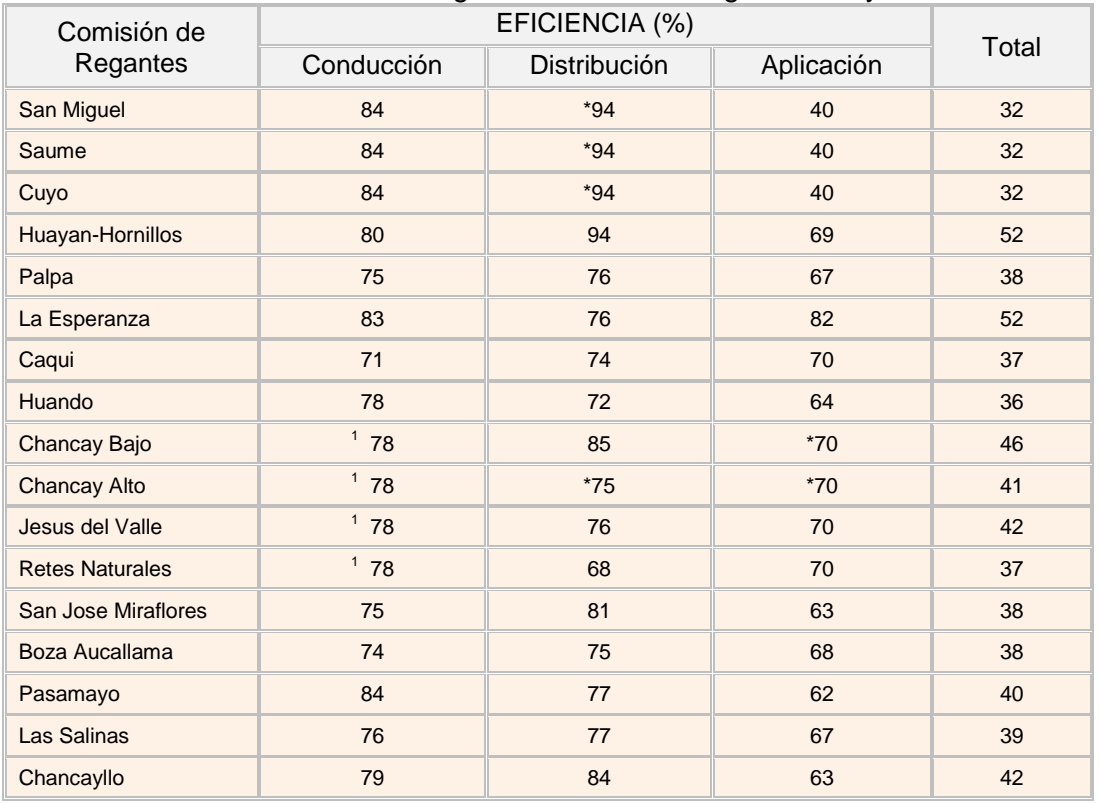

#### **Tabla 10.** Eficiencia de riego del sistema de riego Chancay-Huaral.

Fuente: DGAS-INRENA, 1997 "Ordenamiento de Recursos Hídricos de la cuenca Chancay-Huaral" (\*) Estos datos no han sido consignados por la fuente, por lo que fueron asumidos, basados en el criterio de similitud de características de los canales de riego y de las técnicas de riego de Comisiones de Regantes cercanas.

(1) Todas estas Comisiones de Regantes riegan por un mismo canal de derivación.

## <span id="page-32-1"></span>**6.4 CÉDULA DE CULTIVO**

La cédula de cultivo ha sido elaborada basándose en el Plan de Cultivo y Riego del Valle Chancay-Huaral 2002-2003, dicha cédula está compuesta por cultivos permanentes, semipermanentes y transitorios.

En la Tabla 11, se puede observarse que el maíz amarillo duro, algodón, mandarino y palto son los cultivos más importantes del valle, pues representan el 69.86% con respecto a los demás cultivos.

#### *MODELAMIENTO HIDROLÓGICO DE LA CUENCA CHANCAY-HUARAL: APLICANDO EL MODELO WEAP*

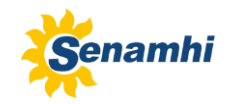

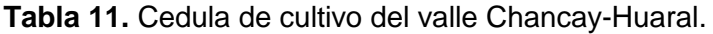

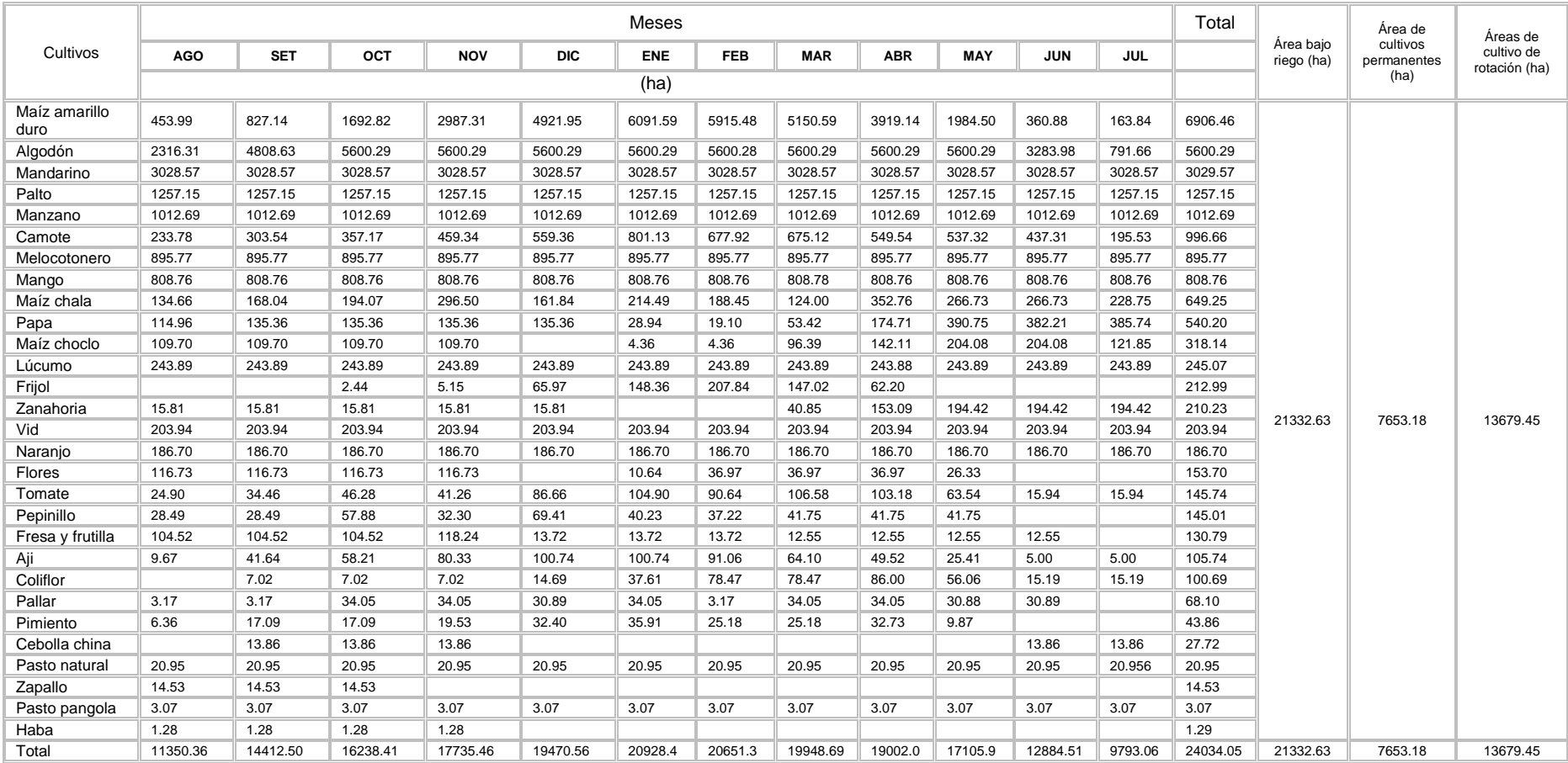

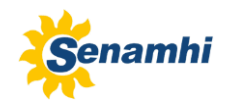

## <span id="page-34-0"></span>**6.5 DEMANDA NETA**

Mediante la metodología del CROPWAT, se calculo el requerimiento neto de agua para los cultivos. La demanda bruta se obtiene afectando a la demanda neta por la eficiencia total de riego, tomando en cuenta que cada comisión de regantes tiene su propia eficiencia de riego de acuerdo al informe del proyecto de ordenamiento de los recursos hídricos de la cuenca Chancay-Huaral, INRENA-DGAS-1997.

En general, el requerimiento de agua bruto de los cultivos a nivel mensual, tiene la siguiente expresión:

#### **RB = RN / Er**

Dónde:

RB = Requerimiento Bruto (mm/mes)

RN = Requerimiento Neto (mm/mes)

Er = Eficiencia de Riego (fracción)

#### <span id="page-34-1"></span>**6.6 DEMANDA TOTAL DEL VALLE**

En el Tabla 12, se observa que el volumen promedio necesario para satisfacer la demanda agrícola del valle es de 310.24  $\text{Hm}^3$ . La demanda máxima requerida se presenta en el mes de febrero con 47.86 Hm<sup>3</sup> y la demanda minima requerida en el mes de julio es con 7.72 Hm<sup>3</sup>. De otro lado, se pued destacar que la comisión de regantes que requiere mayor volumen de agua es el bloque de riego la Esperanza – río con una masa de 47.48 Hm<sup>3</sup> y el de menor volumen es el bloque de riego Malaca con una masa de 0.124 Hm<sup>3</sup> anual.

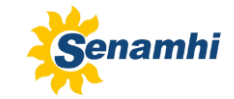

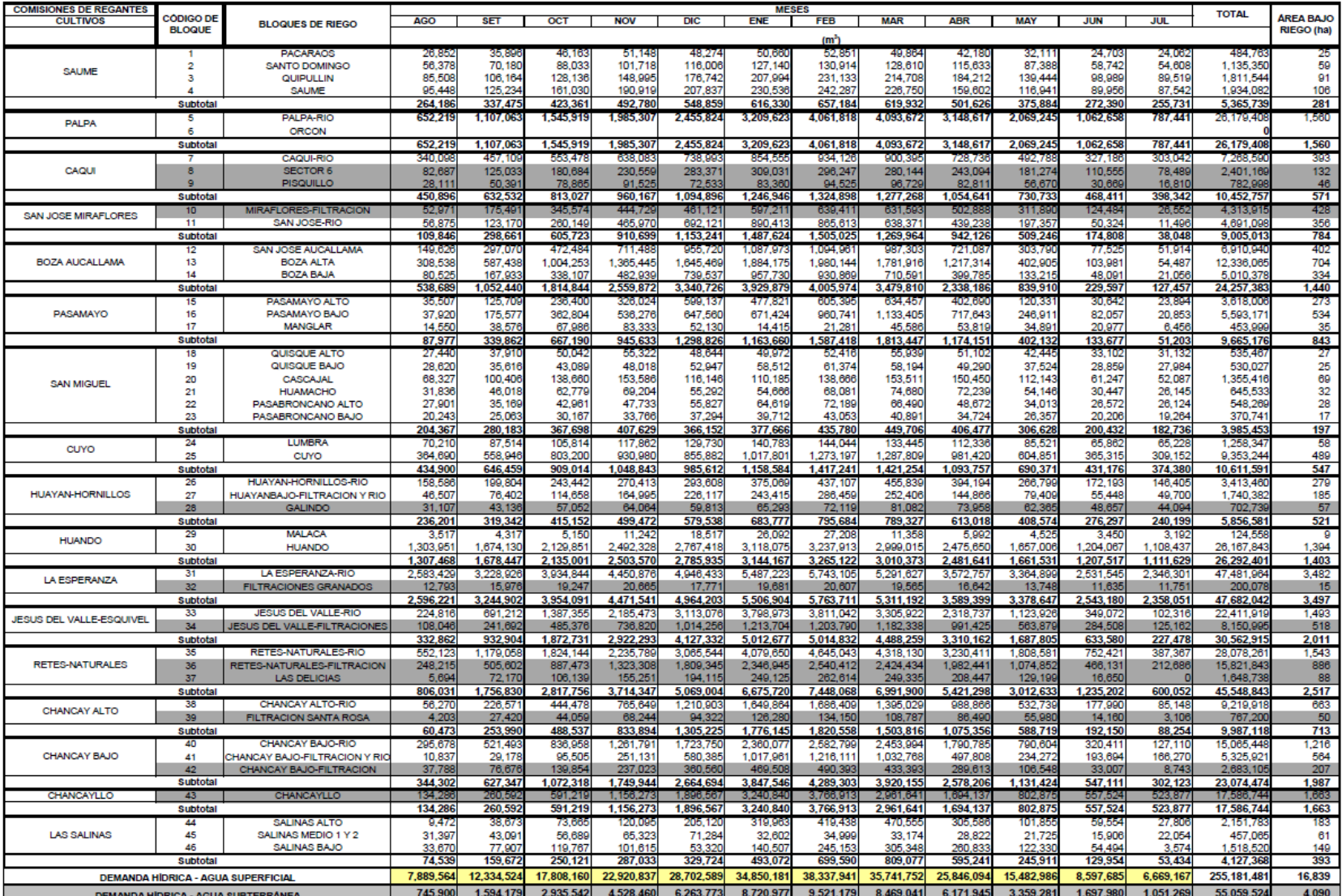

## **Tabla 12.** Demanda hídrica del valle Chancay-Huaral por Comisión de Regantes y Bloq

FUENTE: ESTUDIO DE ASIGNACION DE AGUA - INRENA - PROFODUA

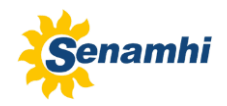

#### <span id="page-36-0"></span>**6.7 BLOQUES DE RIEGO**

Esta conformada por el conjunto de predios de uso agrario, o unidades agrícolas productivas, que tienen en común el origen del recurso hídrico y una estructura hidráulica de captación, distribución y/o regulación. Para el desarrollo se consideró 2 criterios generales; (1) que los bloques de riego constituirán unidades de asignación dentro de los ámbitos de una comisión de regantes, que los bloques de riego deben tener o podrían tener una estructura de medición mediante la cual se mediría la dotación asignada.

Bajo estos criterios generales se plantearon 2 criterios específicos que se tomaron en cuenta para la conformación de los bloques de riego: por la fuente de abastecimiento hídrica (aguas provenientes del río Chancay-Huaral, de retorno-filtraciones y de manera complementaria agua subterránea) y por el área de influencia de las estructuras de captación.

Con base a los criterios expuestos, en el valle se han identificado 46 bloques de riego, la cual tambien se describe en el Tabla 13. La Figura 12 describe las demandas hídrica agrícola total para el valle alto y valle bajo de la cuenca, la demanda estimada solo considera la fuente de agua superficial.

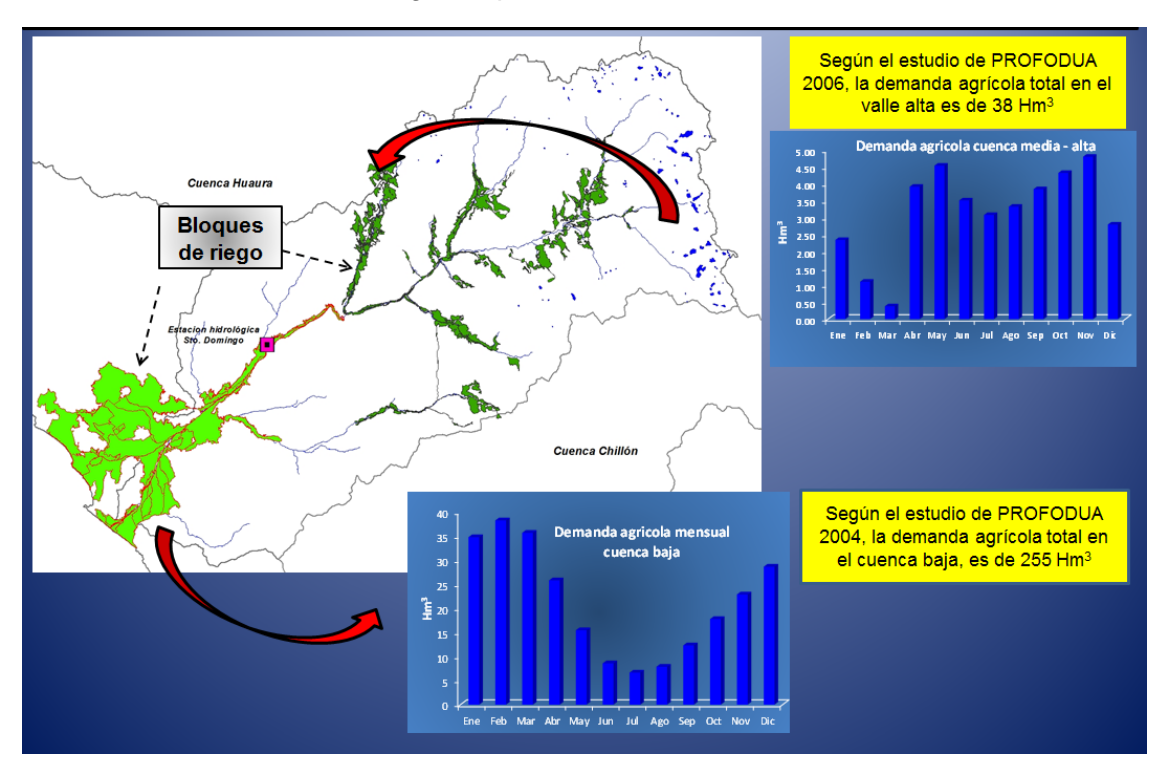

Demanda Agricola del valle bajo y alto de la cuenca Chancay-Huaral

Para la calibración del modelo se considero las demanda agrícola del valle alto y parte de valle bajo que corresponde a los usos de agua agrícola que se encuentra por encima de la estación hidrológica de medición.

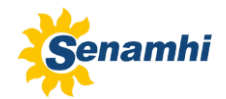

# <span id="page-37-0"></span>**VII. ANÁLISIS DE LA INFORMACIÓN HIDROMETEOROLÓGICA COMO INGRESO AL MODELO HIDROLÓGICO**

Se trabajó con información hidrometeorológicas de la base de datos del Servicio Nacional de Meteorología e Hidrología (SENAMHI) y complementada con información de la Junta de Usuarios de Chancay-Huaral, Huaura y Chillón, para un periodo o registro de información de 1969 al 2012. La distribución espacial de las estaciones hidrometeorológicas utilizadas se muestra en la Figura 14.

# <span id="page-37-1"></span>**7.1 ANÁLISIS CLIMÁTICO**

Para el modelamiento hidrológico de la cuenca del río Chancay-Huaral se utilizaron como variables de entradas, la precipitación total mensual, la temperatura media, la humedad relativa y la velocidad del viento. La cuenca hidrográfica presenta una regular cobertura de estaciones pluviométricas, pero una baja densidad de estaciones climáticas, presentando una insuficiente información tanto temporal como espacial. En estos casos la temperatura media, fue complementada con información de las cuencas vecinas. Para el caso de la variable humedad relativa y velocidad de viento como entrada al modelo, se utilizó solo la media mensual. El análisis de la información climática utilizada se describe a continuación.

#### **7.2 TEMPERATURA MEDIA MENSUAL**

En la Figura 13, se observa la temperatura media mensual que registran las estaciones climatológicas de Huayan, Huarangal, Canta, Picoy y Marcapomacocha. Una mayor variabilidad de la temperatura media se presentan en la estaciones de Huayan (Cuenca Chancay-Huaral) y Huarangal (Cuenca Huaura), ubicadas en la parte baja, con descensos en el mes de abril e incrementos en el mes de setiembre. Las demás estaciones ubicadas en la parte media y alta de la cuenca, presentan poca variabilidad en sus registros medios.

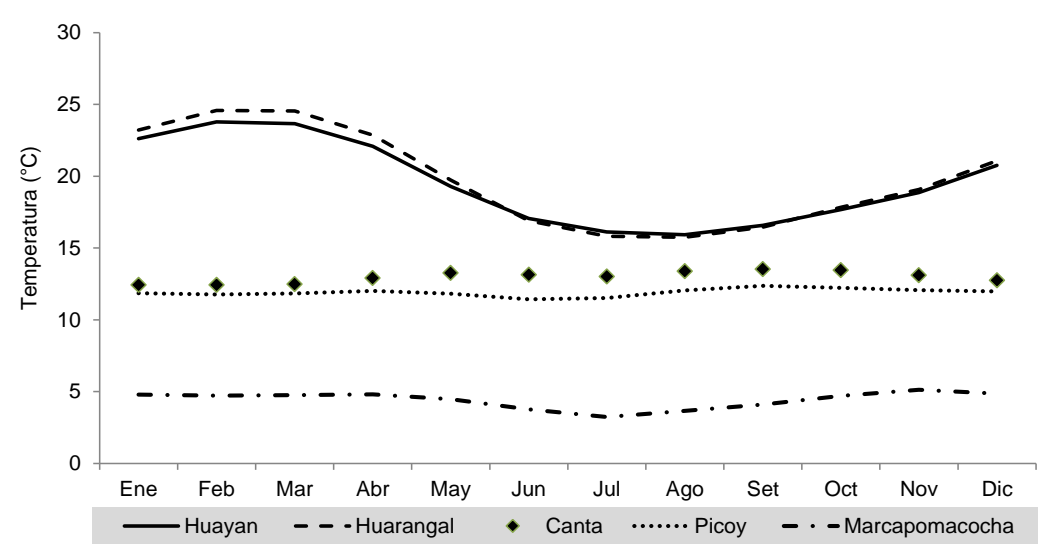

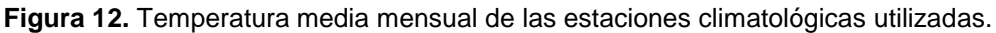

*MODELAMIENTO HIDROLÓGICO DE LA CUENCA CHANCAY-HUARAL: APLICANDO EL MODELO WEAP*

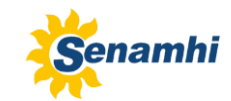

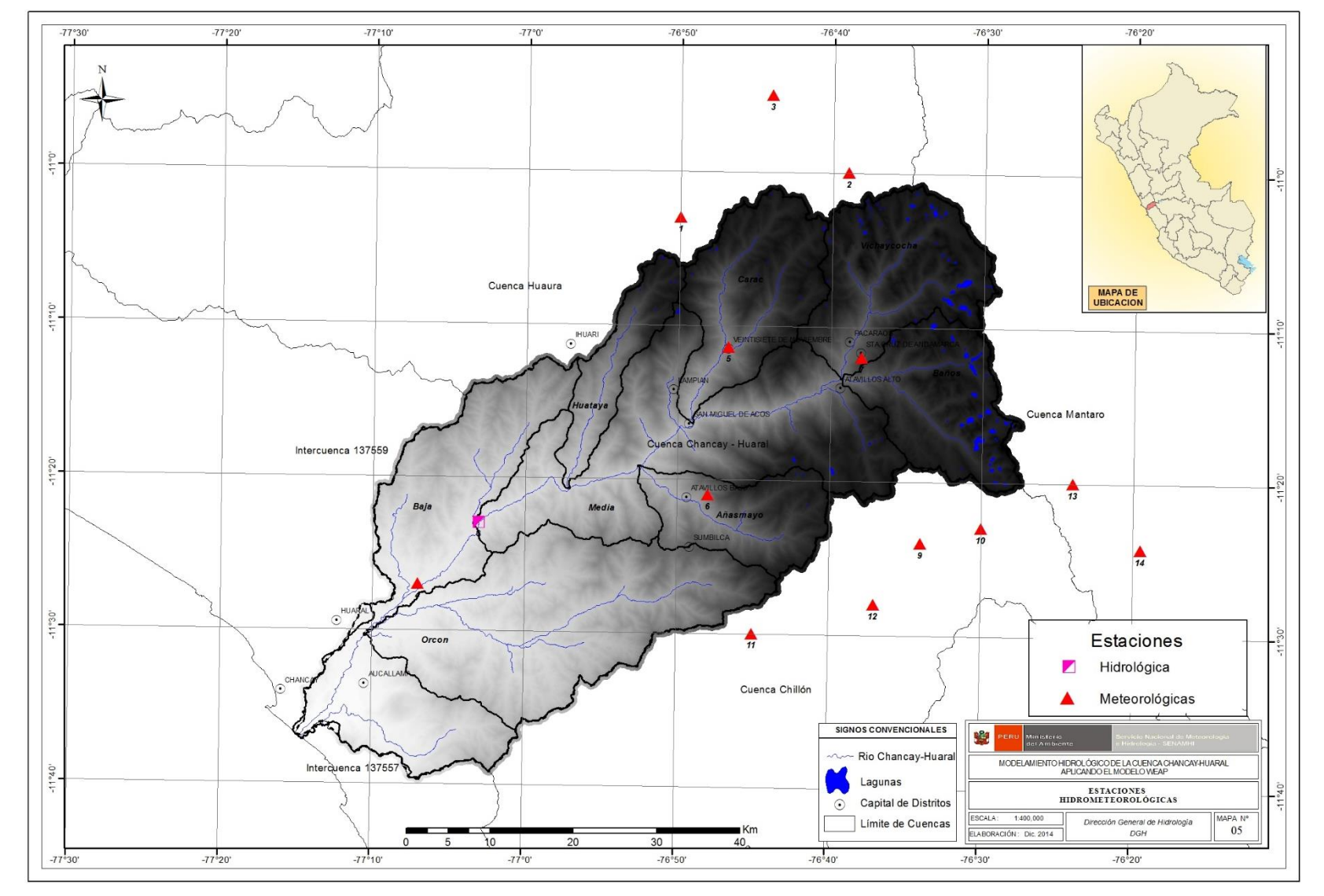

**Figura 13.** Red de estaciones Hidrometeorológicas utilizadas en la cuenca Chancay-Huaral.

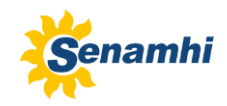

#### **7.2.1 GRADIENTE TEMPERATURA – ALTURA**

En la Figura 15, se muestra la relación entre la temperatura media multianual de las estaciones utilizadas y su altura. Siendo la temperatura el parámetro climático más sensible, en la Figura 17, se muestra la variación de la temperatura media multianual, a nivel de cuenca y subcuenca.

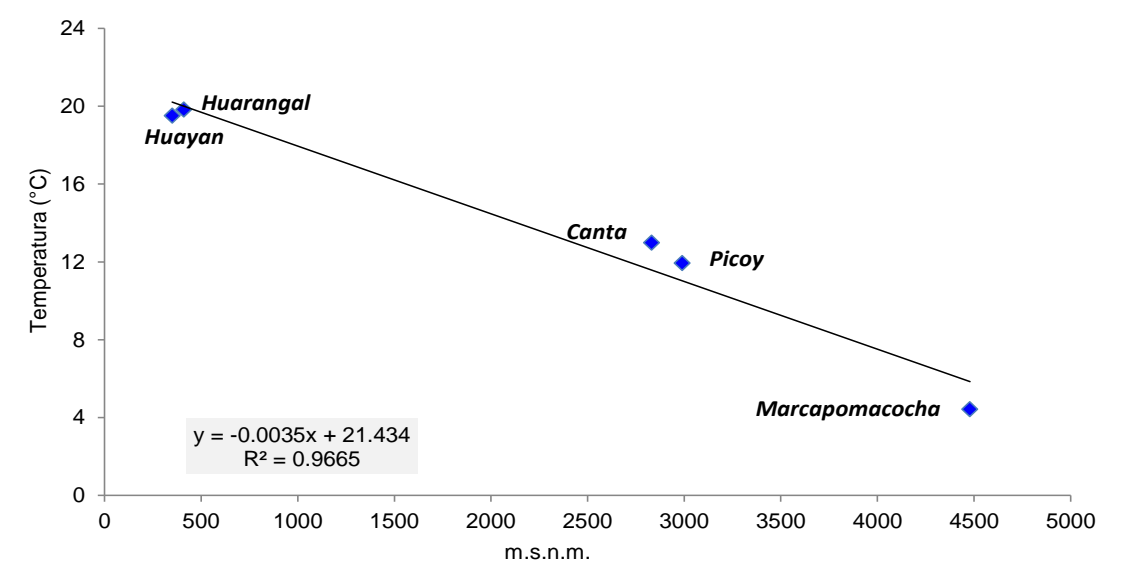

**Figura 14.** Gradiente altitudinal de la temperatura.

#### <span id="page-39-0"></span>**7.2 HUMEDAD RELATIVA MEDIA MENSUAL**

En el caso de las estaciones vecinas Picoy y Canta (Figura 16), ubicadas sobre los 2500 msnm., nos da una referencia que existe una mayor humedad relativa en los meses húmedos (85%), y en los meses secos lo contrario, lo que es característicos de la zona sierra (alrededor del 72%); todo lo contrario ocurre en la estación Huayan, ya que tiene características de costa. Para el caso de la humedad relativa en el modelo, se consideró solo el promedio mensual histórico de las estaciones mencionadas.

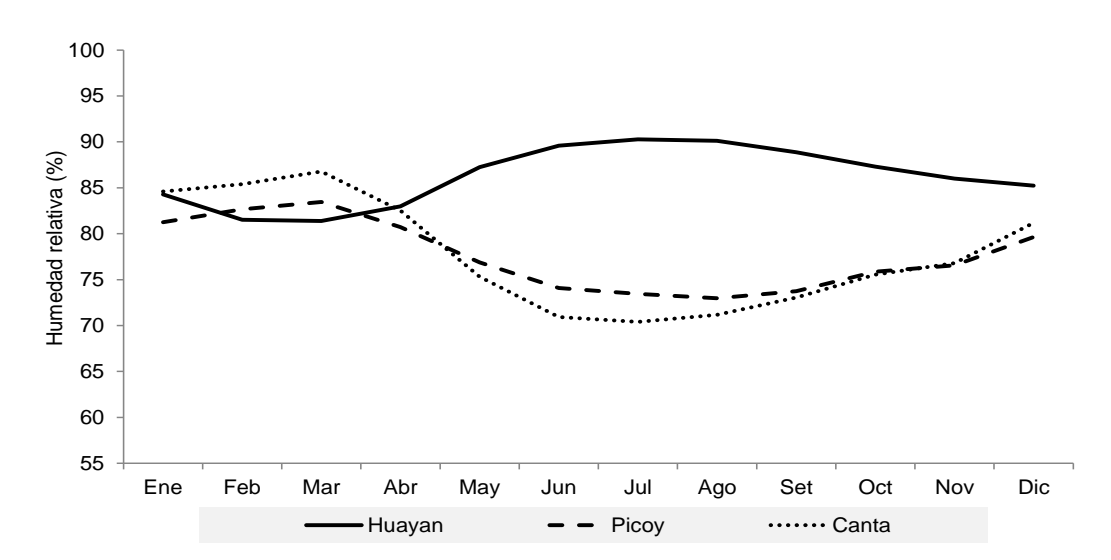

**Figura 15.** Humedad relativa media mensual de las estaciones climatológicas utilizadas.

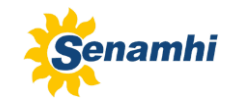

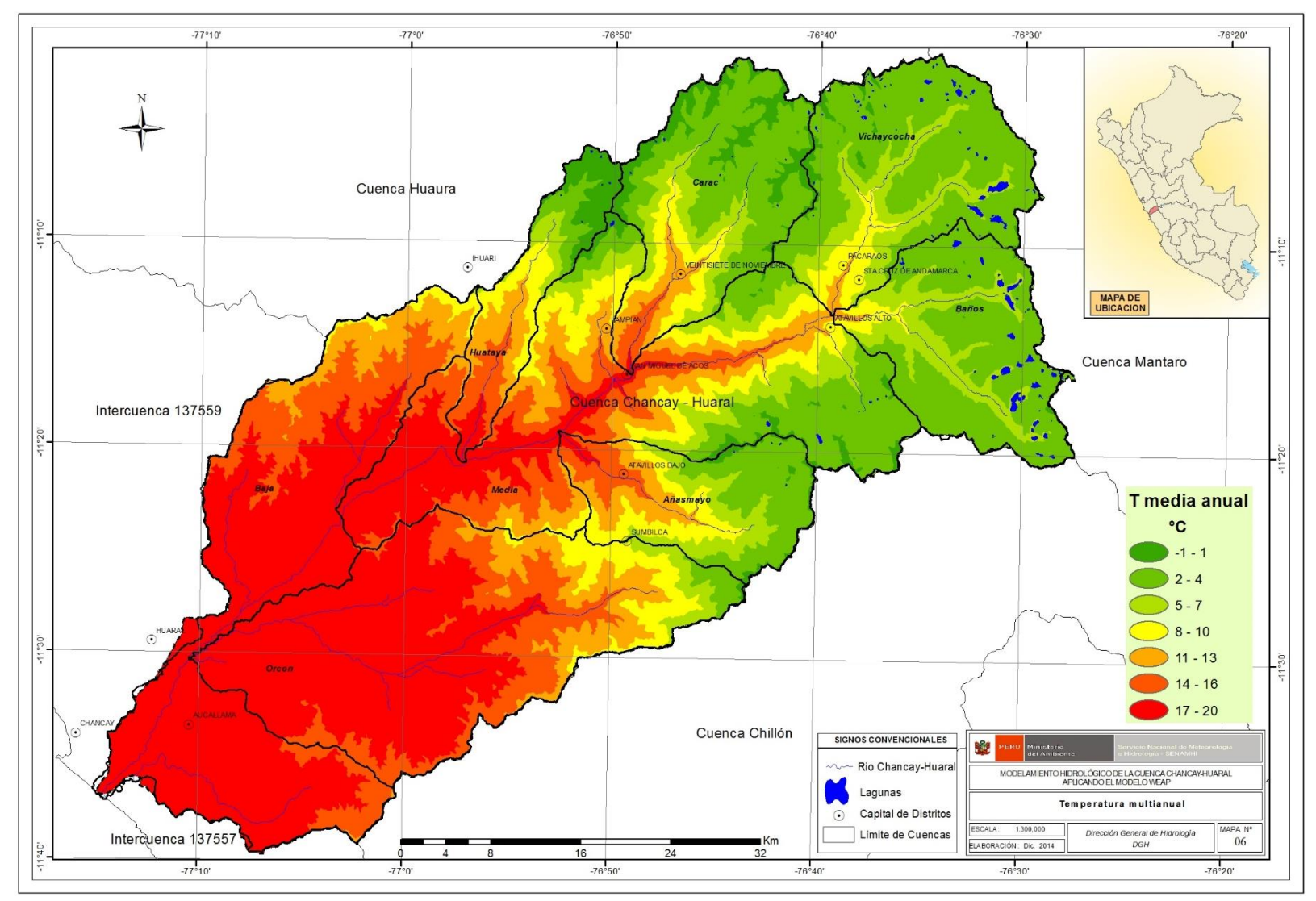

**Figura 16.** Distribución espacial de la temperatura media multianual de la cuenca Chancay - Huaral.

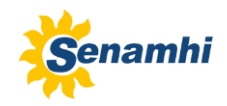

#### <span id="page-41-0"></span>**7.3 VELOCIDAD DE VIENTO MEDIA MENSUAL**

En las estaciones vecinas Picoy y Canta (Figura 18), se observa que la velocidad del viento aumenta de marzo a agosto, y en la estación Huayan los registros indican que la velocidad del viento asciende de julio a febrero. Para el caso de esta variable en el modelo, también se consideró la media mensual histórica de las estaciones mencionadas.

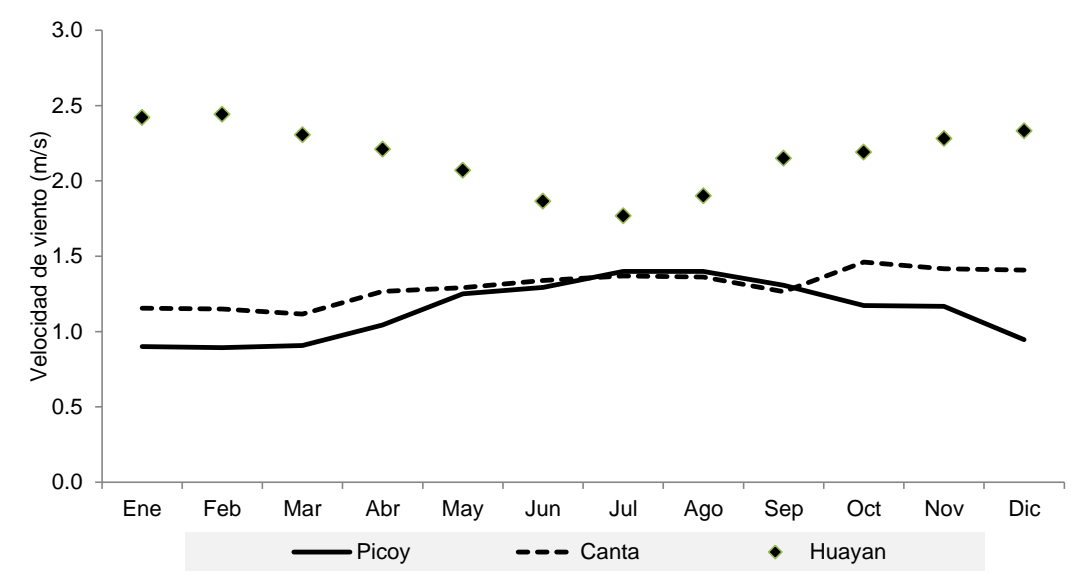

**Figura 17.** Velocidad del viento media mensual de las estaciones climatológicas utilizadas.

## <span id="page-41-1"></span>**7.4 PRECIPITACIÓN**

Para el análisis de consistencia de la precipitación, se utilizó el método de vector regional de índices pluviométricos MVR, que es parte del programa de paquete HYDRACCESS la cual te permite hacer una crítica de datos, homogenización y completación de la serie (anual y mensual).

En la parte baja de la cuenca Chancay–Huaral se ubican las estaciones climatológicas Donoso y Huayan, en la cual se excluyó la estación Donoso al no contar con series continuas de información, utilizando sólo los registros de la estación Huayan. Un primer análisis gráfico y estadístico mediante el uso del índice del vector regional indican que las estaciones Pirca y Picoy presentaron periodos con índices fuera de los límites de confianza, y en su doble masa de acumulados de índices, no presentaba linealidad, la cual se excluyó del grupo, con la finalidad de obtener una mejor representación de la información con las estaciones restantes. De esta manera quedan definidas las estaciones pluviométricas más confiables cuyos resultados se muestran a continuación.

Se formaron dos grupos de estaciones pluviométricas agrupadas mediante el criterio de estaciones vecinas.

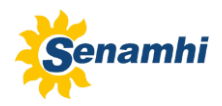

 Grupo de Análisis I: Conformado por las estaciones Huaros, Huamantanga, Pariacancha y Yantac para una serie de 1969 – 2012.

 Grupo de Análisis II: Conformada por las estaciones de Picoy, Tupe, Pachamachay, Carac, Pallac, Santa Cruz y Pirca para una serie de 1969 – 2012.

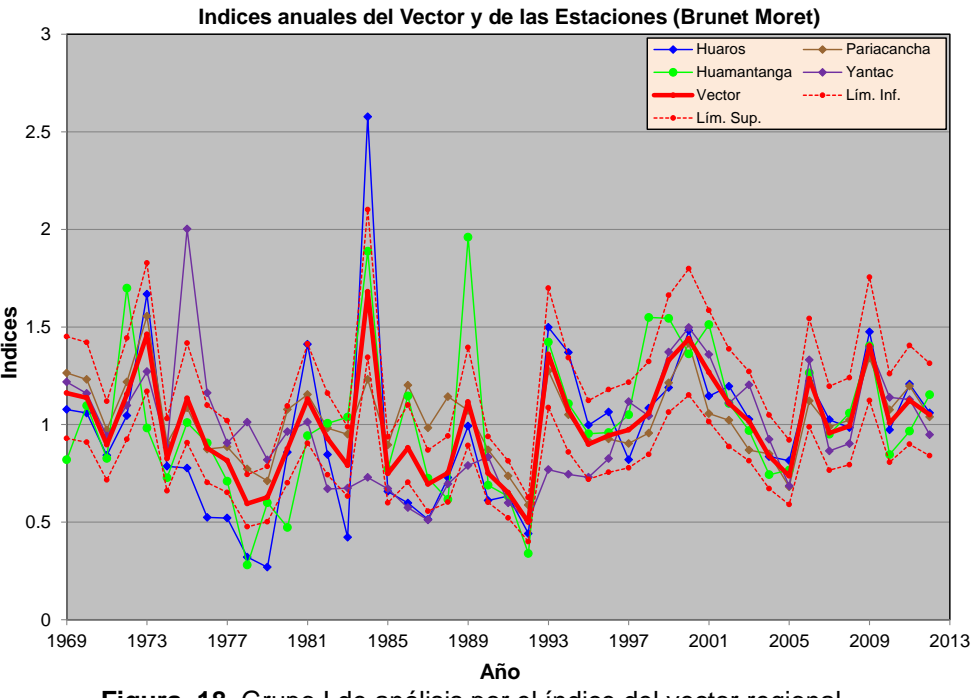

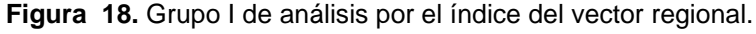

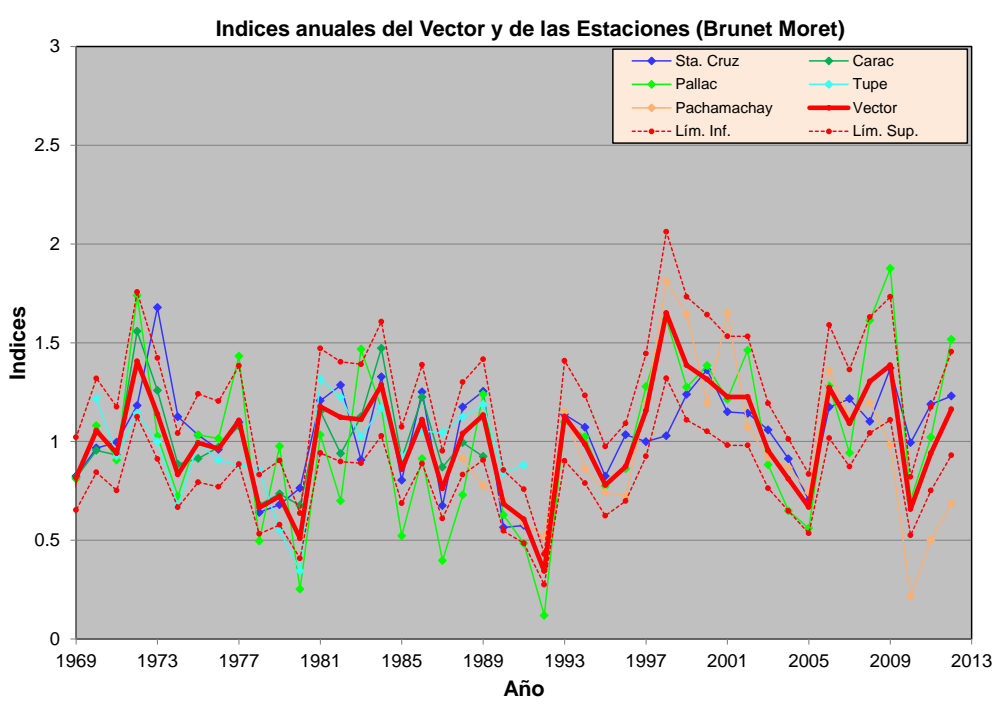

**Figura 19.** Grupo II de análisis por el índice del vector regional.

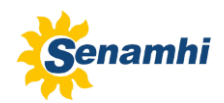

La Figura 19 y 20, muestra el análisis gráfico del índice del vector regional de precipitación anual para los grupos I y II. Los resultados muestran que las estaciones pluviométricas de cada grupo presentan similar variabilidad y los valores de los índices pluviométricos calculados se encuentran mayormente dentro los límites de confianza teniendo como resultado general para este primer análisis aceptable.

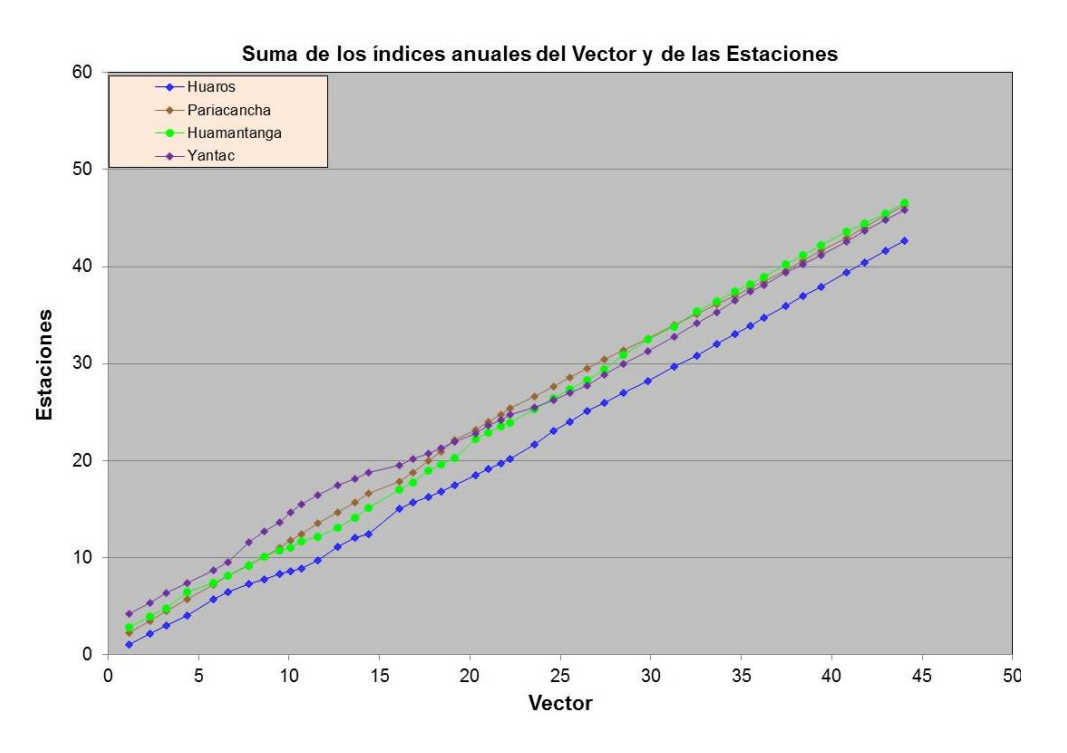

**Figura 20.** Acumulados de índices de precipitación. Grupo I.

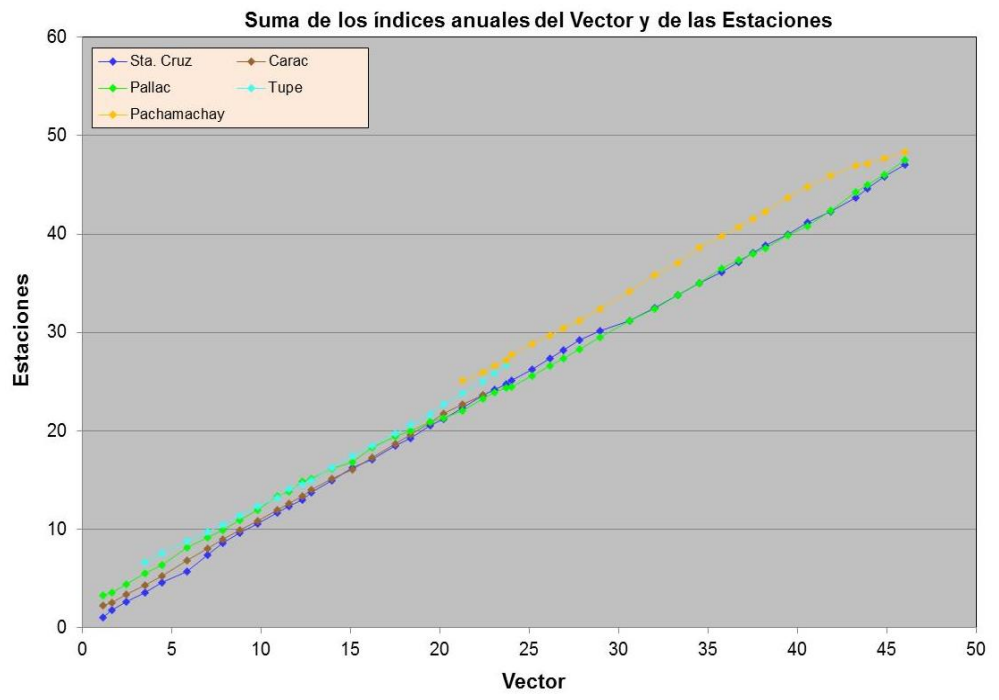

**Figura 21.** Acumulados de índices de precipitación. Grupo II.

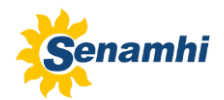

Los resultados obtenidos en el análisis gráfico, son testificados por análisis de doble masa de índices acumulados (Figura 21 y 22), ambos grupos tienden a ser lineal sus índices acumulados dando una conformidad en la calidad de la información.

Con respecto a la crítica de datos, los resultados de los parámetros más importantes la desviación estándar de los desvíos (DED) y la correlación (R) se presentan en la Tabla 13. En el grupo I, la estación Yantac presento una correlación de 0.6, estación que no fue descartada del grupo, ya que a pesar de presentar índices fuera de los límites de confianza, mantienen la variabilidad del grupo. Para el grupo II, presentando una DED y R en promedio de 0.17 y 0.83 y testifican la confiabilidad de la información.

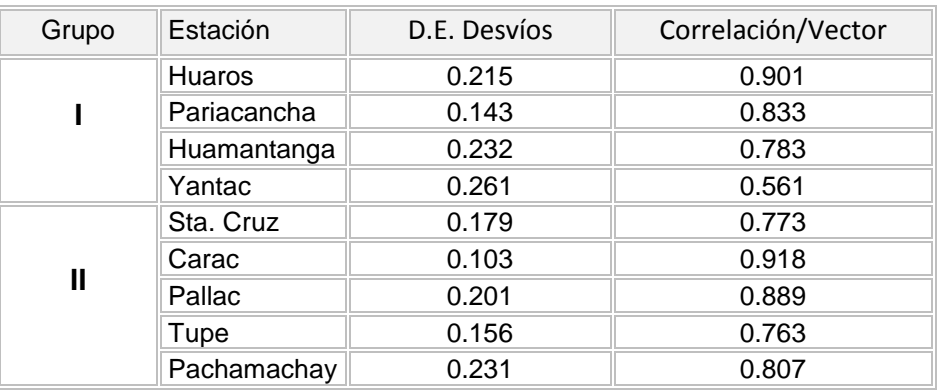

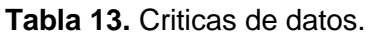

## <span id="page-44-0"></span>**7.4.1 GRADIENTE PRECIPITACIÓN - ALTITUD**

El análisis de gradiente pluviométrico, ha permitido establecer la variación de la precipitación con la altura, para ello se relacionó las estaciones ubicadas dentro de la cuenca a través de la función precipitación vs. altitud, a nivel multianual.

En la Figura 23 se observa una relación lineal y potencial para las estaciones pluviométricas pertenecientes a la cuenca y otra con todas las estaciones utilizadas en el estudio. Ajustándose mejor a una potencial en ambos casos. Tomando en cuenta todas las estaciones y la relación potencial se diría que el aporte pluviométrico anual sobre los 4000 (msnm) es mayor a 700 mm.

Así, para tener una idea espacial de las lluvias, estas se interpolaron a nivel multianual y se dividieron en las cuatro estaciones del año:

Hemisferio sur

Estaciones meteorológicas: **Primavera:** 1 septiembre hasta 30 noviembre (SON) **Verano:** 1 diciembre hasta 28 febrero (DEF) **Otoño:** 1 marzo hasta 31 mayo (MAM) **Invierno:** 1 junio hasta 31 agosto (JJA)

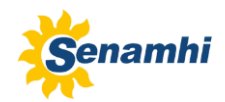

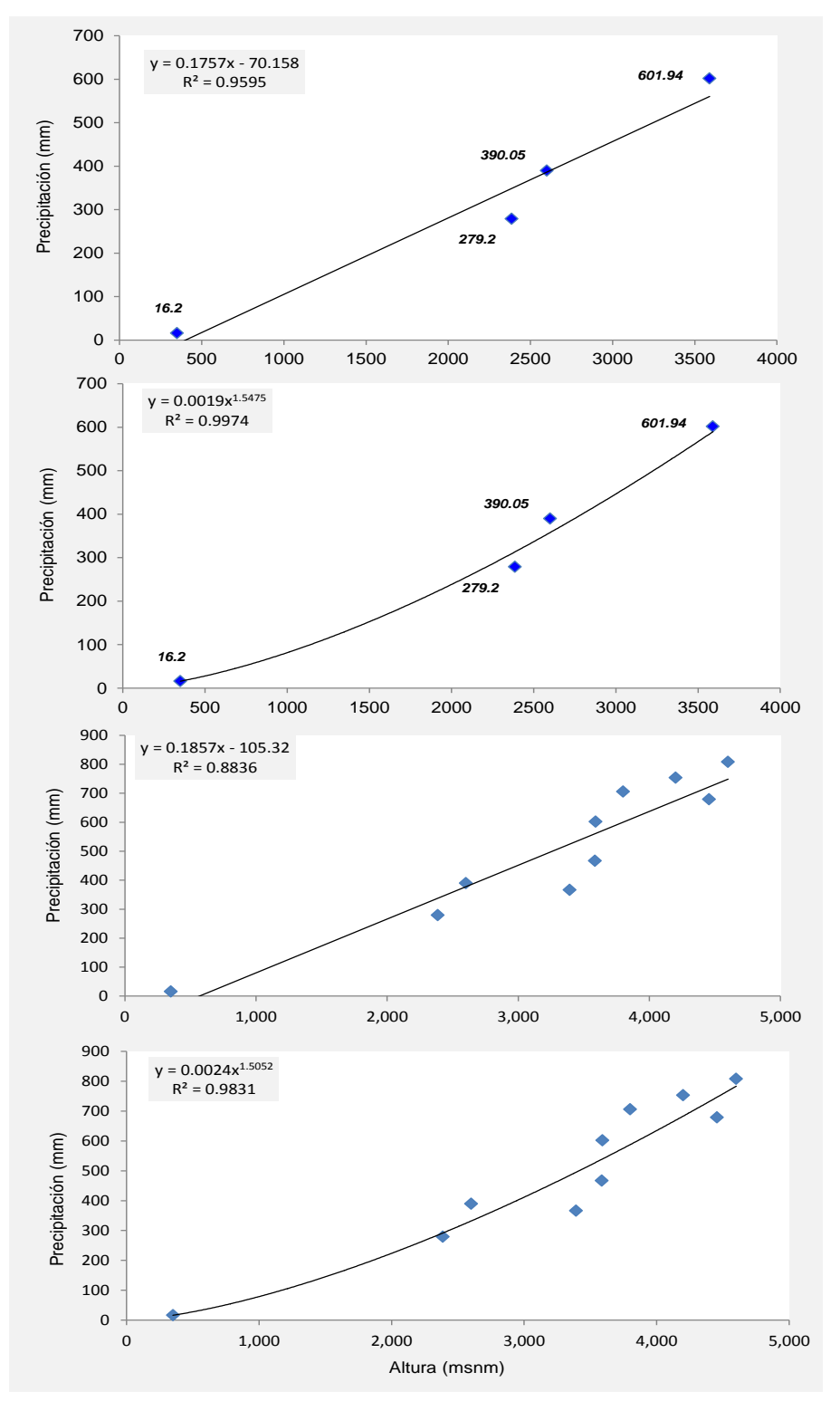

**Figura 22.** Gradiente altitudinal de la precipitación multianual.

En la Figura 24, se observa la variación espacial de las precipitación promedio para, SON, DEF, MAM, JJA y la precipitación multianual de la serie (1969-2012), que permite observar que las lluvias están concentradas en las partes altas y son más intensas en DEF y MAM.

#### *MODELAMIENTO HIDROLÓGICO DE LA CUENCA CHANCAY-HUARAL: APLICANDO EL MODELO WEAP*

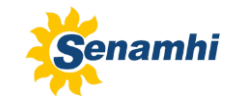

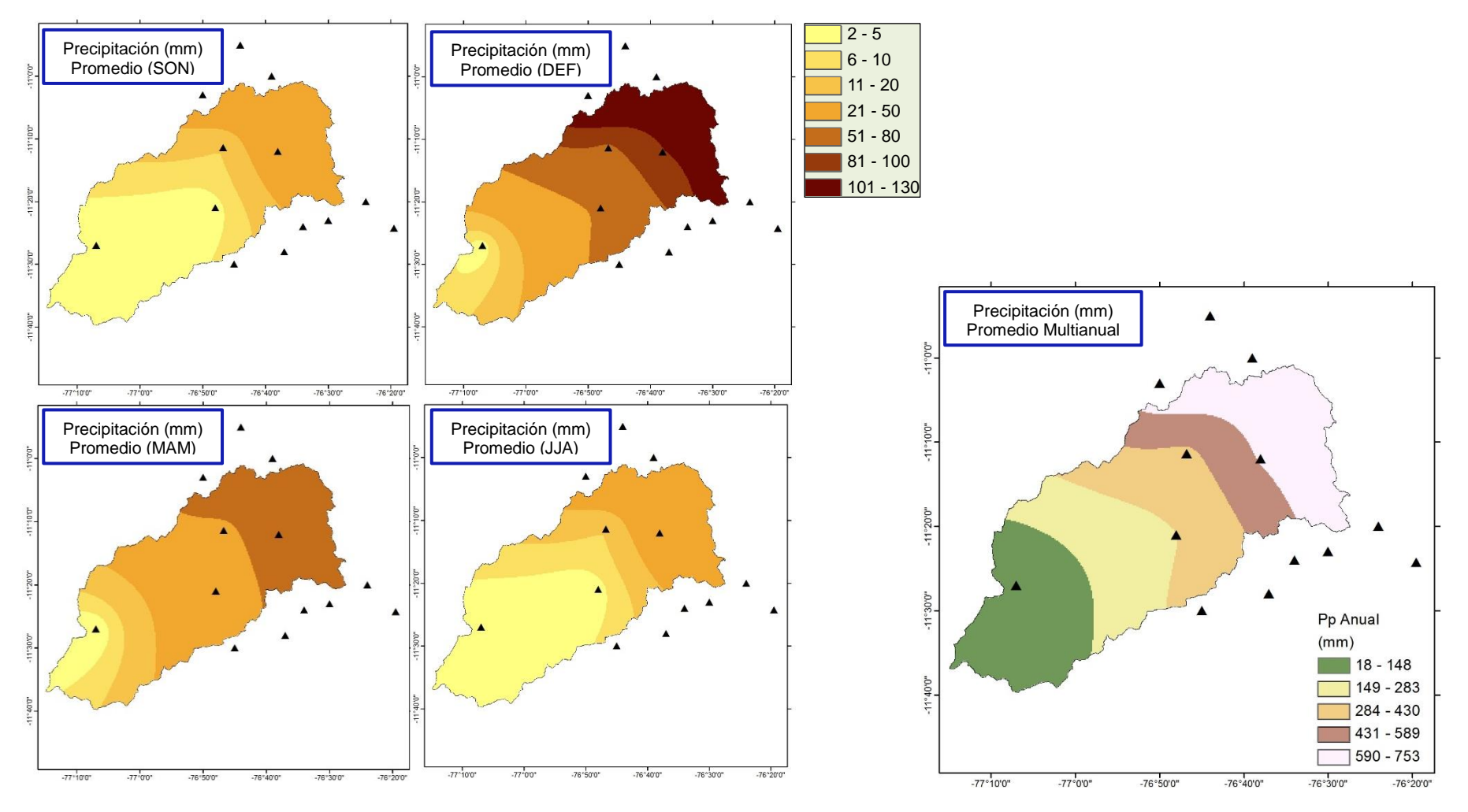

**Figura 23.** Distribución espacial de la precipitación pluviométrica sobre la cuenca Chancay – Huaral.

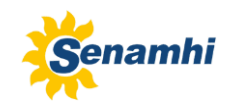

#### <span id="page-47-0"></span>**7.5 ANÁLISIS DE LAS DESCARGAS MEDIA MENSUAL**

Los caudales registrados en la estación hidrométrica de Santo Domingo no obedecen a un régimen natural, ya que considera las descargas de las Lagunas ubicadas en las nacientes de las subcuencas de Vichaycocha y Baños. Estos volúmenes, usualmente utilizados en periodos de estiajes, datan desde antes del año de 1969, año en que la ONERN lo menciona en el estudio "Inventario, evaluación y uso racional de los recursos naturales de la costa valle Chancay – Huaral".

La restitución de caudales a régimen natural, es dificultoso, debido a una escaza disponibilidad continúa y confiable de registros de volúmenes de descargas de estas lagunas, en consecuencia se decidió trabajar con los registros históricos para su análisis de confiabilidad. Para ello el análisis de las descargas medias mensuales del río Chancay-Huaral ha sido evaluado utilizando la información de caudales de los ríos Huaura y Chillón de características hidrológicas similares.

El vector regional a la vez fue apoyado por un análisis grafico de serie mensual, la importancia de este análisis radica en que se aprovecha toda la información recolectada de caudales medios, mas no en un análisis anual ya que se tiene que tener los 12 meses completos. Respecto a la ciclicidad de los fenómenos de estiaje y avenidas de caudales medios mensuales ocurridos en la cuenca del rio Chancay-Huaral, estos se relacionan en mayor parte a los presentados en la cuenca del rio Huaura y Chillón, como se observa en la Figura 25, teniendo para este primer análisis visual una buena calidad de la información.

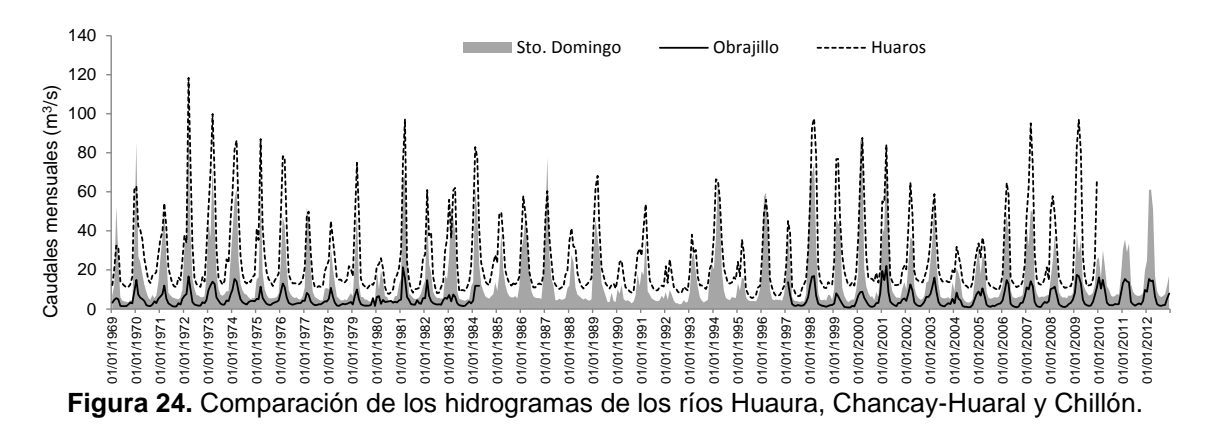

Los resultados, mediante el uso del método del vector regional generados en base a 3 estaciones hidrométricas perteneciente a la región hidrográfica del Pacifico, Figura 26, muestran similar variabilidad. El vector fue formado con 3 datos mínimos por año y debido a esta restricción se ajustó al periodo eliminándose 16 años; 1984 al 1996 y 2010 al 2012.

Y respecto al índice anuales acumulados de las estaciones hidrométricas, se observa que la estaciones hidrológicas para el periodo de análisis presentan un comportamiento casi lineal con respecto al vector regional (color amarillo), la cual da una solides de la información tratada Figura 27.

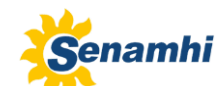

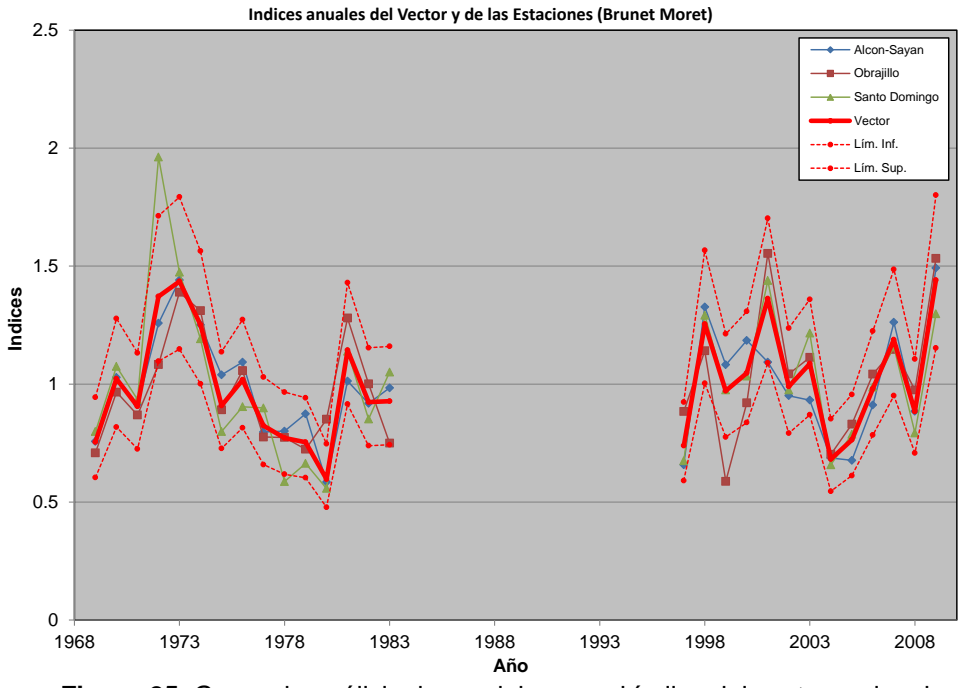

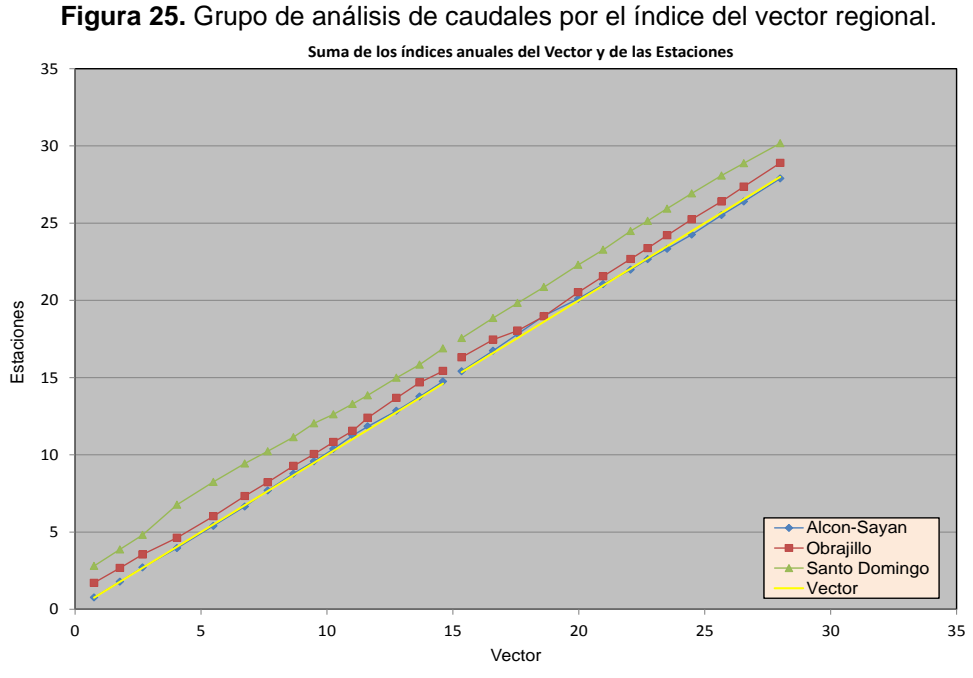

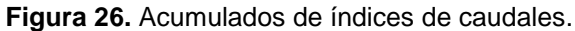

En relación a la crítica de datos hidrológicos, mediante el uso de diferentes parámetros para su análisis Tabla 14, los resultados muestran que la estación hidrométrica Sto. Domingo presentó un valor de (0.136) en la desviación standard de los desvíos (D.E.D) y una correlación de (0.907) con respecto al vector, resultados aceptables siendo estos dos parámetros de análisis lo mas importantes.

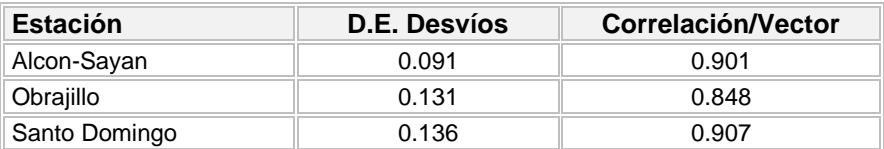

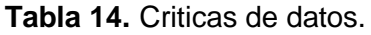

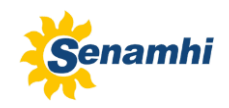

# <span id="page-49-0"></span>**VIII. DESARROLLO METODOLÓGICO**

El proceso metodológico para la aplicación del modelo WEAP en la cuenca Chancay - Huaral se muestra en la Figura 28.

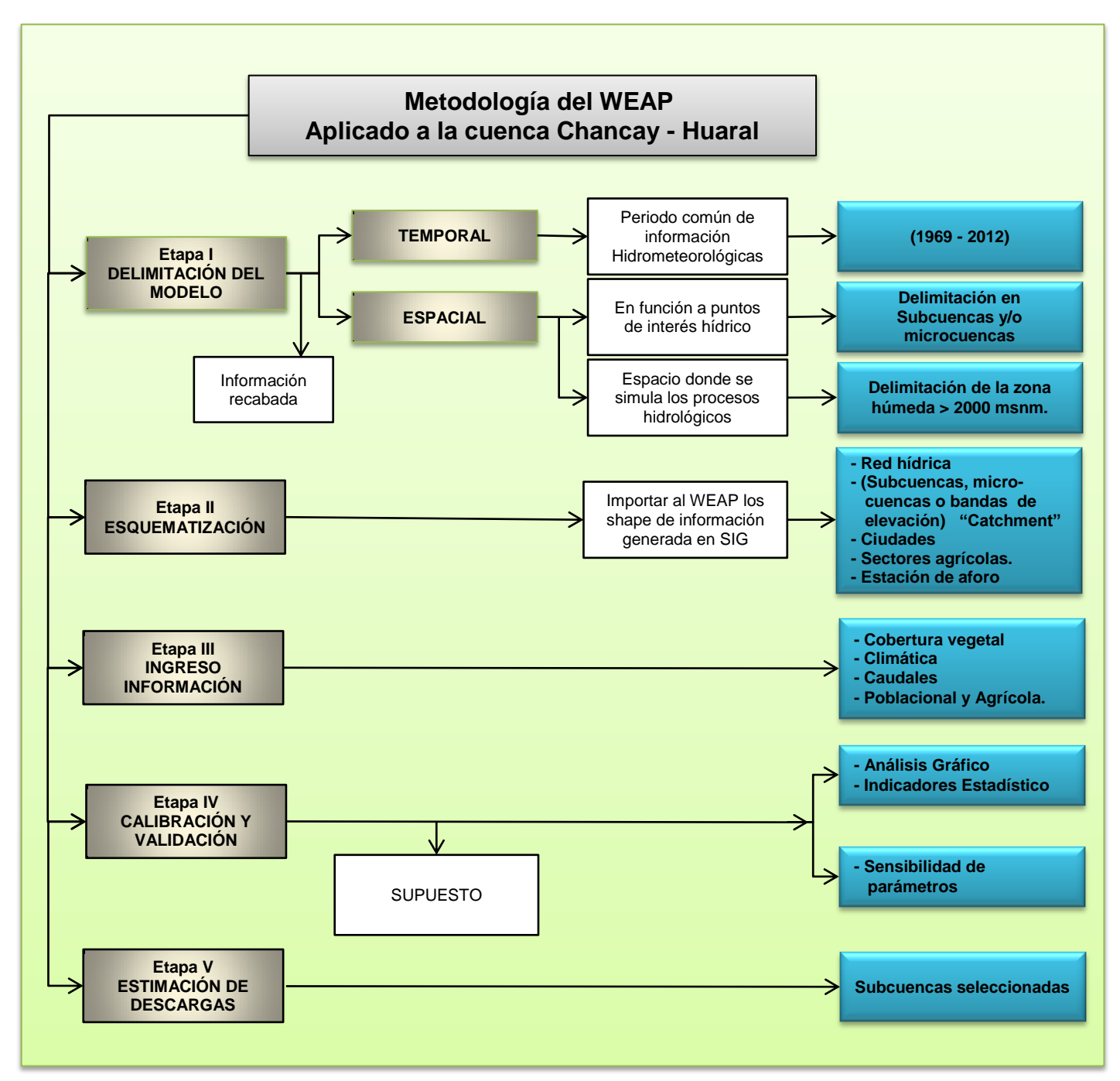

**Figura 27.** Flujograma metodológico del modelo WEAP.

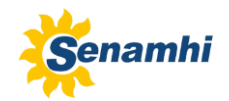

## <span id="page-50-0"></span>**IX. DESARROLLO Y RESULTADOS**

#### <span id="page-50-1"></span>**9.1 ETAPA I**

En esta primera etapa, se recolecto información y estudios existentes dentro de la cuenca del río Chancay–Huaral, que permitió desarrollar el objetivo del estudio. Dichos estudios son mencionados y utilizados como revisión bibliográfica en el desarrollo de los ítems anteriores (ONERN 2009; PROFODUA 2005; MINAG 2002; etc.) que permitió describir la cuenca. Así, como la información hidrometeorológicas utilizada del banco de datos del SENAMHI. En base a esta información, la primera fase correspondió a la delimitación temporal y espacial del modelo.

 *Delimitación temporal:* comprende la selección de un periodo en común de información hidroclimáticas para el análisis, en este caso el periodo empleado es del año 1969 al 2012, definiendo el periodo de calibración y validación del modelo.

En función a la evaluación del recurso hídrico, se trabajó a paso de tiempo mensual en el modelo WEAP.

 *Delimitación espacial/esquema*: el modelo hidrológico WEAP, es un modelo semidistribuido, de tal manera que esquematiza la cuenca en subcuencas, lo que permite aplicar fácilmente los procesos y análisis hidrológicos. Esta delimitación se realiza mayormente en áreas que presentan puntos de aforo, proyectos de irrigación, ciudades y ríos importantes, etc., lo que considera el modelador como zonas de interés hídricos a estimar. En el modelo WEAP, las subcuencas, microcuencas o bandas altitudinales, elementos en donde se simulan los procesos hidrológicos, son comúnmente denominados catchment. Si la cuenca presenta una pronunciada pendiente entonces las subcuencas pueden ser divididas en bandas altitudinales, de esta forma capta mejor la variabilidad altitudinal de las precipitaciones.

En el presente estudio la cuenca Chancay-Huaral fue dividida en 14 zonas de interés hídricos (Figura 29) y 17 catchment (Figura 31). La delimitación se realizó en base a la información del Instituto Geográfico Nacional (IGN) y procesados mediante la herramienta ARCGIS utilizándose la extensión de ArcHydro.

En la Figura 30, se muestra la delimitación del área húmeda para el desarrollo del proceso de simulación. Para ello se tuvo en cuenta la gradiente de precipitación anual - altura (ecuación lineal) y la generación de escorrentía sobre los 200 mm, en base a ello la delimitación del área húmeda se realizó sobre los 2000 msnm.

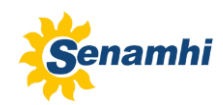

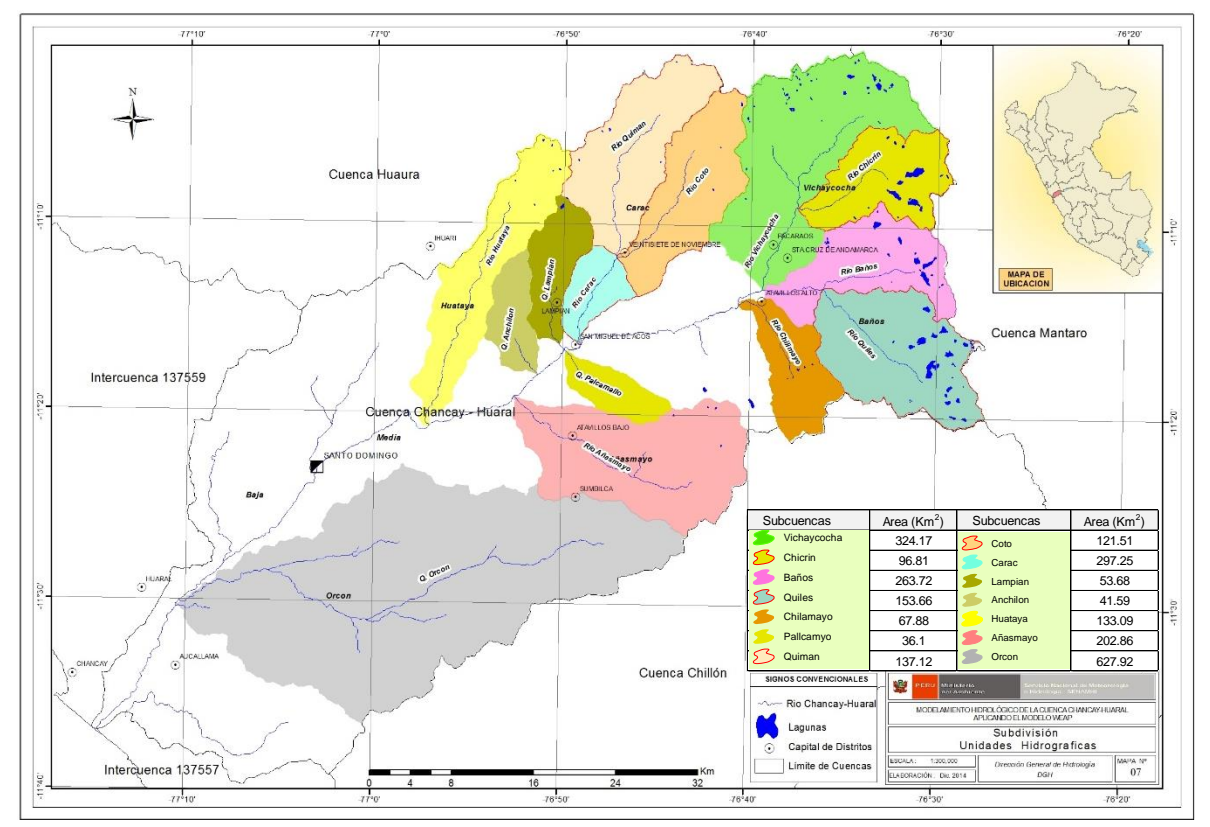

**Figura 28.** Delimitación de la cuenca en subcuencas/microcuencas.

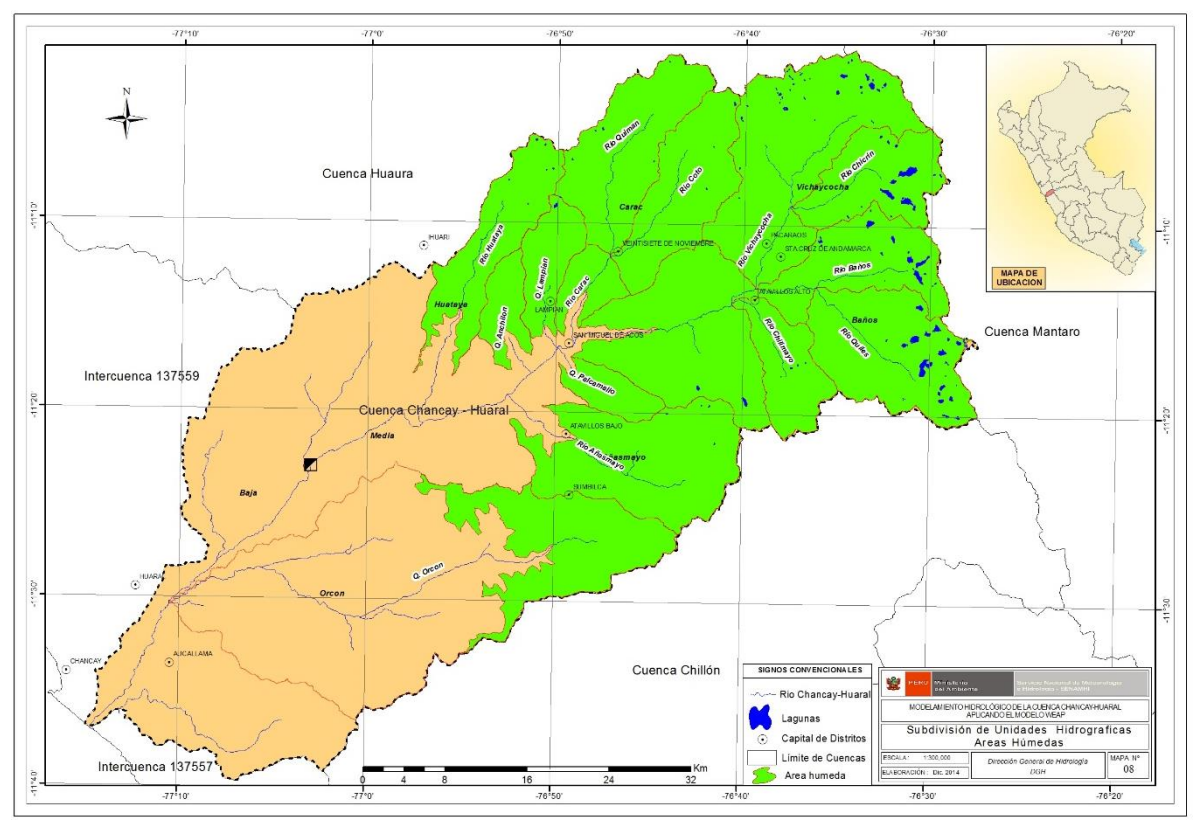

**Figura 29.** Delimitación de la zona húmeda.

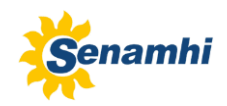

# <span id="page-52-0"></span>**9.2 ETAPA II**

La etapa II corresponde a la esquematización de la cuenca en el modelo WEAP, primero se esquematizó la red hídrica de la cuenca, luego los elementos o catchment en donde se simulan los procesos hidrológicos, luego los sectores agrícolas y ciudades para calcular la demanda hídrica agrícola y poblacional, y adicionalmente la estación de aforo en donde se realizó la calibración y validación del modelo (Figura 31).

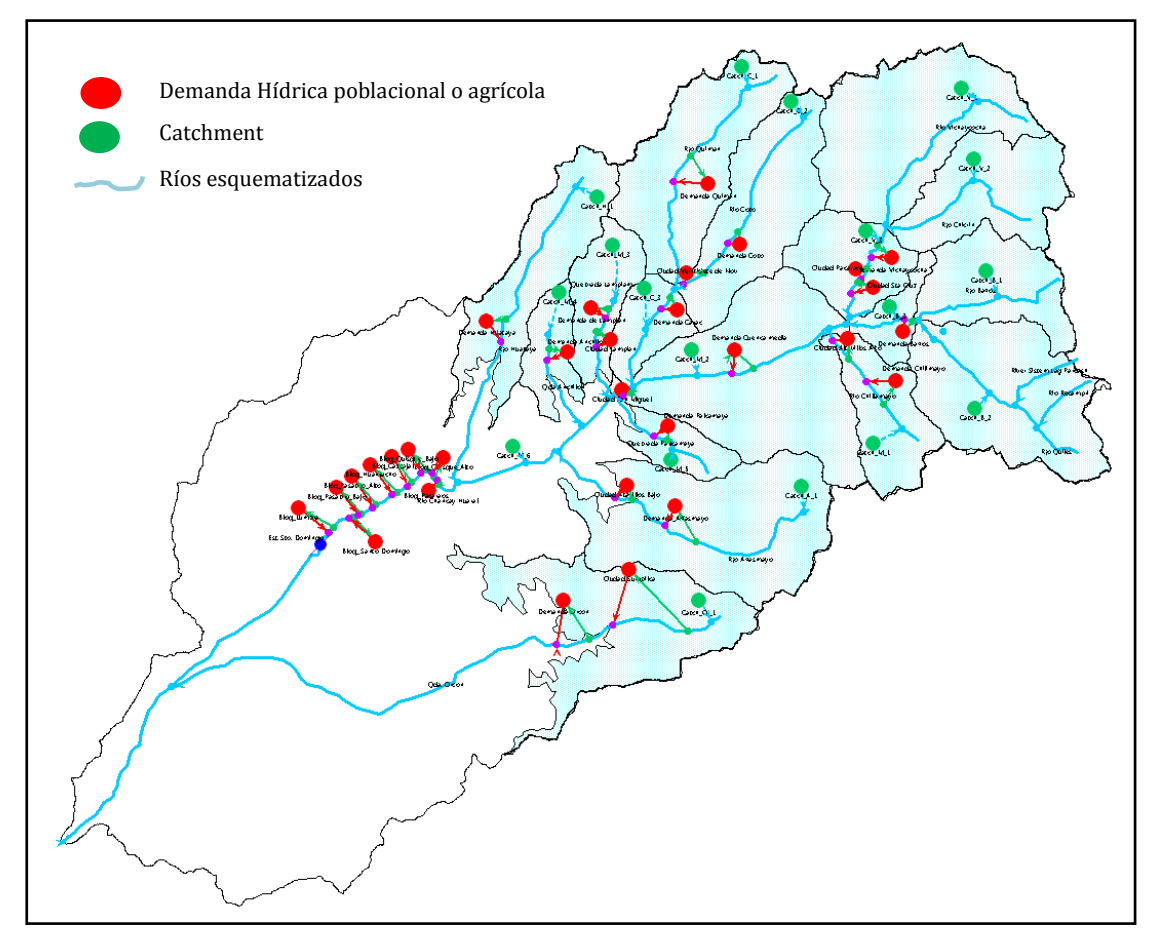

 **Figura 30.** Esquematización en el modelo WEAP.

## <span id="page-52-1"></span>**9.3 ETAPA III**

Esta etapa, corresponde al ingreso de la información requerida en el modelo. Se ingresó información poblacional y agrícola (demandas hídricas). Para la simulación hidrológica en cada catchment se añadió la cobertura vegetal en porcentaje y la información climatológica (precipitación, temperatura, humedad relativa, viento y la latitud) que fue generada en cada catchment mediante el método de interpolación krigging, además de los datos de descargas para la estación de aforo Sto. Domingo utilizado en la calibración del modelo. La Figura 32, da una idea del ingreso de la información mencionada en el modelo.

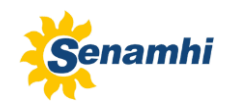

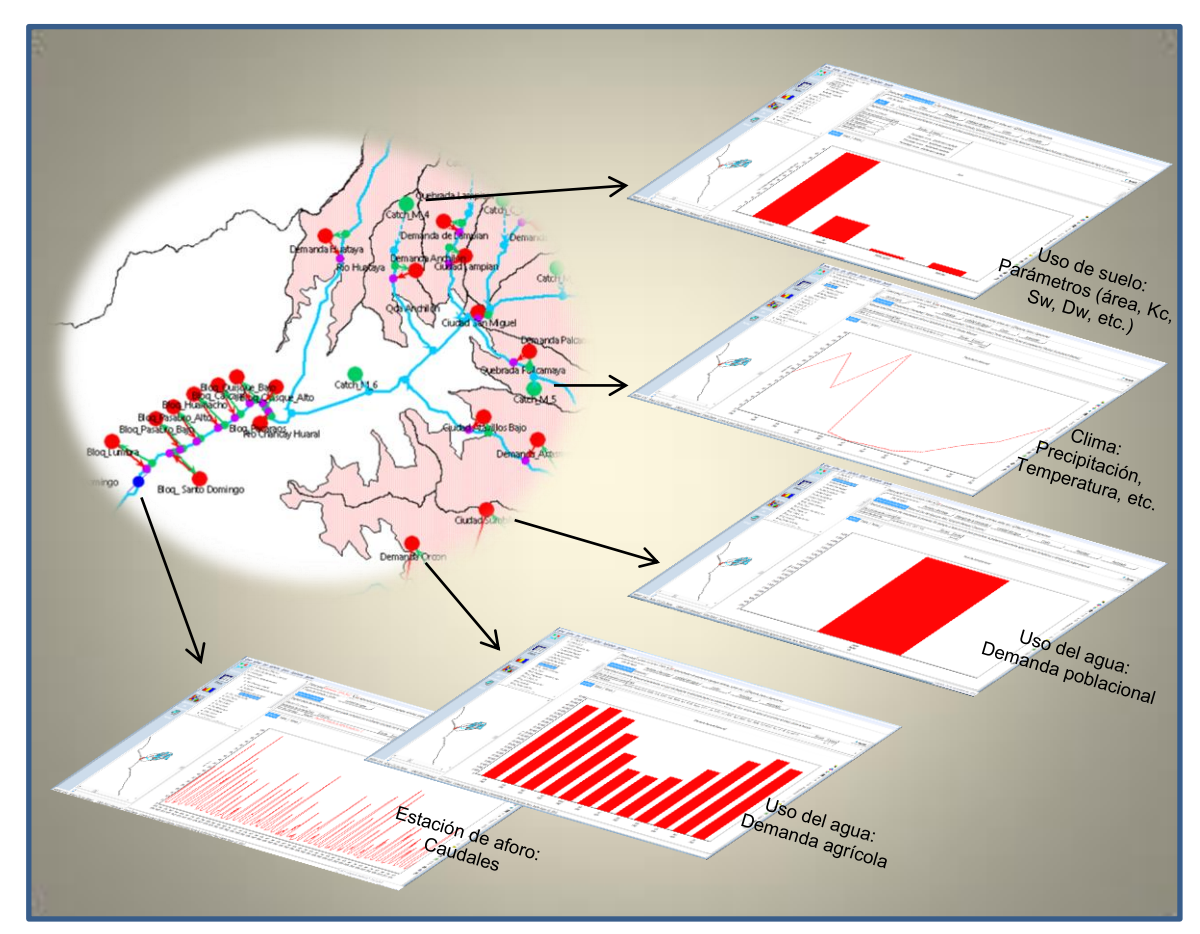

**Figura 31.** Ingreso de la información en el modelo.

#### <span id="page-53-0"></span>**9.4 ETAPA IV**

Esta etapa comprende la calibración y validación del modelo WEAP y para su desarrollo se tomó el siguiente supuesto:

Para la modelización de los reservorios se dispone de una baja cantidad y calidad de información de descargas, así como el ingreso de otras variables adicionales, como el aporte de escurrimiento a las lagunas, perdida por infiltración y evapotranspiración del flujo en su recorrido, en tal sentido modelizar las lagunas en dicha situación involucraría generar información no validada aumentando la incertidumbre. El punto es que las descargas se adicionan a la escorrentía superficial natural de la cuenca que es registrada en la estación de aforo.

En relación a lo mencionado, el supuesto es seleccionar para la calibración el periodo menos perturbado por acciones antrópicas (reservorios y centrales hidroeléctricas), siendo el periodo de 1969 a 1978. Para la validación del modelo se consideró un periodo corto de 1979 a 1988, que permite verificar la fiabilidad del modelo y del periodo 1979 al 2012 para comprobar solo si presentan cambios significativos entre el hidrograma observado y simulado. Se tomó en cuenta además en la simulación, que el área aportante de los reservorios fue excluida para la calibración del modelo.

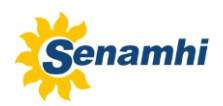

La eficiencia en la simulación de caudales en el proceso de calibración, está directamente relacionada con los parámetros que intervienen en *Soil Moisture Model*  del WEAP y estas, a las características hidrológicas particulares de la cuenca lo cual es recomendable primero tener un entendimiento de su uso, de esta manera se realizaron ajustes a los parámetros de Conductividad en la Zona de Raíces (Ks) y Factor de Resistencia a la Escorrentía (RRF) en el área de estudio, y tomando en cuenta la hipótesis descrita en Escobar (2013), se consideró para el parámetro Ks menor conductividad en la época seca (150 mm/mes) y mayor conductividad en la época húmeda (600 mm/mes) y para el parámetro RRF se consideró en estiaje (RRF=5) y en la época húmeda (RRF=1.4), los demás parámetros se determinaron manualmente, considerándose una labor más laborioso pero confiable, la cual permite evaluar la herramienta de estimación paramétrica automática (PEST) incluida dentro del modelo WEAP.

En la Tabla 15, se presentan los valores de los parámetros para el modelo calibrado, que corresponde al mejor resultado obtenido para los indicadores de eficiencia del modelo.

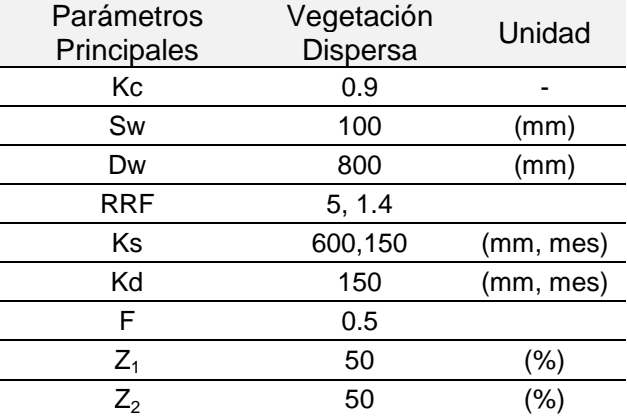

**Tabla 15.** Parámetros principales de la calibración de la Cuenca Chancay-Huaral.

Los resultados de la Figura 33, muestran una simulación aceptable entre los datos observados y simulados del modelo, y estadísticamente indican un buen ajuste en la eficiencia predictiva del modelo (Tabla 16).

Para el periodo de calibración se obtuvo valores de Nash (77%) y  $R^2$  (78%), indicando la capacidad del modelo de representar adecuadamente las condiciones hidrológicas en la cuenca. Los dos períodos de validación simularon correctamente los eventos secos y húmedos observados, presentando resultados similares en sus análisis, Nash  $(83\% - 80\%)$  y R<sup>2</sup> (83 - 80) respectivamente. Los resultados PBIAS del modelo varían de -7.2% a -1.2% la cual indican errores en la simulación hídrica, pero que se encuentran dentro del rango (Muñoz, 2010), lo que sugiere un buen rendimiento del modelo. En general, el resultado gráfico y estadísticos son aceptables y se considera el modelo validado para generar situaciones de análisis hídricos en la cuenca Chancay-Huaral.

#### *MODELAMIENTO HIDROLOGICO DE LA CUENCA CHANCAY-HUARAL: APLICANDO EL MODELO WEAP*

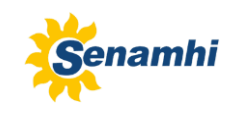

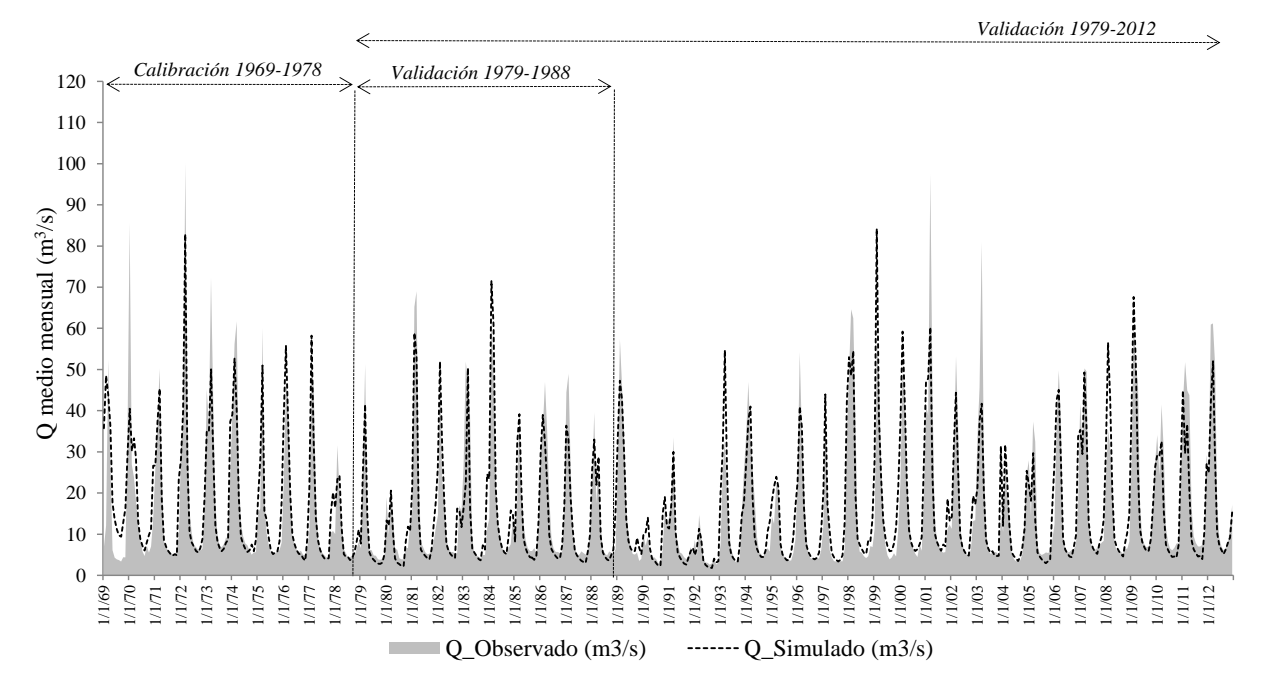

**Figura 32.** Caudal (Q) observado (sombreado) y simulado (punteada) medio mensual para el periodo de calibración y validación en la cuenca Chancay-Huaral.

| Periodo            |           | Método de Bondad<br>de | Indicadores de la evaluación del<br>modelo |              |  |
|--------------------|-----------|------------------------|--------------------------------------------|--------------|--|
|                    |           | Ajuste - Nash (%)      | $R^2$ (%)                                  | PBIAS $(\%)$ |  |
| <b>CALIBRACIÓN</b> | 1969-1978 | 76.7                   | 77.5                                       | $-1.2$       |  |
| <b>VALIDACIÓN</b>  | 1979-1989 | 82.9                   | 83.3                                       | $-5.8$       |  |
| <b>VALIDACIÓN</b>  | 1979-2012 | 79.7                   | 80.2                                       | $-7.2$       |  |

**Tabla 16.** Estadística de la calibración y validación del modelo hidrológico.

Se realizó el análisis de sensibilidad, para determinar de qué forma se ven afectadas la eficiencia del modelo al aplicar variaciones porcentuales a los parámetros que definen la configuración de éste. Se modificó solo un parámetro a la vez, dejando los demás fijos, para observar si el modelo mejora o empeora en cuanto a los indicadores de eficiencia (Nash-R<sup>2</sup>). Este proceso se realiza para cada parámetro, aumentando y disminuyendo su valor en un 10, 25 y 50%.

En el caso del Nash (Figura 34) se ve que al disminuir los parámetros Ks, Sw y RRF en un 10, 25 y 50%, el modelo empeora, y con los parámetros Dw y Kd el modelo mejora un poco, en 2.5% la eficiencia, siendo los parámetros más críticos a los cambios en estos casos "*RRF*", "*Sw y Dw*". Al aumentar los parámetros el modelo solo presenta una disminución en su eficiencia. Esto da cuenta que el indicador Nash es poco sensible a la variación de los parámetros del modelo y los que mayor sensibilidad poseen son "*RRF*" y el "*Dw*".

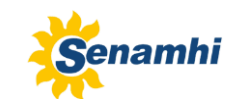

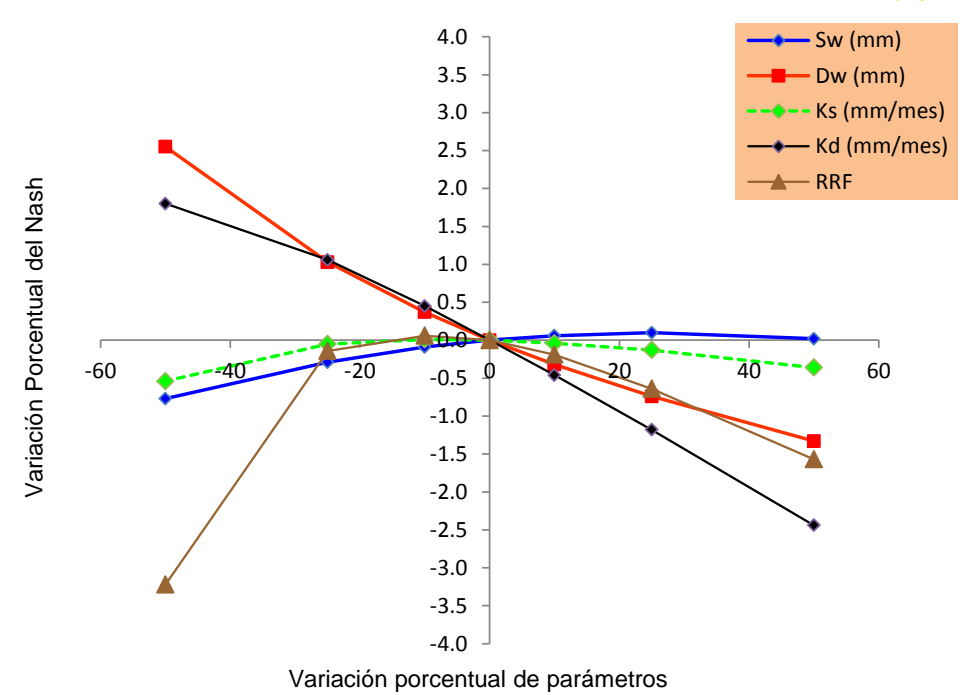

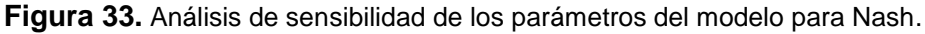

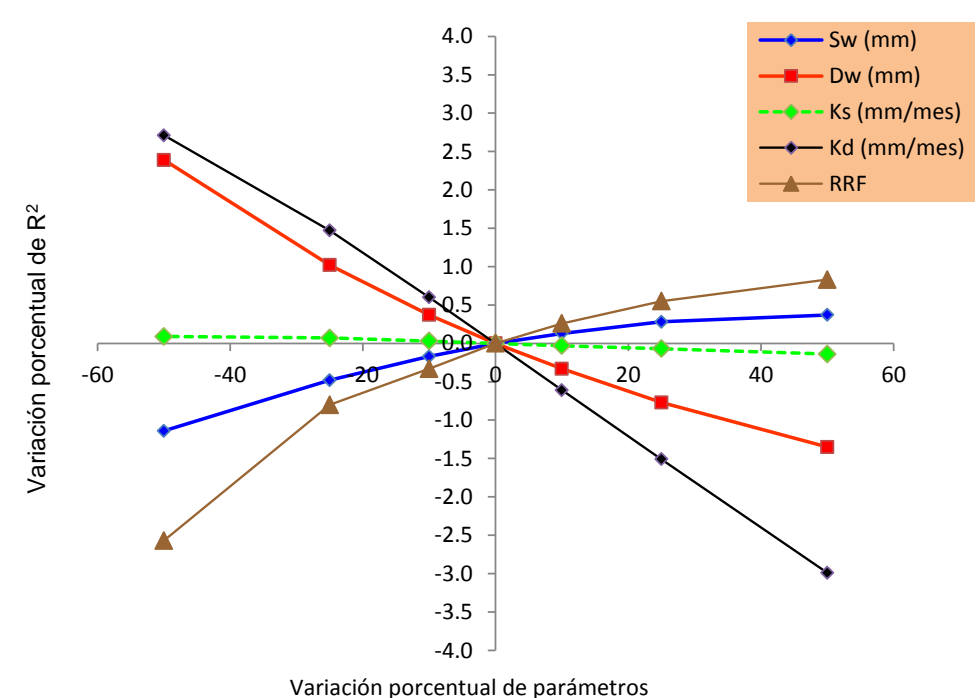

Figura 34. Análisis de sensibilidad de los parámetros del modelo para  $R^2$ .

Para el caso del  $R^2$  (Figura 35) presenta similar resultado al Nash, solo diferenciándose en la variación positiva del parámetro (RRF y Sw) el modelo mejora pero no significantemente (menos del 1%). Se puede decir que los indicadores de eficiencia del modelo presentan una baja sensibilidad a los parámetros, obteniendo en general, una mejora en el modelo menor al 2.5%.

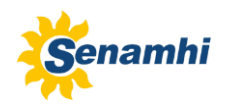

# <span id="page-57-0"></span>**9.5 ETAPA V**

Teniendo el modelo calibrado y validado, en la Figura 36, se observa parte del régimen mensual generado en los puntos de interés hídrico, siendo los mayores aportantes para el periodo húmedo (Diciembre – abril) las subcuencas Vichaycocha, Baños y Carac, con regímenes que varían de  $4 - 10$  m<sup>3</sup>/s y en los meses de julio a Octubre se presentan los mínimos aportes de caudales.

La subcuenca Carac presentó valores menores a los 2 m $3$ /s, valores cercanos a los estimados en situ de 1.6 m $\frac{3}{s}$  (MINAG, 2002).

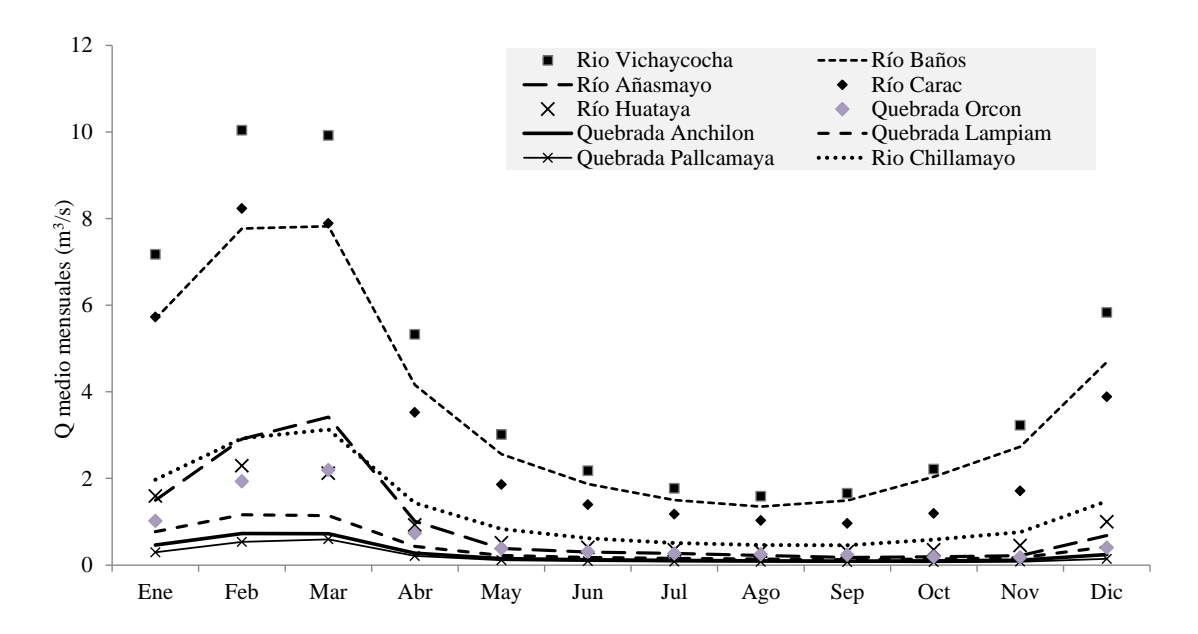

**Figura 35.** Caudales (Q) medios mensuales generados en tributarios de interés hidrológicos.

# <span id="page-57-1"></span>**X. CONCLUSIONES**

- El SENAMHI no cuenta con una red amplia de estaciones climatológicas propias de la cuenca, presentándose solo en la parte baja. Debido a esto, la climatología de la cuenca se evaluó utilizando información climática de estaciones vecinas.
- Se evaluó la consistencia de la información pluviométrica mediante el método del índice del vector regional, con la finalidad de obtener una mejor calidad en la información se excluyeron la estaciones Pirca y Picoy.
- La caracterización pluviométrica en la cuenca Chancay-Huaral, se realizó en función de las estaciones pluviométricas: Huayan, Pallac, Carac, y Santa Cruz, incluyendo las estaciones ubicadas en cuencas vecinas: Huamantanga, Huaros, Pariacancha, Pachamachay, Tupe y Yantac, con esta información se elaboró la distribución espacial de la lluvia sobre la cuenca, para el periodo 1969-2012.

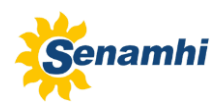

- El diseño del modelo WEAP simula en forma satisfactoria el comportamiento de los caudales comprendidos entre los años 1969 y 2012, teniendo un coeficiente de Nash de 76.7% para la calibración (1969-1978) y 82.9% para la validación (1979-1988). Para el periodo evaluado de (1979-2012) presenta un Nash de 79.7% lo cual indica que los cambios del hidrograma en el periodo de estiaje por las descargas de los reservorios, no son significativos.
- Se estimaron las descargas en los siguientes afluentes: río Vichaycocha, río Chicrín, río Baños, río Quiles, río Chillamayo, quebrada Pallcamayo, río Quiman, río Coto, río Carac, quebrada Lampian, quebrada Anchilon, río Huataya, Añasmayo, quebrada Orcon, con el modelo hidrológico WEAP calibrado y validado por el método de *Soil Moisture Model.*
- La modelización hidrológica en la cuenca Chancay-Huaral es compleja debido a la escasez de datos extensos y confiables que permitan interconectar bajo un esquema los reservorios, infraestructuras de control. Bajo este esquema para la modelización se consideró algunos supuestos en el desarrollo del trabajo, en consideración a esto, los resultados presentados deben ser usados como referencia y no como valores exactos.

# <span id="page-58-0"></span>**XI. RECOMENDACIONES**

- La estimación de descargas en puntos de interés hídricos importantes, se ve mejorado con la implementación de estaciones hidrológicos, generando un periodo de información y una nueva estimación de sus parámetros a través de su calibración. De esta forma se recomienda la implementación de una red hidrométrica en la cuenca Chancay-Huaral.
- Complementando la primera recomendación, es necesario realizar un levantamiento de la información (altura, área, volumen, etc.) de las lagunas embalsadas, que permitan determinar la capacidad real de almacenamiento para un mejor uso y aprovechamiento del recurso hídrico.

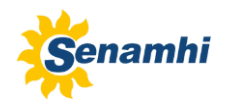

# <span id="page-59-0"></span>**XII. REFERENCIAS BIBLIOGRÁFICAS**

- Alvarado, E. 2004. Modelación del proceso lluvia escorrentía usando sistemas de información geográfica. Perú. Facultad de Ingeniería. Universidad de Piura.
- Aranda, C. 1998. Procesos del Ciclo Hidrológico. México. Facultad de Ingeniería. Universidad Autónoma de San Luis Potosí.
- Cabrera. 2012. Calibración de Modelos Hidrológicos. Universidad Nacional de Ingeniería. [http://www.imefen.uni.edu.pe/Temas\\_interes/modhidro\\_2.pdf.](http://www.imefen.uni.edu.pe/Temas_interes/modhidro_2.pdf)
- EMAPA (2005). Evaluación de Impacto Ambiental Del Proyecto: "Nueva Unidad de Sedimentación Auepepampa"
- Escobar, M., Lima, N., Purkey, D., Yates, D. & Forni, L. (2013). Modelación Hidrológica y Escenarios de Cambio Climático en cuencas de suministro de agua de las ciudades la Paz y el Alto, Bolivia. Aqua-LAC – Vol. 5 – N°2. pp. 23-34.
- Estrela, T. (1992). Modelos matemáticos para la evaluación de recursos hídricos. Centros de Estudios Hidrográficos. España.
- Mediero, L. 2007. Pronóstico probabilístico de caudales de avenida mediante redes bayesianas aplicadas sobre un modelo hidrológico distribuido. España. Departamento de Ingeniería Civil: Hidráulica y Energética. Universidad Politécnica de Madrid.
- Mena, C. 2010. Evolución de la dinámica de los escurrimientos en zonas de alta montaña: Caso del volcán Antisana. Ecuador. Escuela Politécnica Nacional - Facultad de Ingeniería Civil y Ambiental. Disponible en <http://bibdigital.epn.edu.ec/bitstream/15000/2503/1/CD-3253.pdf>
- MINAG. (2002). "Evaluación y Ordenamiento de los Recursos Hídricos de la Cuenca Chancay-Huaral", Hidrología Superficial de la Cuenca del Río Chancay-Huaral. MINAG, JUDRCH. Huaral, Perú.
- MINAG. (2010). "Estudio de Máximas Avenidas en las Cuencas de la Zona Centro de la Vertiente del Pacifico". MINAG, ANA, Dirección de Conservación y Planeamiento de Recursos Hídricos. Lima-Perú.
- MINAG. (2011). "Evaluación de Recursos Hídricos Superficiales en la Cuenca del río Chancay-Huaral", Hidrología Superficial de la Cuenca del Río Chancay-Huaral. MINAG, ANA, ALA Chancay-Huaral, Lima-Perú.
- Muñoz, O. 2010. Procesos y Parámetros Hidrológicos para la Representación Conceptual de una Cuenca. Disponible

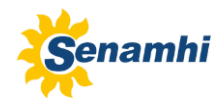

[http://es.scribd.com/doc/98873934/Procesos-Hidrologicos-y-La-Representacion-](http://es.scribd.com/doc/98873934/Procesos-Hidrologicos-y-La-Representacion-Conceptual-de-Estos)[Conceptual-de-Estos](http://es.scribd.com/doc/98873934/Procesos-Hidrologicos-y-La-Representacion-Conceptual-de-Estos)

- Ocampo, O. 2012. Análisis de vulnerabilidad de la cuenca del río Chinchiná para condiciones estacionarias y de cambio climático. Colombia. Universidad Nacional de Colombia. Facultad de Ingeniería; Departamento de Ingeniería Química.
- ONERN (1969). "Inventario, Evaluación y Uso Racional de los Recursos Naturales de la Costa del Valle Chancay-Huaral". ONERN. Lima, Perú.
- PROFODUA, 2005. Propuesta de asignaciones de agua en bloque (volúmenes anuales y mensuales) para la formalización de los derechos de uso de agua Chancay - Huaral del programa de formalización de derechos de uso de agua.
- Vicuña, S; Escobar, M. (2009). Modelación hidrológica y de recursos hídricos con el modelo WEAP. Guía metodológica. Universidad de Concepción-Chile, SEI-US.
- SEI, Stockholm Environment Institute. (2011). *User Guide WEAP.*
- SEI, Stockholm Environment Institute. (2012). *Water Evaluation And Planning.*  Recuperado el 27 de Abril de 2012, de WEAP21:<http://www.weap21.org/>

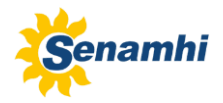

<span id="page-61-0"></span>**XIII. ANEXOS**

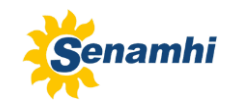

#### **Tabla 17.** Requerimiento de datos para una aplicación WEAP.

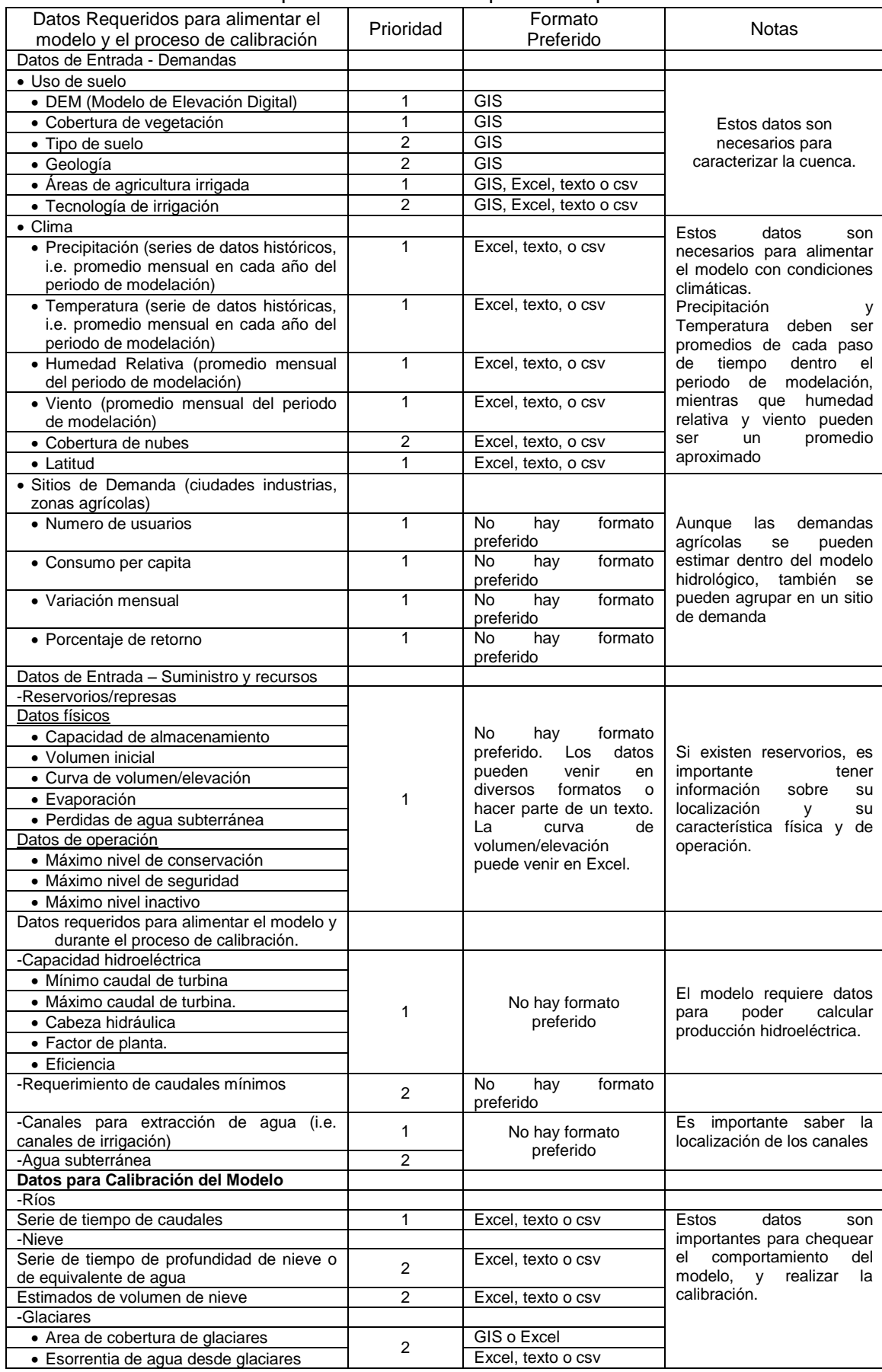